#### LECTURE ACTIVE AUDIOVISUELLE : QUESTIONS DE RECHERCHE

E

 $\overline{\mathbb{H}}$ 

Yannick Prié Equipe SILEX – LIRIS UMR 5205 CNRS Université Claude Bernard Lyon 1

© TemplatesWise.co

## Equipe SILEX

- Supporting Interaction and Learning by Experience
	- $-$  http://liris.cnrs.fr/silex
- Laboratoire LIRIS
	- Laboratoire d'InfoRmatique en Image et Systèmes d'information
	- $-$  http://liris.cnrs.fr/

#### Objectifs de cette présentation

- Présenter une problématique mêlant
	- besoins sociétaux
	- technologie informatique
	- recherche en informatique (IA, IC, IHM)
	- questions de sciences cognitives
- Work in progress / imperfections

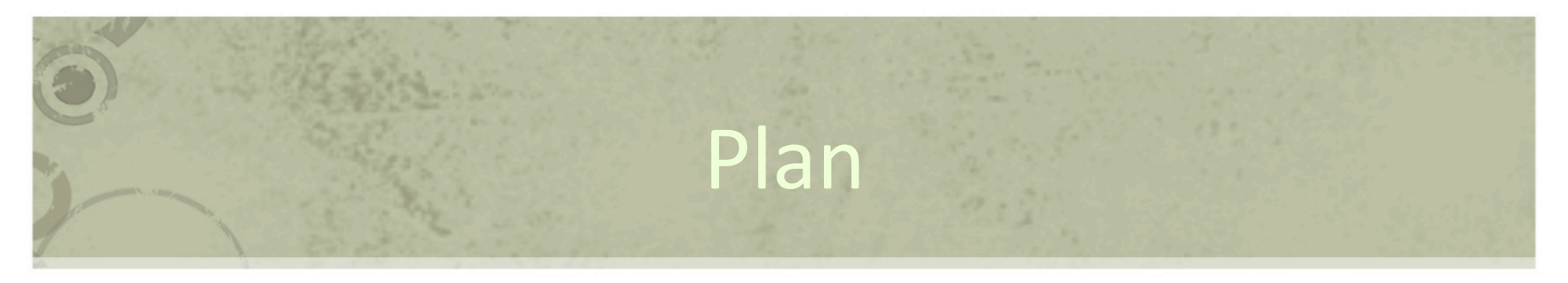

- Lecture active et annotations
- Lecture active audiovisuelle
- Problématiques
- Approche basée inscription
- Approche basée activité
- Travaux en cours

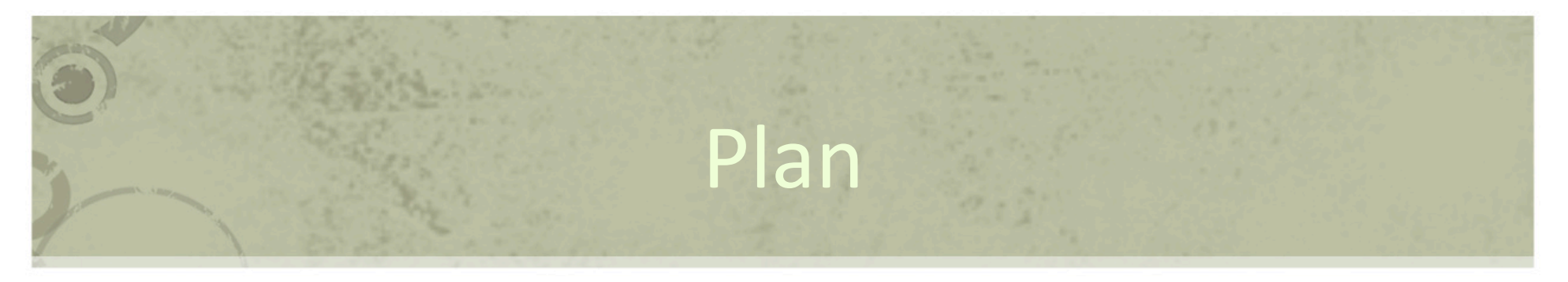

- Lecture active et annotations
- Lecture active audiovisuelle
- Problématiques
- Approche basée inscription
- Approche basée activité
- Travaux en cours

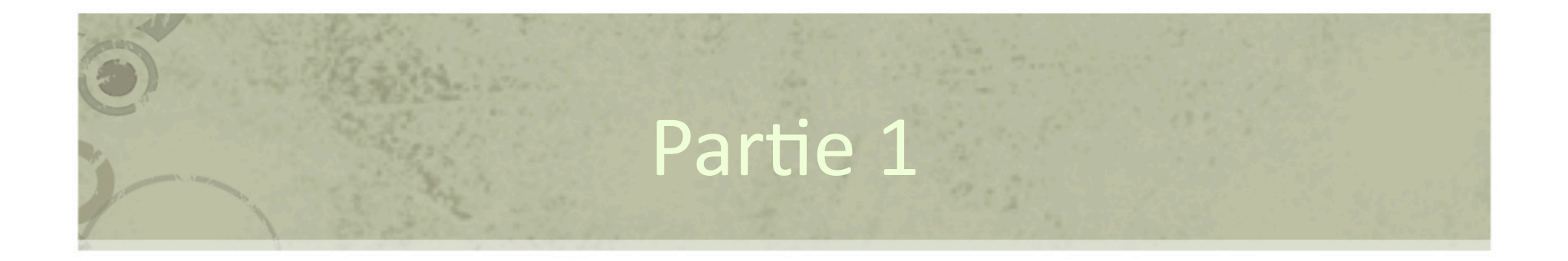

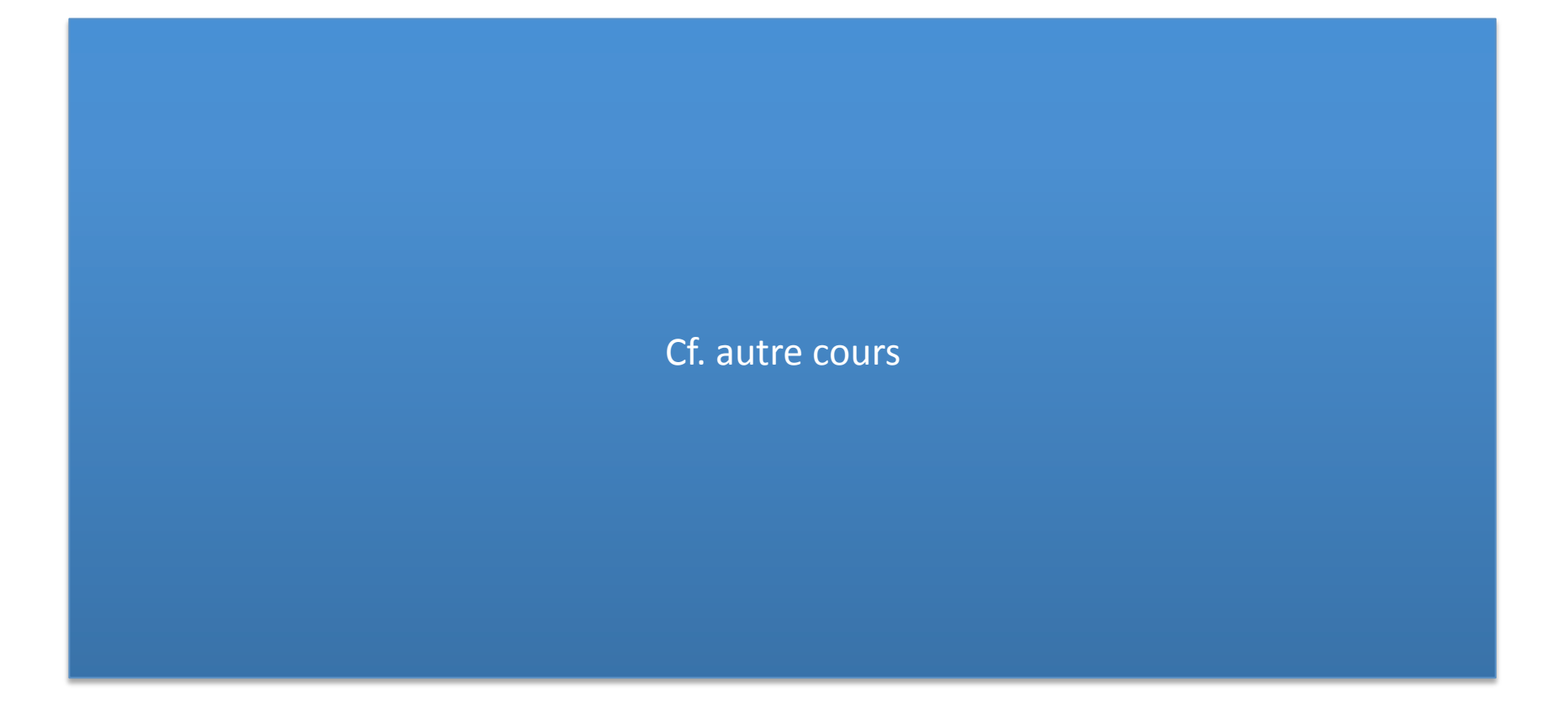

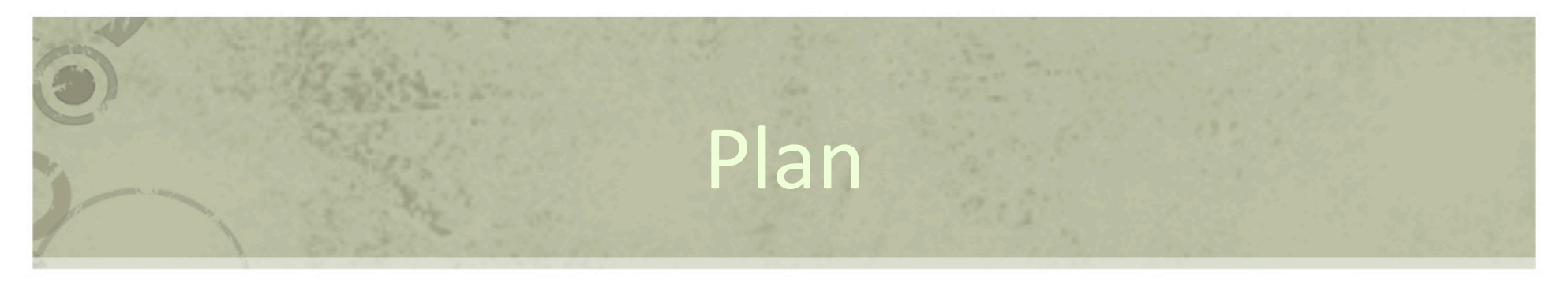

- Lecture active et annotations
- Lecture active audiovisuelle
- Problématiques
- Approche basée inscription
- Approche basée activité
- Travaux en cours

#### Audiovisuel ?

- Images animées + son
	- Effet ki (visuel)
	- Effet de réalité (audiovisuel)
- Médium obligatoirement technologique
- Notion de montage
- Evolution du médium depuis les frères Lumière
	- qualité
	- passage au numérique
	- modes de création et de diffusion

#### Documents audiovisuels

- Familial / loisirs
	- Télévision cinéma : films, documentaires, émissions, reportages…
	- Vidéos personnelles (plus ou moins montées)
- Professionnel
	- Transmission de connaissances
		- professionnel, général, manuels techniques
	- Recherche
		- sémiotique, anthropologie, linguistique...
	- Temps réel
		- vidéo‐conférences, surveillance, médecine…

– …

- Vers une intégration des outils
	- IPTV, VoD, mobilité, etc.

#### Systèmes d'information AV

- « tout SI visant à gérer de l'information audiovisuelle »
- Fonctionnalités
	- $-$  Indexation / description
	- Recherche
	- Visualisation résultats
	- $-$  Réutilisation / adaptation
- Exemples
	- $-$  TF1
	- YouTube, DailyMotion
	- Vidéos personnelles sur son disque / set top box
	- …

#### Documents temporels

- Temporalités natives à l'audiovisuel
	- temps du flux
		- instantané
		- lecture contrôlée par l'outil
	- temps du document
		- 1h pour lire un document d'une heure
- Lecteurs standards adaptés
- Pour aller au delà
	- obligation de construire des structures à base d'annotations

# Annotations et métadonnées audiovisuelles

- Audiovisuel != texte
- Nécessité métadonnées / annotations pour
	- décrire (indexer, annoter), rechercher, présenter, adapte, réutiliser tout document audiovisuel
- Annotation audiovisuelle
	- « information quelconque associée à un fragment spatio-temporel d'un document audiovisuel »
- Modèles d'annotations nombreux
	- comment décrire les fragments, les annotations, comment les transmettre, etc.
	- $-$  exemple : mpeg7, annodex, annotation graphs, etc.
- Normalisation en cours pour le web
	- $-$  deux groupes du W3C en 2008-2009 : Media fragment / Media annotation

#### Hypervidéos

- De nouveaux types de documents
- Documents hypermédias à forte composante audiovisuelle
	- liens dans les vidéos
	- mixage d'éléments audiovisuels et textuel
- Exemples d'utilisation
	- $-$  navigation dans une documentation technique, une vidéo de surveillance ou un film depuis une table des matières
	- montage de scènes cultes de plusieurs films
	- $-$  cinéma interactif

## Pratiques de lecture active AV (1)

- Etudes comportementales
	- Analyse interactionnelle : transcription du discours, des gestes, mouvements, interactions
	- Ergonomie
	- Ethologie
	- Vidéosurveillance

#### Pratiques de lecture active AV (2)

- Etude de documents de cinéma et de télévision
	- histoire, infocom
	- enseignement : analyse filmique, langues
	- critique professionnelle et construction de regards signés
	- critique amateur (cf. Stiegler)
	- sous-titrage
	- $-$  intégration dans une activité communicative (vidéo en ligne)

#### Projet Advene

- Annotate Digital Video, Exchange on the Net
- Créer, utiliser, échanger ses propres analyses de documents audiovisuel sous la forme d'hypervidéos
- http://advene.org/
- Open Source
- LIRIS, Open Source, 2002‐

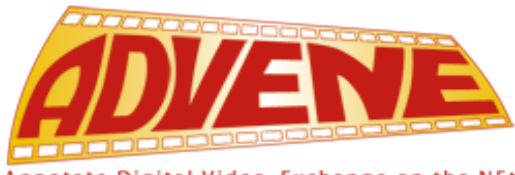

Annotate Digital Video, Exchange on the NEt

#### Advene : principes

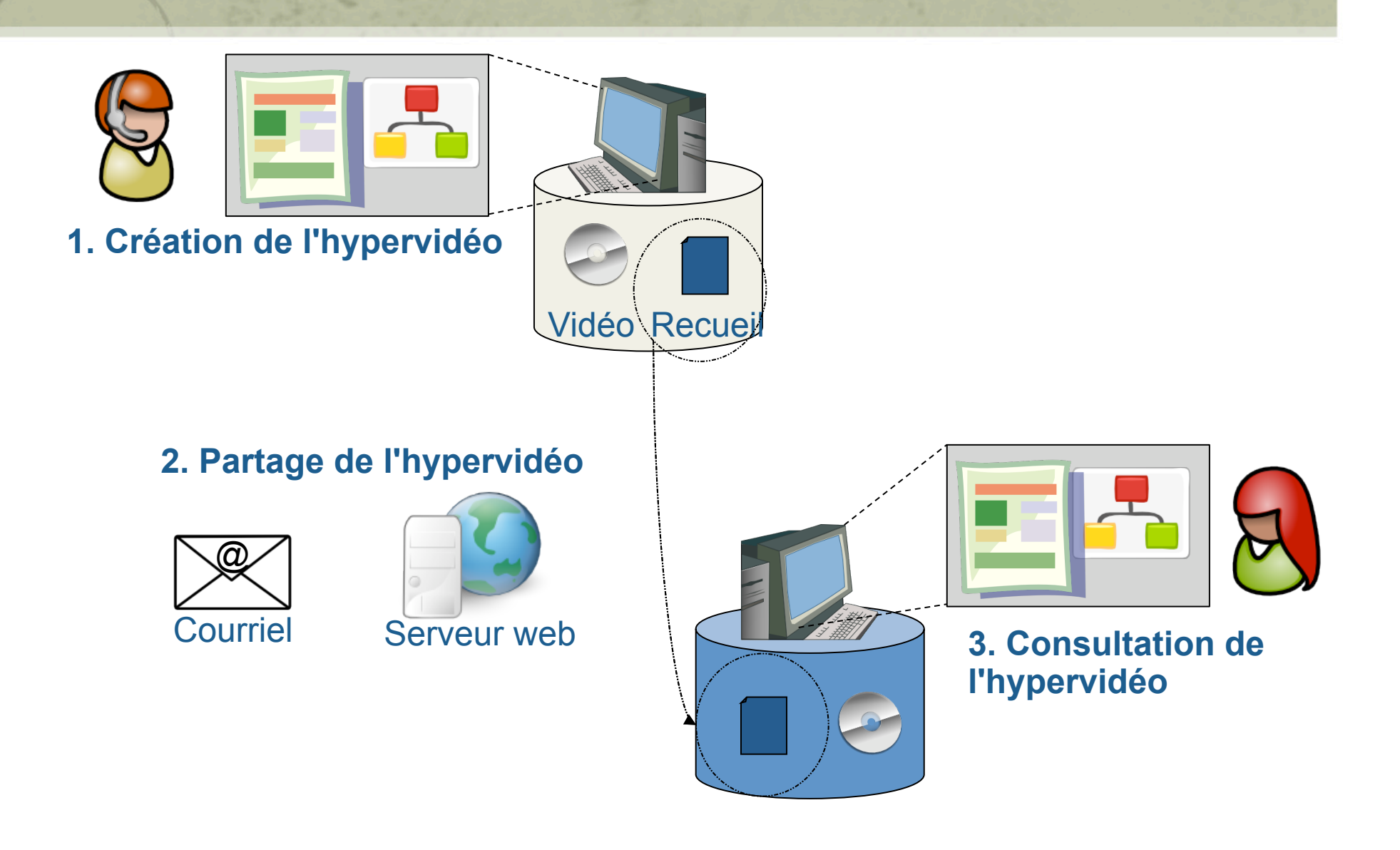

#### Les hypervidéos dans Advene

 $0<sub>o</sub>$ 

- Document audiovisuel annoté
	- document AV
	- $-$  structure d'annotation
- Vue
	- « façon de présenter » un document audiovisuel annoté
- Hypervidéo
	- $-$  Ensemble de vues utilisant des informations du document ET de la structure d'annotation, donnant accès à la temporalité du flux
	- Hyper : accès direct
	- Vidéo : flux temporel
- Généralisation pour plusieurs documents AV

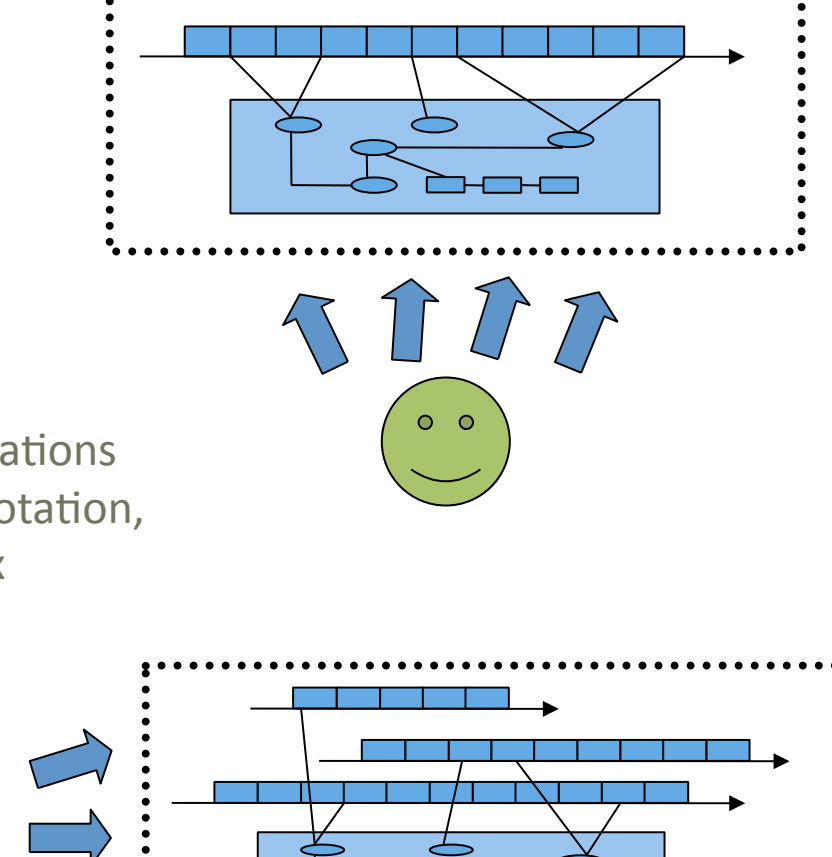

18

#### Advene : principes

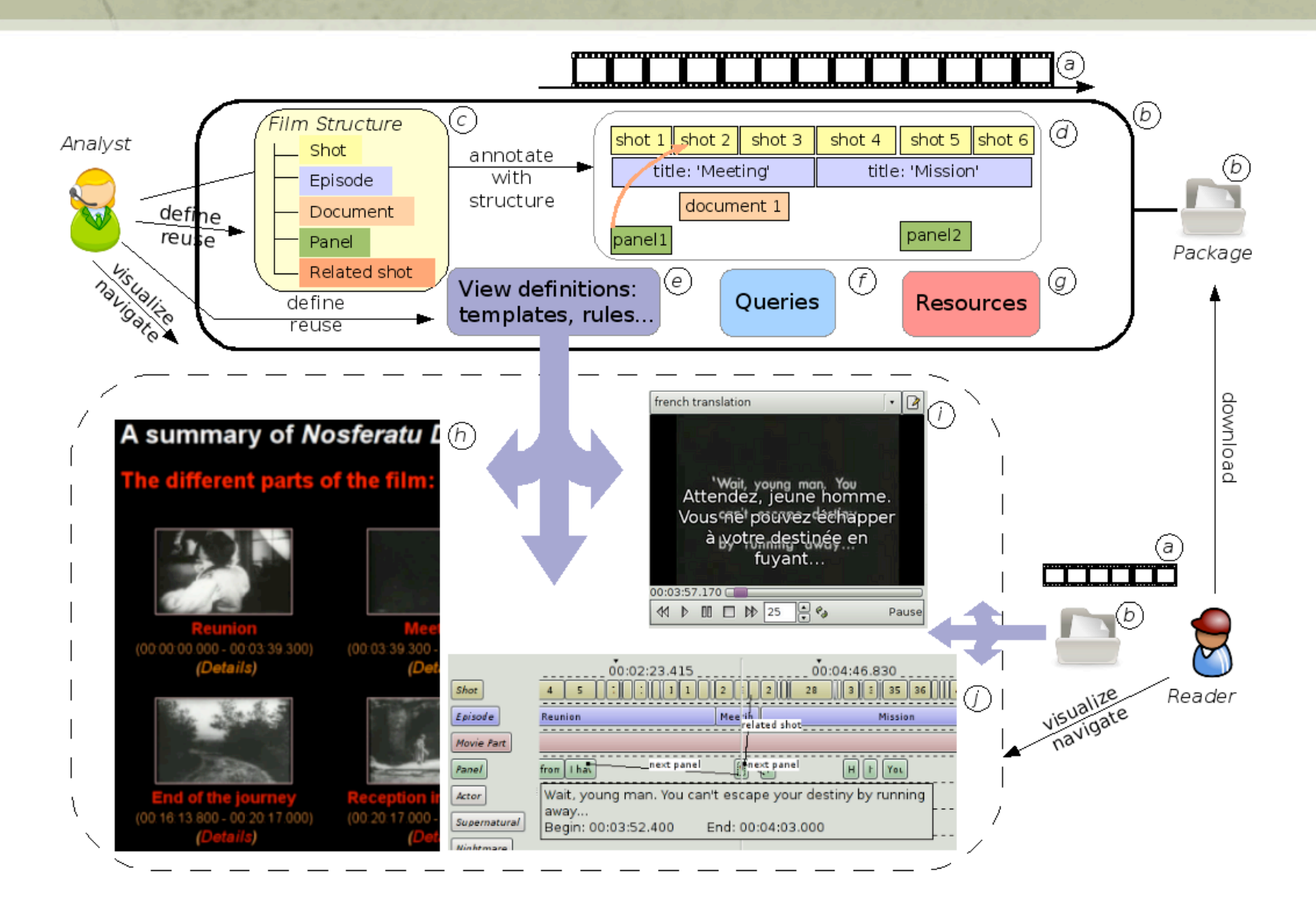

#### Objectifs Advene

- Etudes émergence
	- nouveaux usages de l'audiovisuel, hypervidéos
	- $-$  nouveaux modèles pour les annotations, les visualisations, l'interaction
- Thématiques scientifiques
	- Outils et modèles pour la lecture active et l'interprétation de documents audiovisuels
	- $-$  Gestion de connaissances personnelles
		- évolution de modèles, documents et connaissances
	- Modèles pour les systèmes d'information audiovisuelle
		- notamment web sémantique, ingénierie documentaire
	- Perception et interaction avec l'audiovisuel
		- hypervidéo, handicap
		- essistance à base de traces en la propone de la propone de la propone de la propone de la propone de la propone de la propone de la propone de la propone de la propone de la propone de la propone de la propone de la propon

#### Principes Advene : recueils

- Les recueils advene contiennent tout ce qui est nécessaire à la construction de l'hypervidéo
	- Schémas
		- Types d'annotations et de relations
	- Structure d'annotation
		- Annotations et relations
	- Vues
		- Statiques
		- Dynamiques
	- Requêtes
	- Ressources supplémentaires

#### Principes Advene : annotations / relations

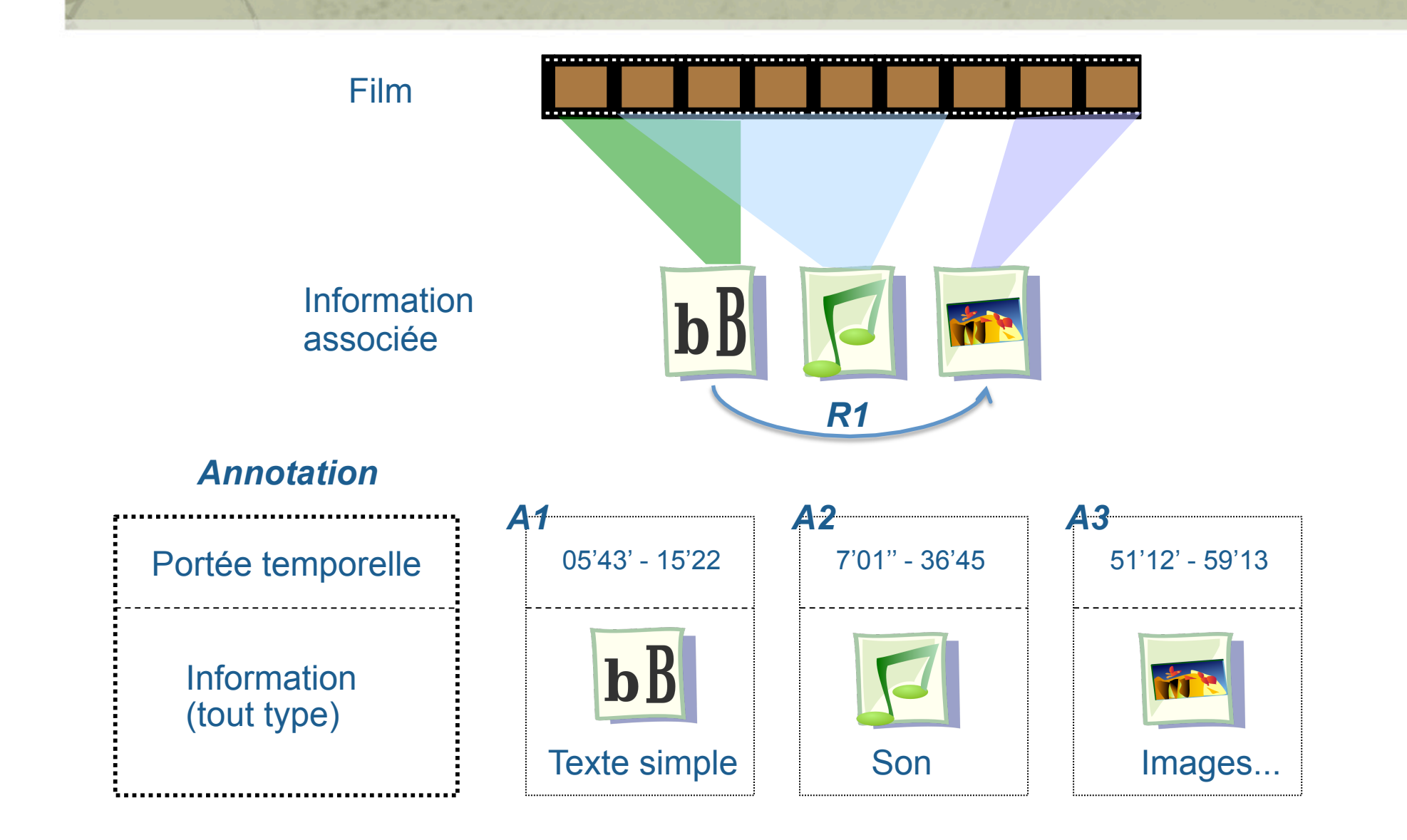

# Principes Advene : vues

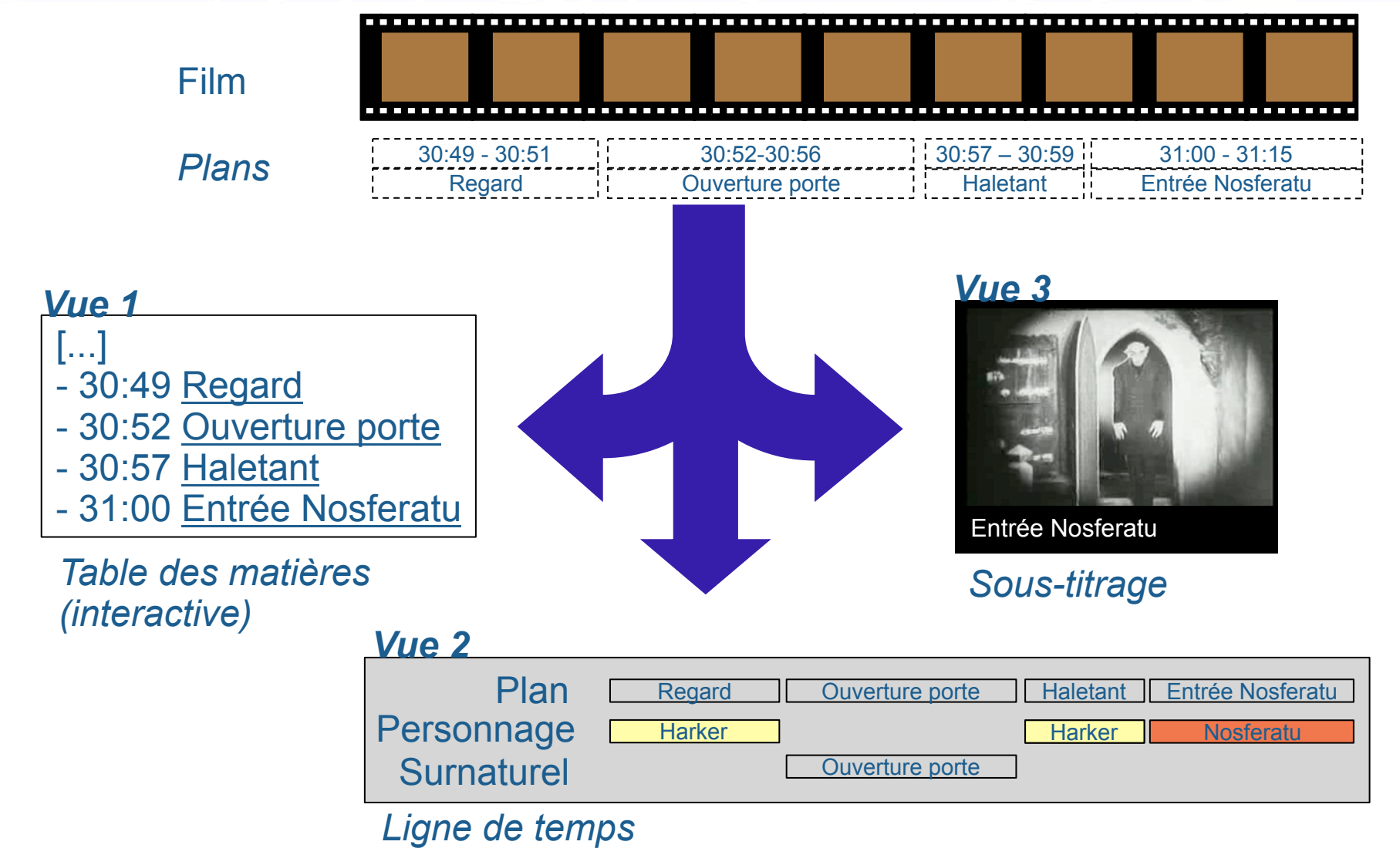

### Hypervidéos, annotations et vues

- Hypervidéos
	- Ensemble de vues présentant les annotations et la vidéo
- Dans Advene
	- Vues ad-hoc (définies par l'outil)
		- Ex. : une ligne de temps permet de présenter les annotations qu'on vient de poser
	- Vues statiques (navigateur web)
		- Ex. : table des matières, texte + images extraites, etc.
	- Vues dynamiques (lecteur enrichi)
		- Ex. : sous-titrage, remontage, etc.

#### Principes Advene : schémas

- Schéma de description
	- $-$  Ensemble de catégories d'analyse pertinentes au regard d'une certaine pratique
	- Types d'annotations et de relations
- Exemple
	- Un schéma *Structure* propose les catégories *Plan*, *Séquence*, *Document*
	- On peut donc annoter un film avec des annotations décrivant les plans, les séquences et le film dans son ensemble
	- On peut créer une vue *V1 : table des ma7ères pour le film*, et une vue *V2 : navigation plan par plan*

#### Vues statiques (hypertexte)

<h2>The different parts of the speech:</h2>  $<sub>U</sub>$ </sub>

 <li tal:repeat="a here/annotationTypes/PartOfSpeech/annotations"><a tal:attributes="href a/player\_url"><img alt="" tal:attributes="src a/snapshot\_url" / ><span tal:content="a/content/data">Name</span></a> (<a tal:attributes="href string:\${a/absolute\_url}/view/S\_part\_details">Details</a>)  $\langle$ /li $\rangle$ 

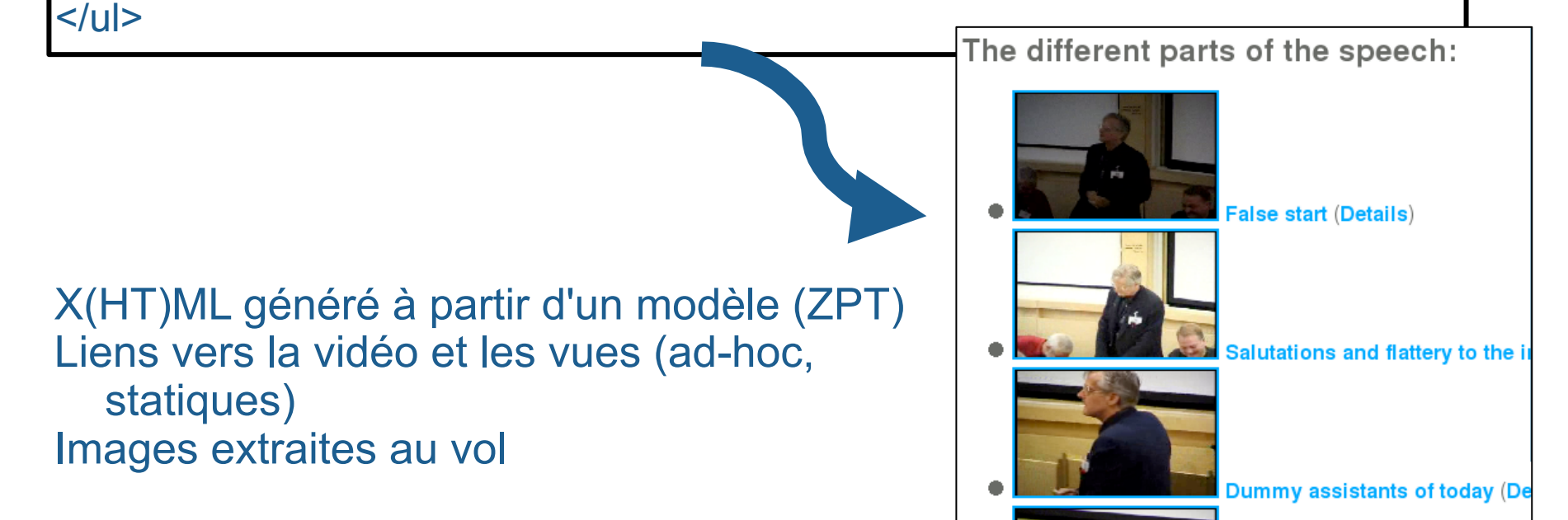

## Vues dynamiques

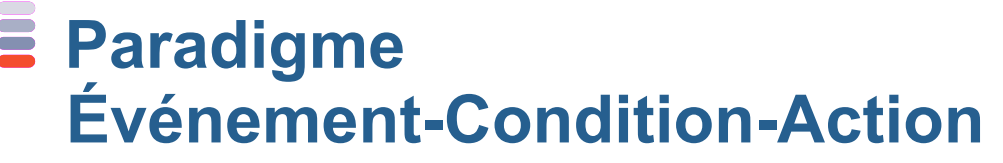

**Vue = ensemble de règles** 

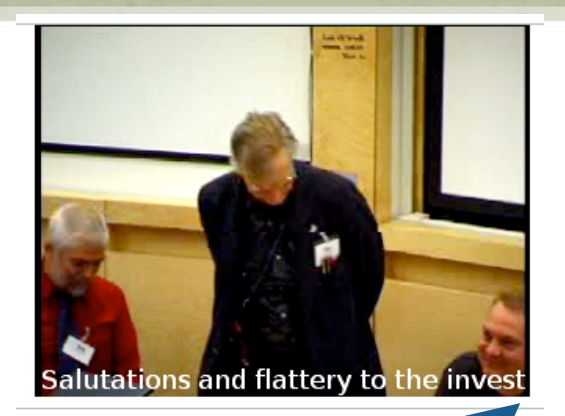

**Exemple: si l'événement** *Début d'annotation arrive (E) et le type d'annotation est Partie (C), alors affiche le titre de la partie comme sous-titre et une popup de navigation pour aller aux parties précédente et suivante (A).* 

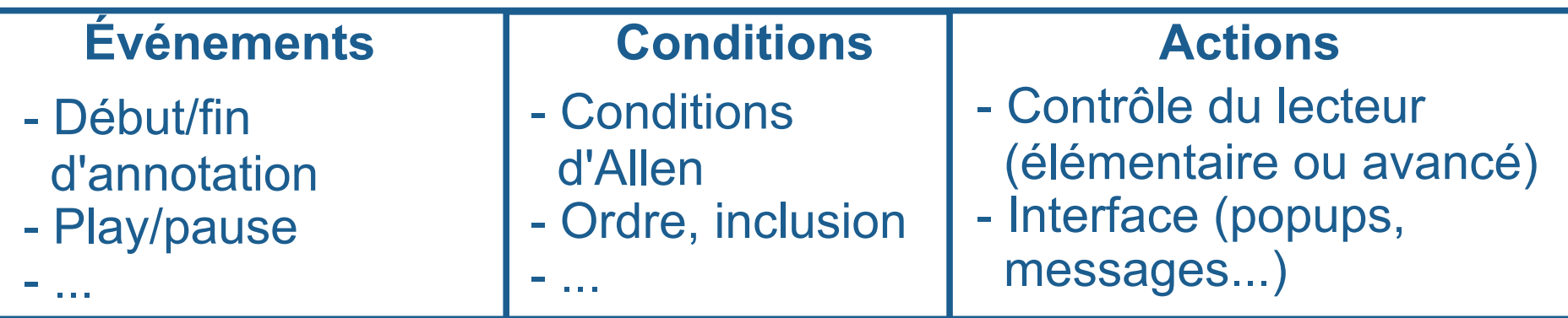

#### Rendu d'une vue dynamique

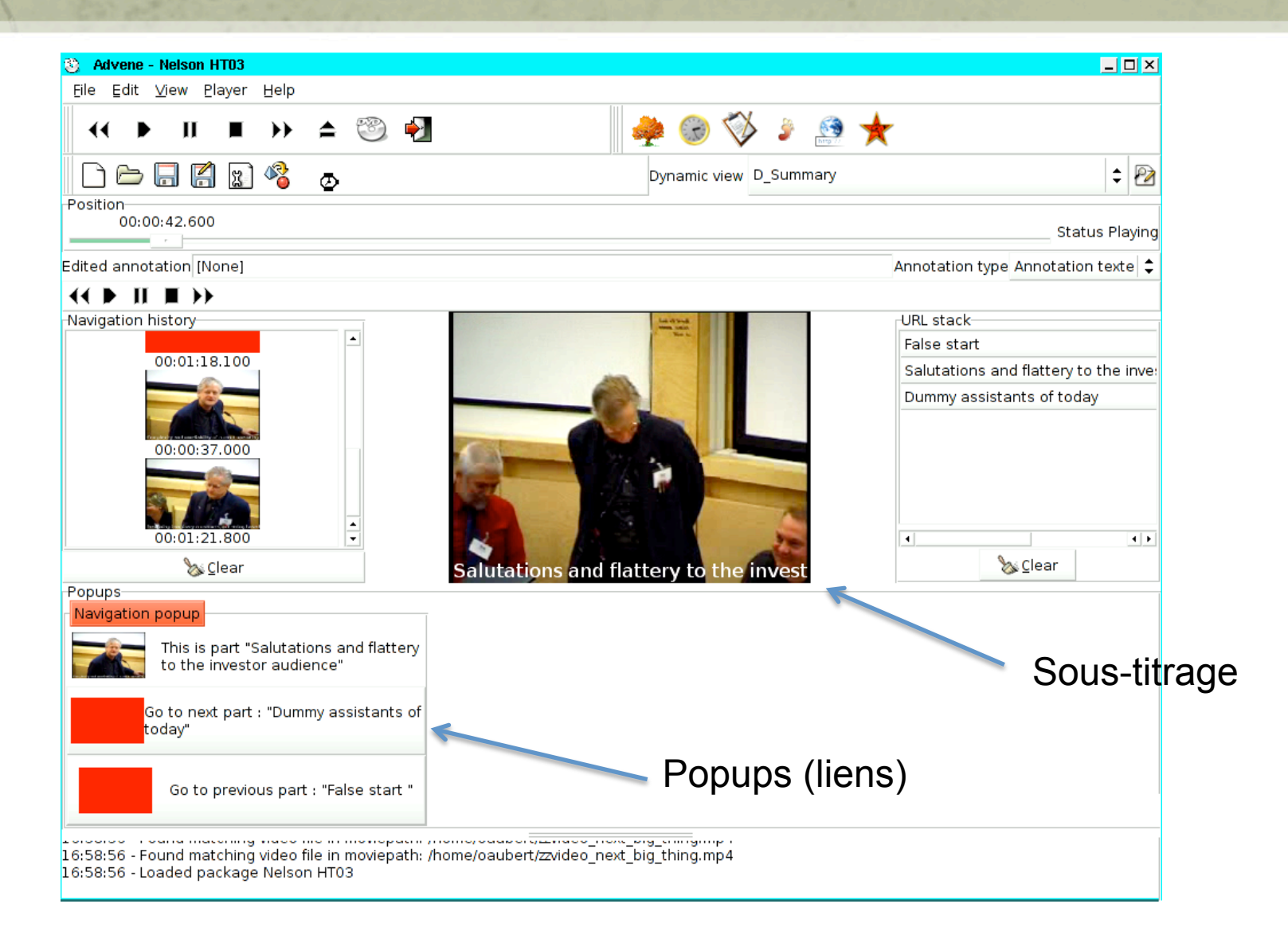

#### Advene aujourd'hui

- Prototype Advene
	- plateforme générique open source, multiplateforme, plusieurs années de développement
	- $-$  maquettage de pratiques
- Développements en cours
	- Editeur de schémas, transformations, nouvelles vues d'inscription
	- Modèle Advene2/Cinélab : multi-flux, multi-package
	- $-$  Nouveaux types de rendus : son, haptique, etc.

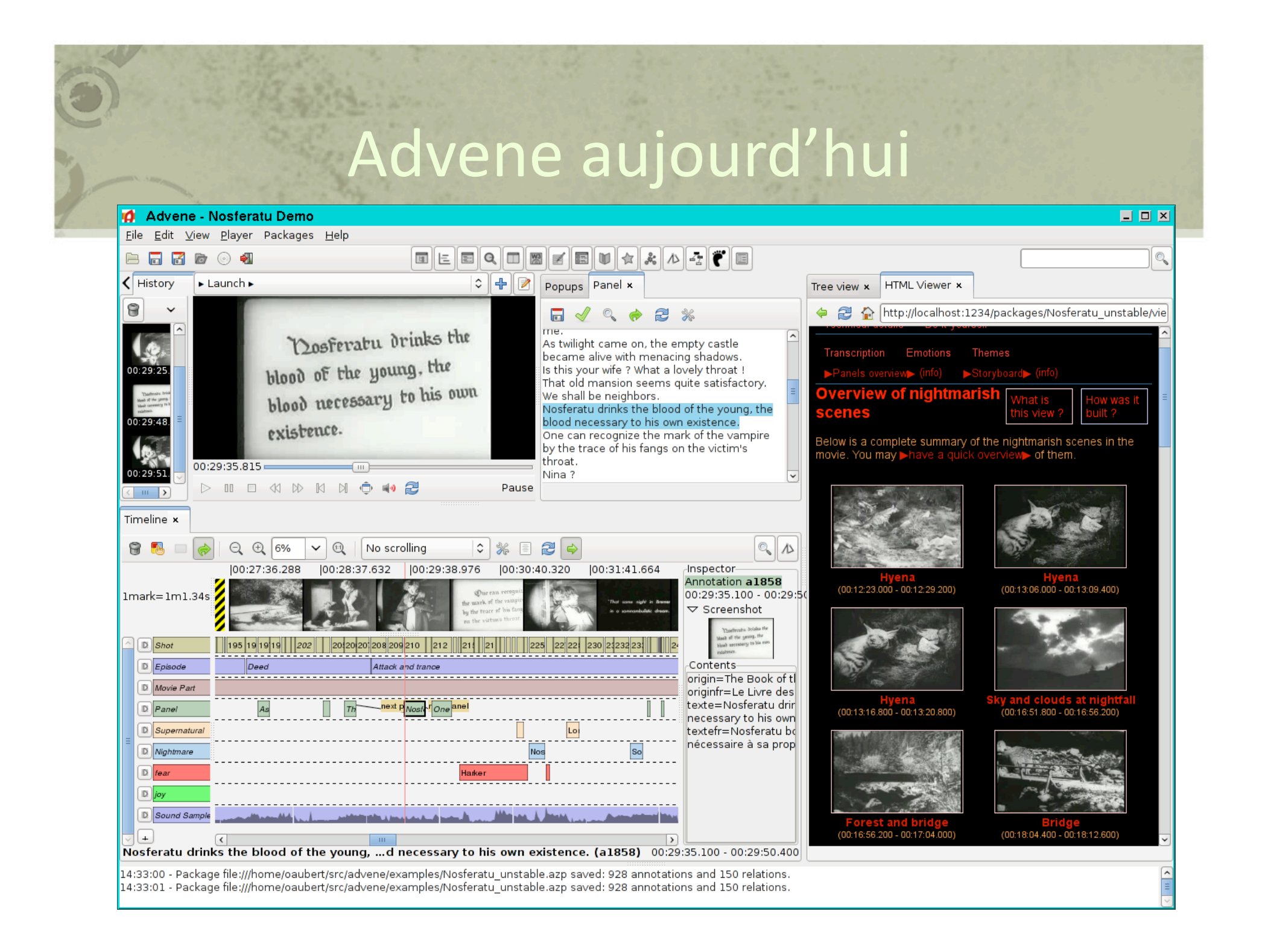

#### Advene aujourd'hui

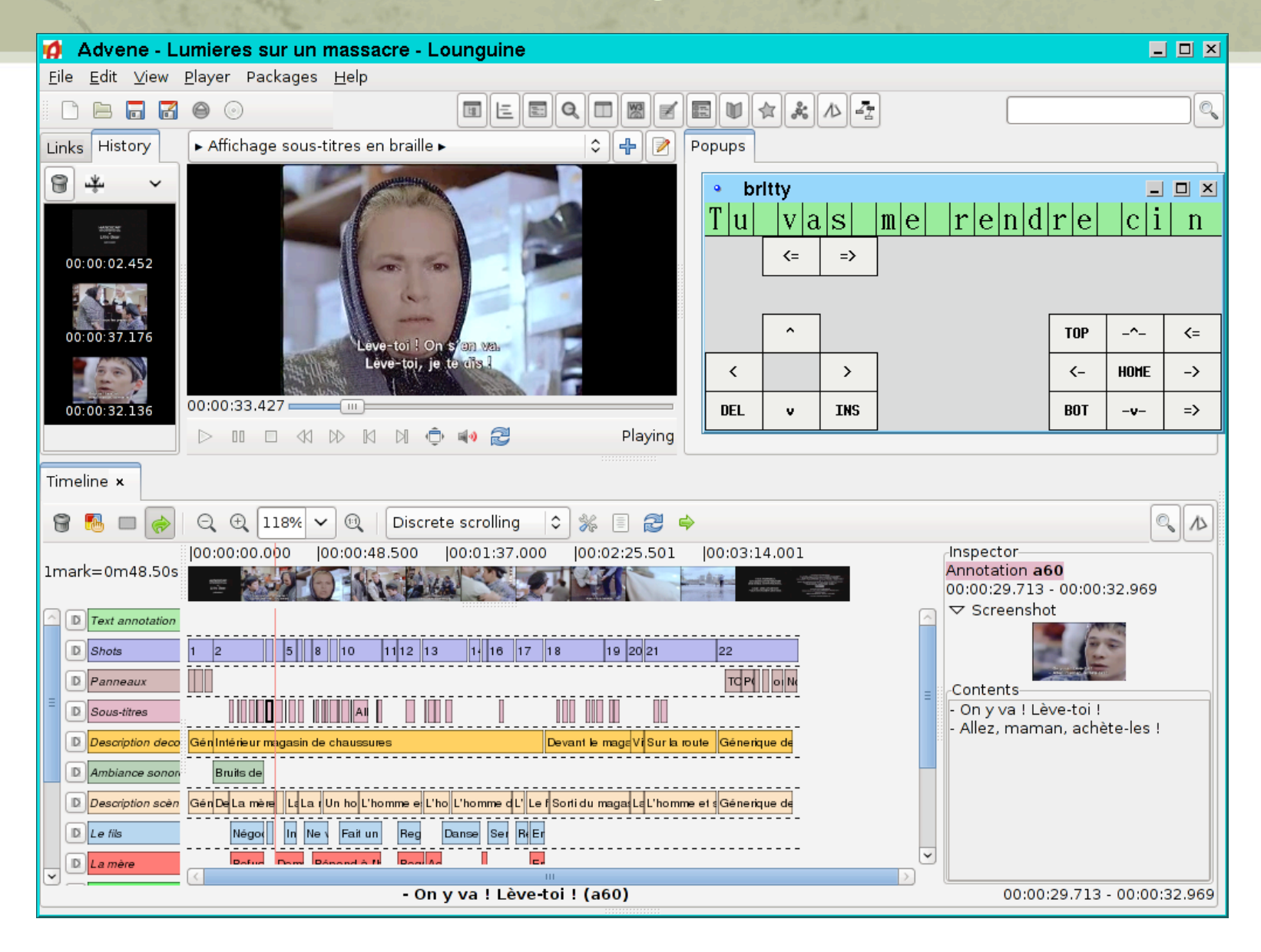

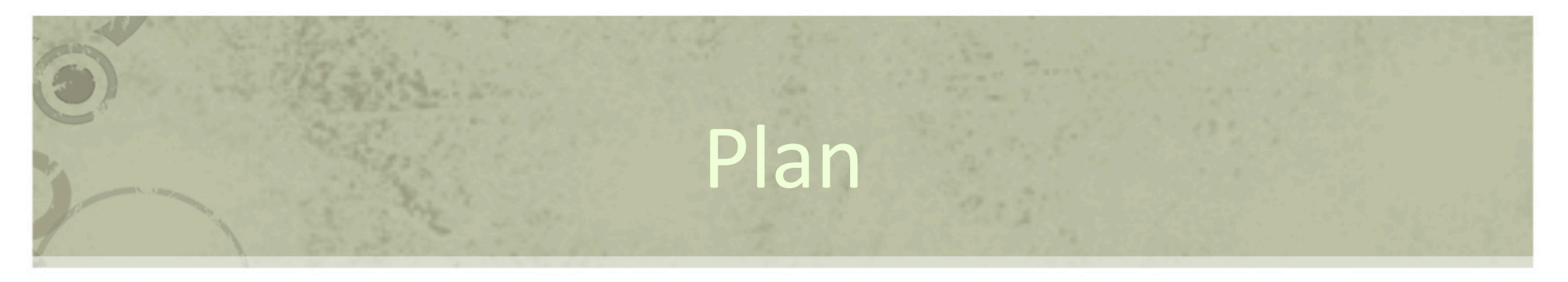

- Lecture active et annotations
- Lecture active audiovisuelle
- Problématiques pour la lecture active
- Approche basée inscription
- Approche basée activité
- Travaux en cours

## Objectif de la lecture active

- Fabriquer des hypervidéos = produits de la lecture
- Plus spécifiquement
	- annoter
		- spécifier des segments signifiants
		- leur donner une signification
	- $-$  (re-)structurer les annotations
		- lier les annotations : organisation concrète
		- modifier les annotations et les relations
		- spécifier leurs catégories
	- organiser les catégories : niveau abstrait
	- mobiliser les annotations pour les présenter
		- intégration dans de nouvelles présentations : hypervidéos au sens large, intégration dans un réseau de documents
	- naviguer
		- utiliser directement les annotations pour accéder au document
		- utiliser les hypervidéos pour accéder au document et à d'autres document

#### Problématique

- Comment arriver à gérer une activité comme la lecture active dans toute sa complexité ?
- Sous problématique importante
	- comment annoter un document audiovisuel ?

#### Annoter un document audiovisuel

- Les annotations sont le pivot de toute activité de lecture active
	- $-$  résultats et source de l'activité
- On annote pour
	- Appréhender le document
	- Se ménager des accès au document
	- Présenter une interprétation du document audiovisuel

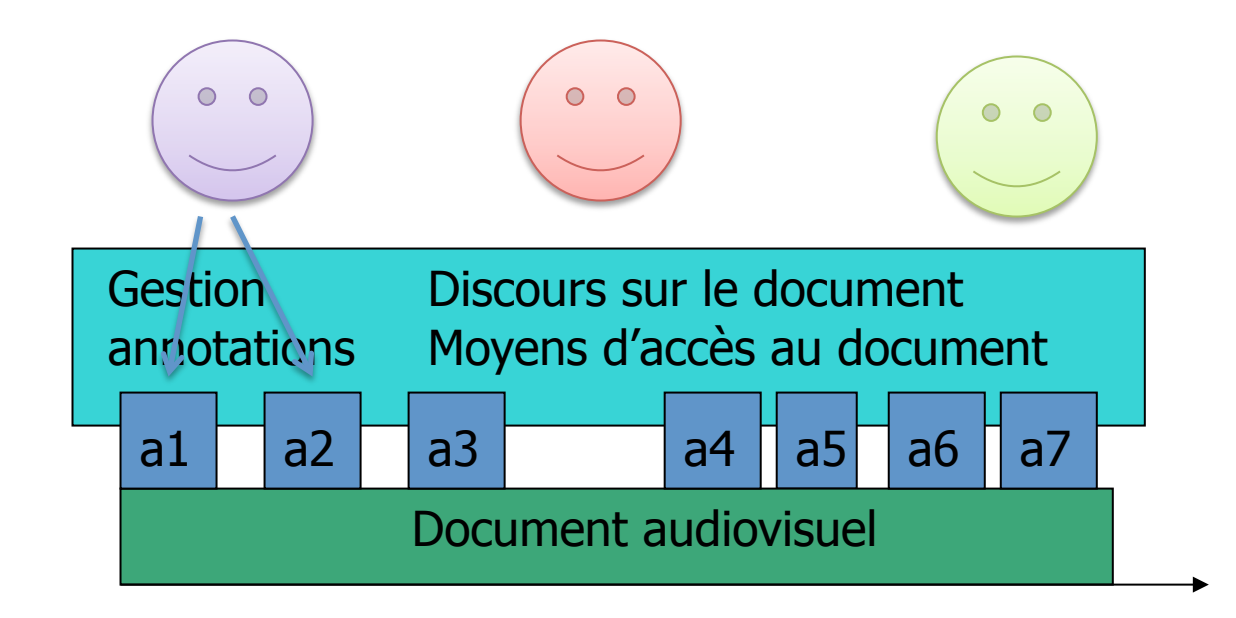

## Exemple (1/2)

- Scénario :
	- Création d'un chapitrage d'un film, avec possibilité de navigation en cours de lecture.
- Première étape :

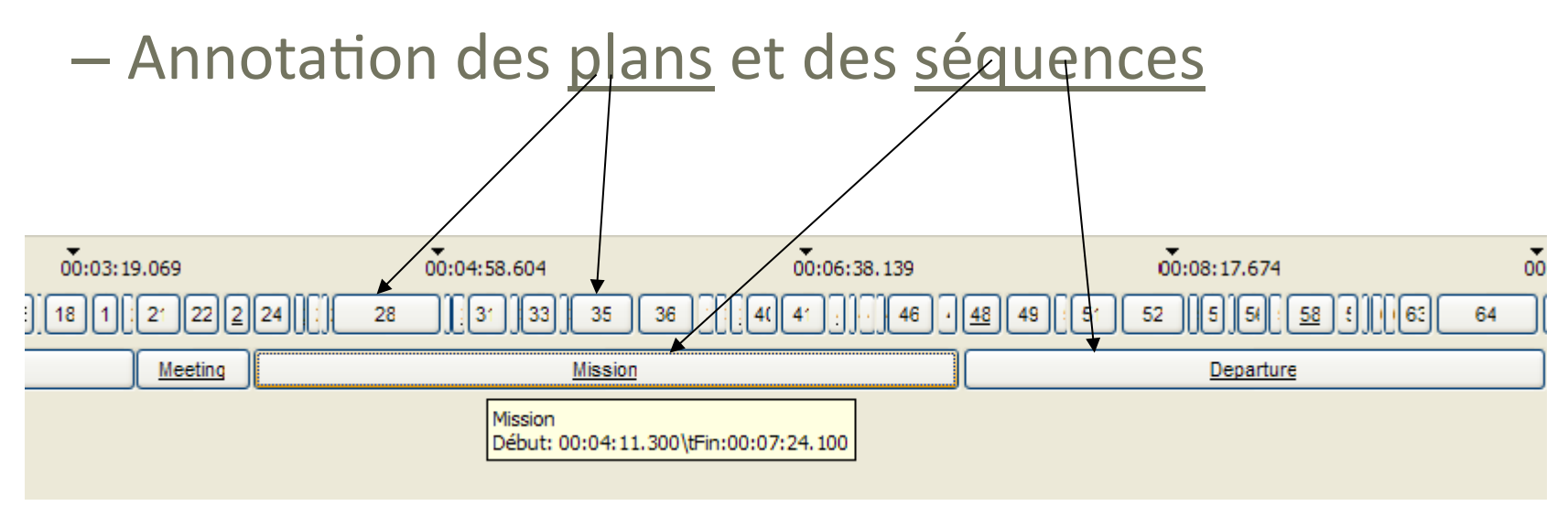
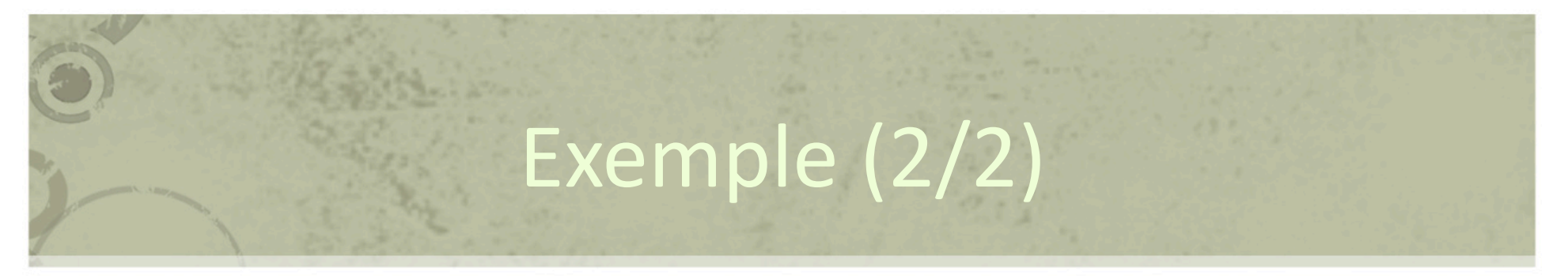

• Deuxième étape : à partir des annotations de type séquence, navigation dans les différentes séquences du film

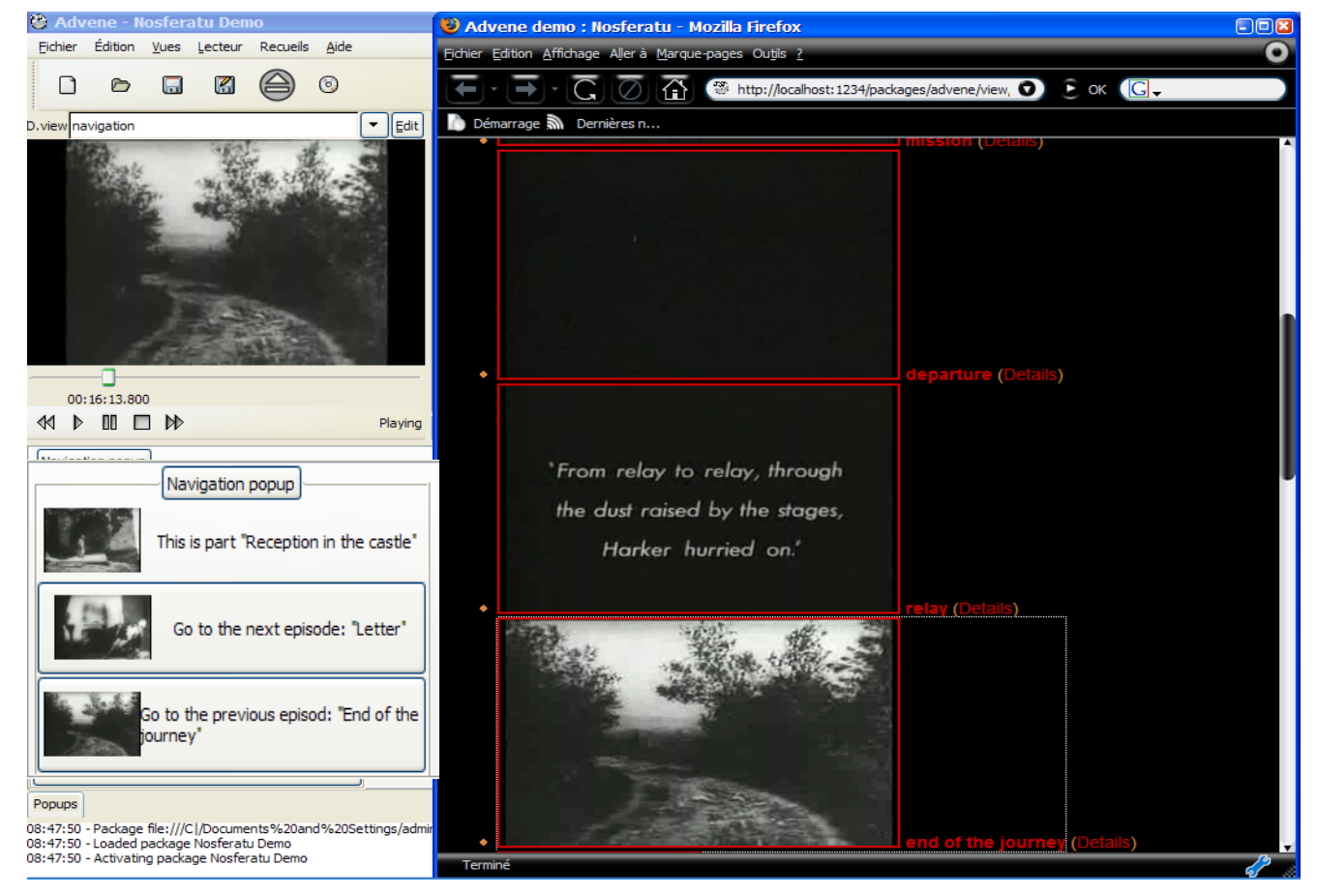

## Processus d'annotation

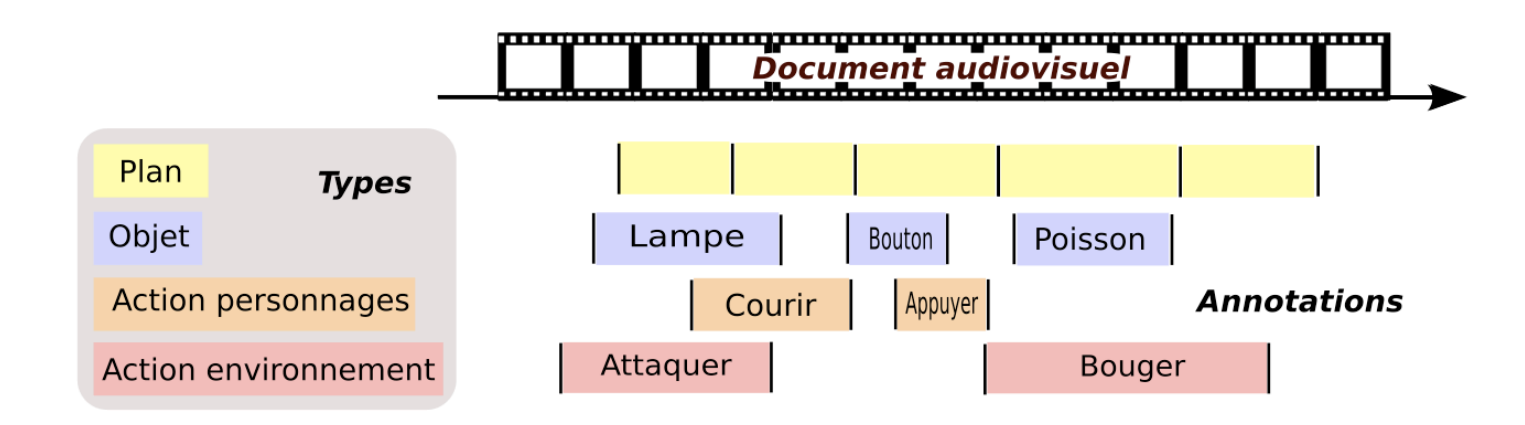

- Exercice d'imagination : comment a-t-on mis les annotations en place ?
	- A-t-on commencé par mettre précisément les bornes des annotations ? Ou bien a-t-on d'abord décidé du contenu ?
	- Par quelle annotation a-t-on commencé ?
	- Combien de lectures du document ? Combien de retours arrière ? Comment ?
	- Les annotations sont-elles définies flux arrêté ou flux jouant ?
	- (Est‐ce que les types existaient au début ? Les a‐t‐on modifiés ?)
	- (A-t-on changé des annotations de types ?)

– …

### Une difficulté majeure et une nécessité

- La temporalité de l'activité humaine d'annotation est guidée par la temporalité machinique du film, tandis que les ruptures dans la temporalité machinique sont pilotées par la temporalité de l'activité humaine
	- un film se perçoit temporellement
	- des idées sont suscitées par cette perception
	- $-$  il faut du temps pour les inscrire en annotation, ce qui nécessite
	- soit d'arrêter le flux, ce qui tarira le flot d'idées
	- soit de laisser le flux continuer, ce qui entraînera une collision entre les inscriptions courantes et les nouvelles inscriptions nécessaires
- Nécessité de se donner les moyens et les outils pour gérer le plus harmonieusement possible les temporalités : l'humain doit rester *attentif* 
	- aux idées qui lui viennent
	- aux tâches qui consistent à inscrire les idées
	- au flux audiovisuel qui se déroule
	- au pilotage du flux audiovisuel

## Attention au flux audiovisuel

- Temps du flux instantané : on ne perçoit que la partie du flux en train de se jouer
- Synchronisation du flux de conscience et du flux jouant
- Prégnance de l'image et du son
- Fascination : oubli du reste
- Contact avec le flux : auditif, visuel, audiovisuel
- « maintenant dans le flux » rendu possible par le contact
	- matérialisable en « instant courant »
- Localisation éventuelle du moment présent dans le temps du document

#### La question des attentes

- Attente : ce qui est attendu dans le flux, et qui pourra donner lieu à manifestation d'idées (quelque chose à propos de ce qui se déroule) et volonté d'expression ayant des conséquences motrices, notamment inscription, matérialisation
- Précision des attentes
	- Très précises : « annotation focalisée » (plans, personnages)
	- Peu précises : « annotation d'inspiration » (eg. les choses « intéressantes »)
- Attentes multiples, changement des attentes au cours de route
- Les attentes dépendent (entre autres) des catégories d'annotations
- Les attentes rencontrent le flux audiovisuel

## Attention aux tâches d'inscription

- Tâches d'inscription = tâches motrices volontaires
- Maintien des idées en mémoire
	- répétition vocale
	- $-$  inscription minimale
- Annotation et inscription proprement dite
	- définition de fragment
	- contenu d'annotation
	- $-$  catégorisation
	- $-$  modification
- Pilotage direct du flux
	- pause, répétition, retour
- Pilotage du flux par les inscriptions
	- retour à un moment temporel inscrit

## Processus d'annotation

- Percevoir un flux audiovisuel en fonction des ses attentes, et inscrire ses idées en annotations au fur et à mesure que celles‐ci se manifestent
	- Donne lieu à de multiples sous-tâches qu'il s'agit de gérer, e.g.
		- Naviguer dans le flux
			- revenir à un moment du film, à une marque laissée, faire un deuxième passage sur le début d'un film
		- Vérifier quelque chose qui a été manqué
			- un détail visuel, un mot dans un dialogue
		- Modifier une description commencée
			- la terminer, la corriger
	- Caractéristiques de ces sous-tâches
		- séquentielles ou parallèles
		- plus ou moins planifiées
		- interruptibles (i.e. possibles à reprendre)
		- interagissant plus ou moins avec la temporalité du flux
		- plus ou moins matérialisées

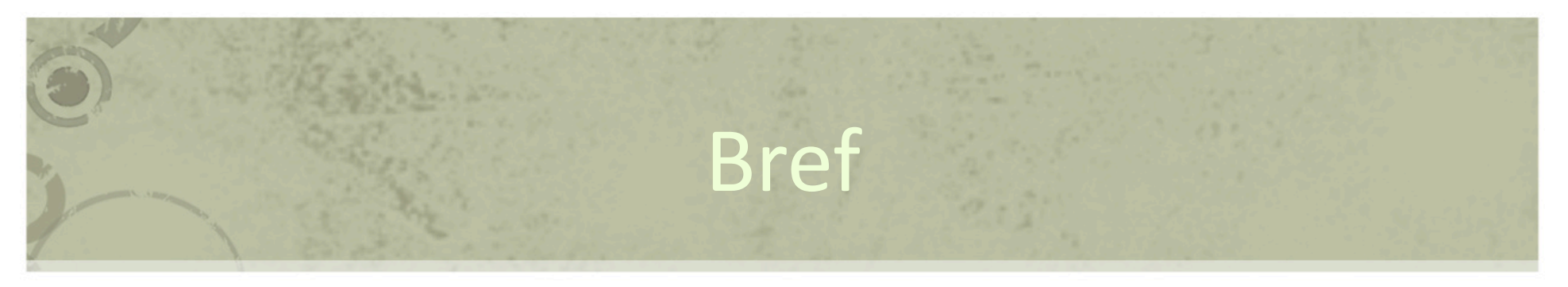

- Attention au flux qui se déroule et aux attentes associées d'une part,
- Attention à sa propre activité d'inscription d'autre part.

#### Remarques

- Que faire d'une tâche ?
	- La terminer
	- L'abandonner explicitement
	- L'oublier
	- $-$  La remettre à plus tard : matérialisation, construction d'indices dans l'environnement
- IHM classiques
	- Interface réactive où l'utilisateur contrôle le rythme de l'interaction
	- $-$  Travail sur l'attention et les ressources attentionnelles :
		- quand permettre une interruption de tâche
		- sauvegarde du contexte pour a reprise
	- Pas de flux dynamique qui se déroule

## Approche générale

- Penser la lecture active comme une activité d'inscription en gérant les temporalités, l'attention, les représentations et les manipulations associées
	- des modèles pour comprendre, se confronter avec le possible, avec le conceptualisable humainement, et avec le réalisable en machine
- Dans la suite
	- Approche basée inscription de bas-niveau (annotations)
		- Focus sur les annotations-inscriptions comme objets manipulés par l'intermédiaire des outils de l'IHM
		- L'utilisateur gère sa tâche et son contexte
	- Approche basée activité
		- Modélisation de toute l'activité dans toutes ses dimensions
		- Gestion de l'activité, et de la reprise, par la trace
		- $\bullet$  Gestion de la circulation de l'information

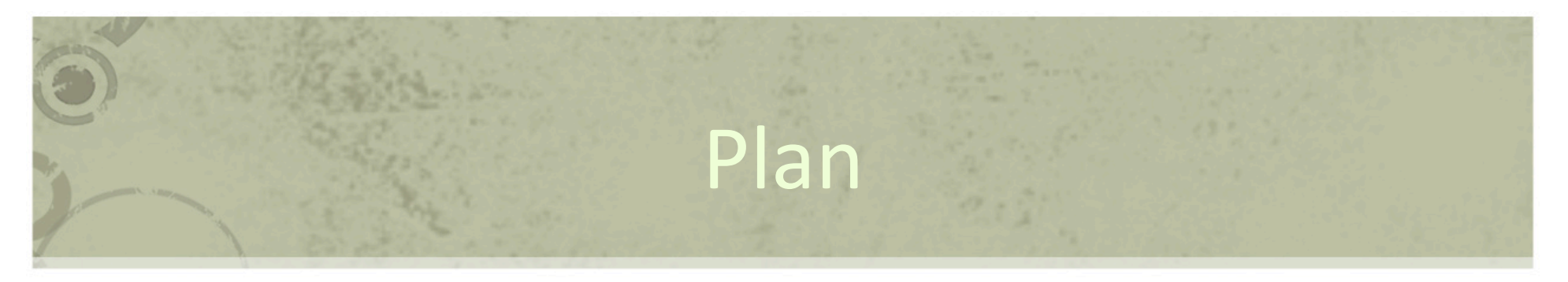

- Lecture active et annotations
- Lecture active audiovisuelle
- Problématiques
- Approche basée inscription
- Approche basée activité
- Travaux en cours

## Matérialisations de l'activité

- Inscriptions = matérialisations du processus de lecture active = produits et sous-produits de l'activité
- Le processus / activité est rendu réflexivement accessible en tant que tel par sa matérisaliation
	- Représentation des éléments manipulés
	- Spatialisation du temps
	- Organisation opératoire associée (interface, possibilités d'action)
- La prise de recul sur la temporalité de l'activité et du flux est rendue possible par la représentation des produits et sous-produits
	- $-$  exhibition de l'activité par ses produits
- Cette prise de recul oriente et soutient la continuation de l'activité
	- gestion, mise ensemble, comparaison, catégorisation, etc.
- Et ça ne s'arrête que quand tout est achevé

## Matérialisation de la lecture active

- La matérialisation de la lecture active est la mise en œuvre informatique accessible du processus de lecture / écriture, c'est la structure matérielle du processus d'annotation / lecture active au sens large, c'est-à-dire tout ce qui résulte du processus et permet d'y agir.
- Dans la suite
	- $-$  on se limite aux annotations textuelles typées
		- on néglige les autres produits et sous-produits (catégorisations, vues, etc.)
	- on considère le cycle de l'inscription d'annotations
		- de l'impulsion initiale au produit fini

# Matérialisation des sous-produits de l'annotation

- Quatre grands moments idée d'annotation  $\rightarrow$  idée matérialisée  $\rightarrow$  annotation incomplète  $\rightarrow$  annotation
- $\cdot$  Six matérialisations
	- $-$  instant réifié : inscription d'un instant du flux par le lecteur actif
		- instant caractérisé par la volonté du lecteur de le marquer en tant que tel
	- $-$  contenu à temporaliser : inscription d'un contenu
		- ou un fragment textuel matérialisant une idée, qu'il faudra temporaliser
	- $-$  signet : association d'un contenu textuel avec un instant réifié
		- premier niveau d'inscription explicite d'un contenu dans le flux
	- future annotation : entité considérée et manipulée comme une annotation, mais dont une borne ou le contenu sont absents, ou dont la catégorie n'est pas déterminée ;
	- $-$  annotation à préciser : annotation valide en tant qu'annotation, non encore satisfaisante, dont les bornes ou le contenu nécessitent amélioration
	- $-$  annotation finalisée : annotation qu'il n'y a plus lieu de modifier dans l'immédiat.

#### Elaboration matérielle d'une annotation

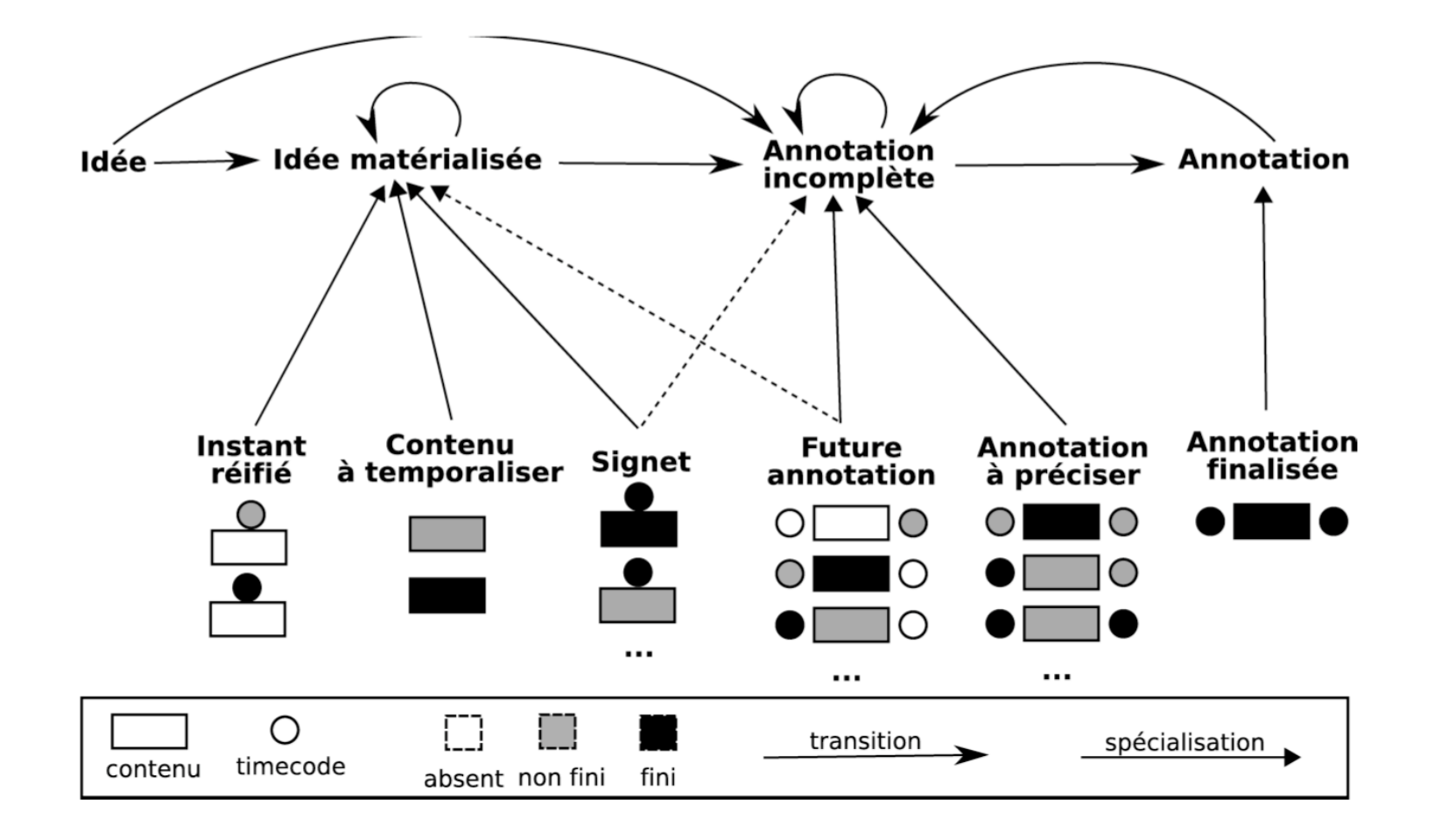

## Scénario illustratif

« Je regarde un film et que j'y repère une lampe y jouant un rôle manifeste. Après avoir décidé d'inscrire cette idée, un acte moteur me permet de réifier l'instant « maintenant dans le flux », que je complète avec le texte "téléphone" pour obtenir un signet. Lorsque le téléphone disparaît de l'image, ce que j'attendais, j'inscris à nouveau l'instant courant. La mise ensemble de cet instant avec le signet me permet de considérer une future annotation, dont le type est encore non défini. Si j'affecte le type Objet à la future annotation, celle-ci devient annotation incomplète à préciser. Quinze minutes plus tard, je reviens sur l'annotation et la finalise : je change le contenu en "Téléphone qui sonne" et je précise la borne de début. L'annotation finalisée pourra encore être retravaillée, divisée, en tant que connaissance personnelle »

## Dans la suite

- Représentation des inscriptions et des éléments manipulés
- Manipulation des éléments
- Exemple d'interfaces graphiques dans Advene
- Remarque :
	- on reste ici avec des annotations simples (typées, textuelles)

#### Spatialisations du temps

- Spatialisation du temps du document
	- ligne de temps
- Représenter des instants timecodes
	- placement sur la ligne, forme
- Représenter des fragments
	- notion de borne (instant)
	- forme mettant en relation les bornes (boîte...)
- Accès de manipulation
	- $-$  navigation à un instant, un borne
	- jeu d'un fragment, possibilité de boucle

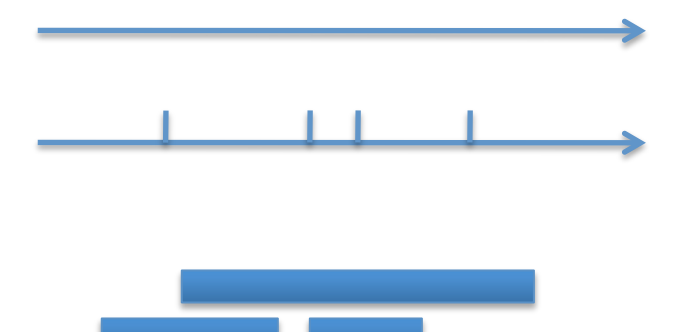

#### Représentation du temps

- Timecode
	- valeur : 01h43m12s564
	- image
- Fragment
	- $-$  timecodes
	- spectre sonore
	- images
- Insertion dans d'autres représentations
	- document : timeline
	- signets / marques
	- $-$  annotations

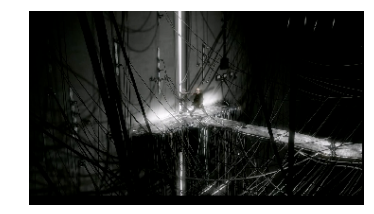

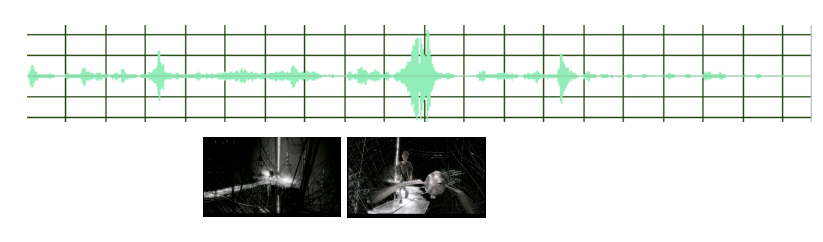

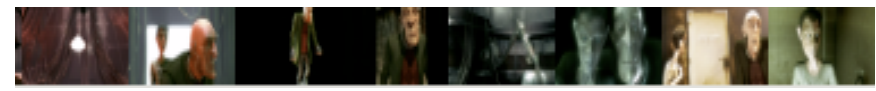

## Notion de « surrogate »

- Définition : aperçu d'un fragment audiovisuel
	- $-$  éventuellement interactif
- Exemples
	- génération automatique d'une image à partir du flux
		- Eg. salient stills (MIT)

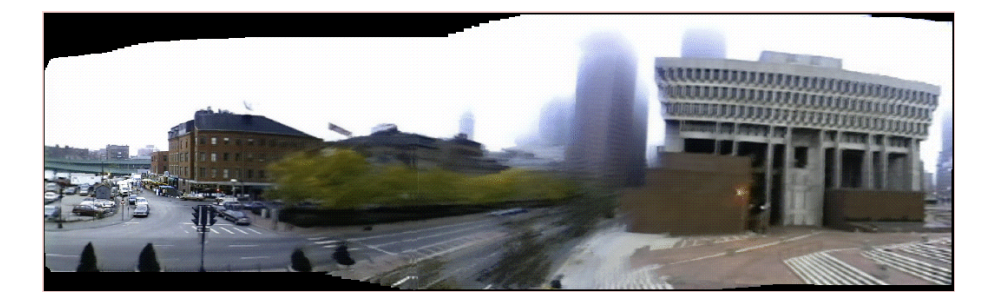

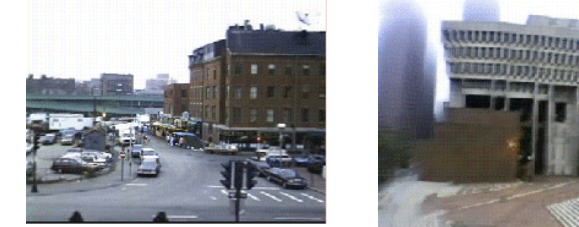

- navigation arborescente dans les images
- etc.

#### Représentation individuelle des éléments

- Contenu à temporaliser
	- texte
- Instant réifié
	- $-$  timecode et/ou texte
- Signet
	- $-$  timecode et/ou texte
- Future annotation
	- fragment, texte
- Annotation à préciser
	- fragment + texte
- Annotation
	- fragment + texte
- Accès au flux par les timecodes
	- jeu (player)
	- $-$  contextualisation (timeline)

#### Représentation de groupes d'éléments

- Représenter conjointement plusieurs éléments
	- les contextualiser les uns par rapport aux autres
	- $-$  représentation spatiale
- Axes possibles
	- $-$  types de matérialisations
	- types d'éléments
	- contenus
	- $-$  Temporalisations
		- en même temps, en séquence, etc.
- Permet la mise en rapport
	- Établissement de rapports visuels et de comparaisons
	- Modifications prenant appui sur ces comparaisons

#### Représentation de groupes d'éléments

- Organisation structurelle
	- tableau, arbre, etc.
- Organisation temporelle
	- séquentielle : tableau
	- chronologique proportionnelle : timeline
- Organisation liée à l'activité ou à la tâche
	- séquentielle ou chronologique : accumulation au fur et à mesure
		- (advene) accumulateur d'édition d'annotations, signets, traces

## Notion de « source d'instants »

- Source d'instants
	- point d'accès aux instants du flux matérialisés dans l'application
- Exemples
	- lecteur vidéo : « maintenant dans le flux »
		- flux jouant
			- décalage
		- flux en pause
	- Représentation spatiale chronologique
		- ligne de temps
	- Instants déjà matérialisés
		- timecodes signets / fragments

## Manipulations

## Navigation dans le flux

- Contrôle du jeu
	- $-$  position
	- vitesse
		- rapide, lent : perte du son
		- image par image : précision image
		- échantillon par échantillon : nécessite le spectre
	- direction : avant, arrière
- Cf. outils de montage

## Manipulations

#### Inscription initiale

- Inscrire une idée
	- $-$  idée matérialisée / annotation incomplète
- Créer du contenu textuel : prise de note
- Dupliquer un élément existant
- Créer un élément temporalisé à partir de sources d'instants disponible
	- Réifier l'instant présent
		- signet (= prendre une photo)
		- créer une annotation à partir de maintenant
	- Créer une annotation à partir de tel instant matérialisé
		- ligne de temps
		- timecode de matérialisation existante (signet, fragment, etc.)

## Manipulations

## Finalisation des annotations

- $-$  Modification de l'organisation structurelle des signets et annotations
	- éditer le contenu
	- changer un signet en future annotation
	- changer le type d'une annotation
	- etc.
- Modification de l'organisation temporelle
	- spécification à la main : très rare
	- recalage à partir de sources d'instants
		- modifier une borne de fin en sélectionnant l'instant courant du flux jouant
		- « attraper » un instant dans la ligne de temps et le lâcher sur une borne d'annotation
		- spécifier qu'une annotation commence en même temps qu'une autre
		- etc.

## Outils pour la lecture active

- Principe général
	- Pouvoir réaliser les mêmes tâches et atteindre les mêmes objectifs de plusieurs façons différentes
		- représentations différentes des mêmes inscriptions
			- eg. timeline + éditeur
		- manipulations multiples et redondantes
	- Possibilité de choisir la représentation et l'outil adapté au moment
		- urgence cognitive : maintien de l'idée en mémoire
		- temps a disposition pour inscrire l'idée
		- modalités à disposition : clavier, souris, autre
- Valable pour tous outils orientés sur des activités complexes et à temporalité active

## Exemple Advene

#### Ligne de temps

- Organisation type / temps
- Manipulations
	- $-$  navigation dans les annotations
	- $-$  édition des annotations
	- $-$  transtypage d'annotation
		- notamment pour la recatégorisation d'annotations
	- $-$  recalage d'annotation
	- $-$  création de nouvelles annotations (inscriptions initiales)
		- au clavier : début d'annotation, contenu, fin d'annotation,
		- menu contextuel à l'endroit correspondant au moment : nouvelle annotation dans un nouveau type
		- glisser / déposer d'une annotation d'un type dans un autre : récupération d'un fragment existant

## Illustration

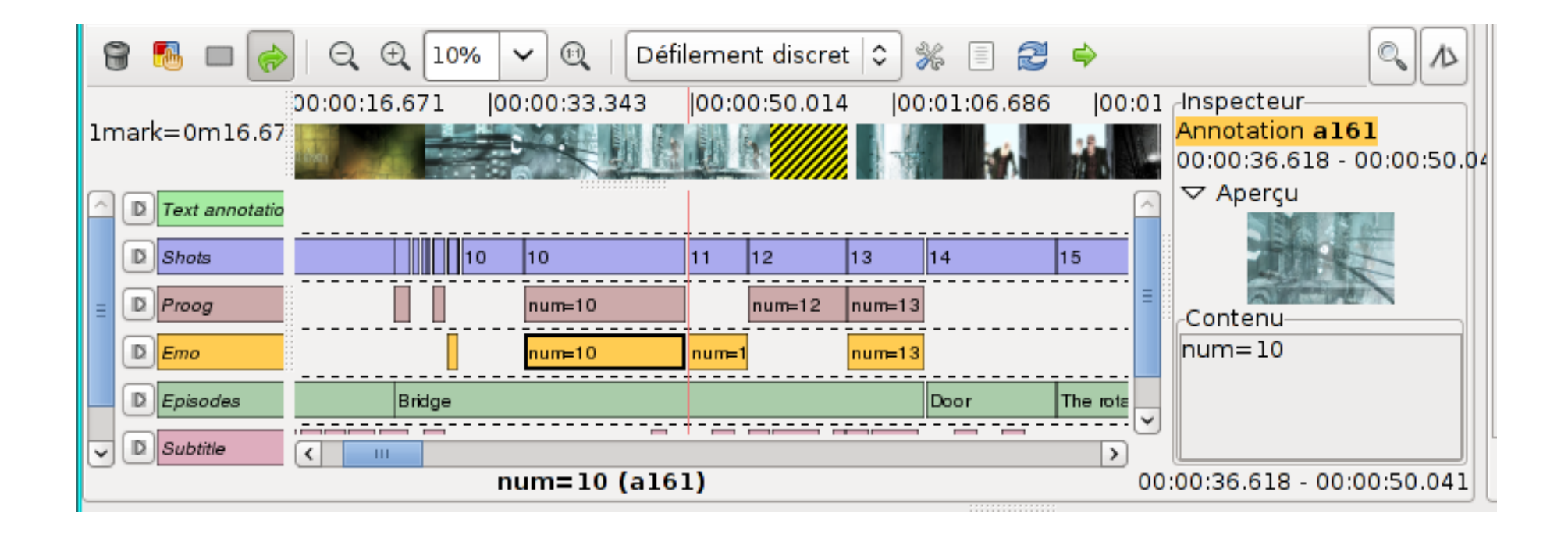

## Exemple Advene Edition d'annotation

- Edition basique multipropriétés
- Edition rapide timeline
	- contenu
	- recalage temporel
- Edition transcription
	- contenu
- Edition prise de note
	- contenu
	- bornes
- Accumulateur d'annotations
	- $-$  ensemble d'annotations éditable
	- zones de mémoire pour une tâche en cours
		- Eg. les annotations à vérifier
	- $-$  matérialisation directe des tâches par les inscriptions qu'elles manipulent

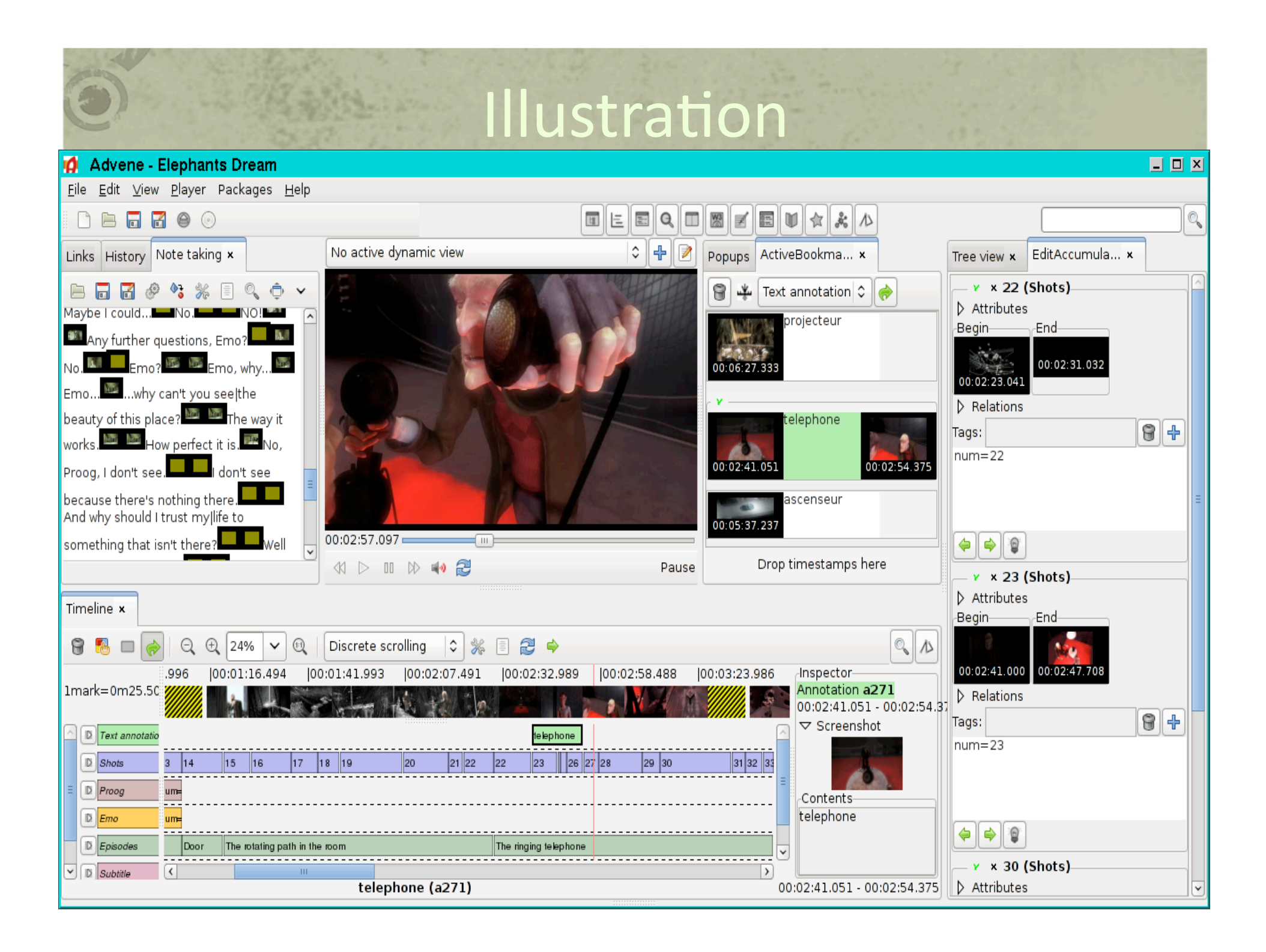

### Exemple Advene

#### Prise de notes temporalisées

- Editeur de texte temporalisé
	- pour définir le contenu des annotations et leur bornes temporelles
	- accès au flux depuis les marques
- Utilisation
	- prise de notes au fil de la lecture du document
		- texte temporalisé par insertion manuelle ou automatique de marques
	- $-$  synchronisation *a posteriori* de transcription
- Spatialisation séquentielle textuelle des annotations
	- non appréhension de la durée

# Illustration

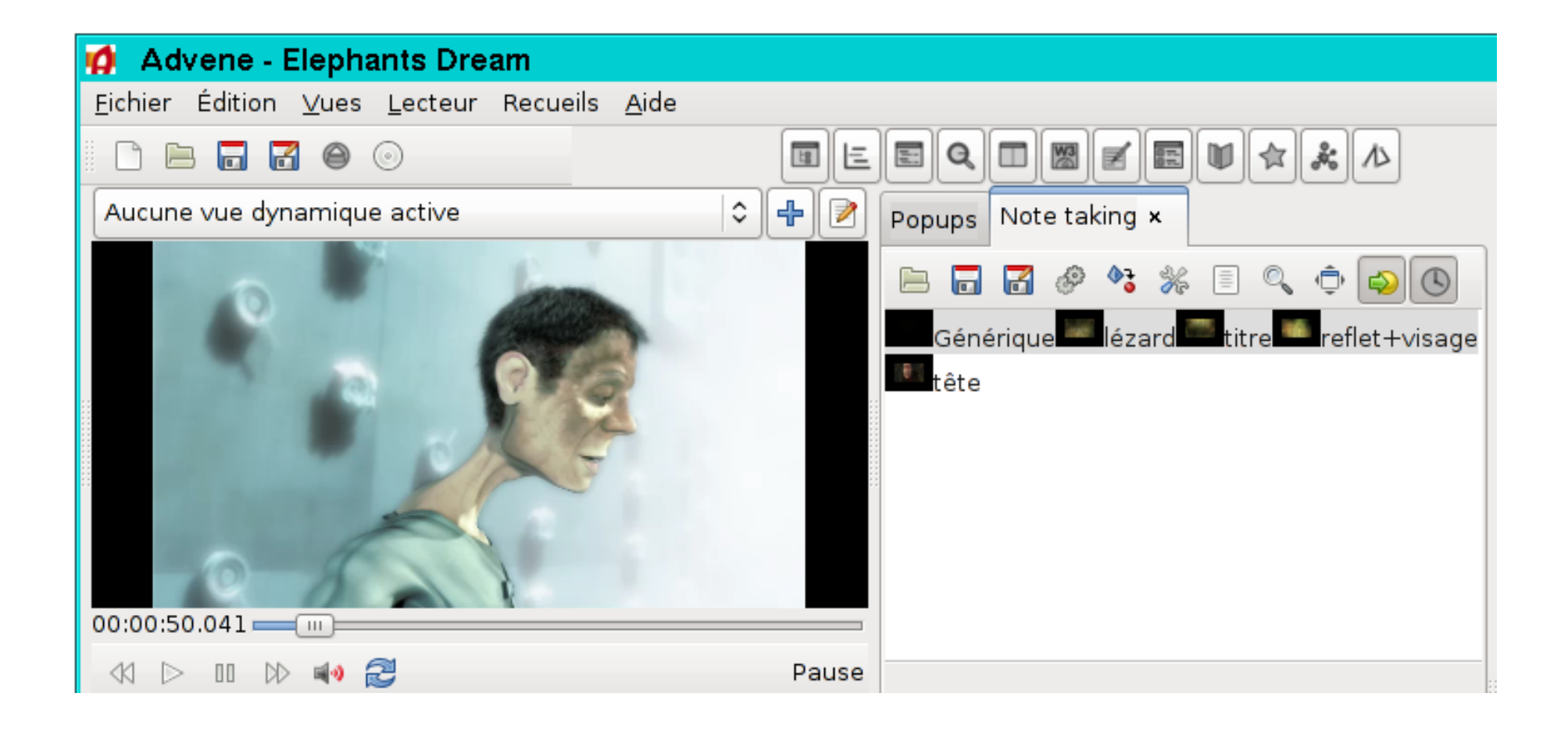

#### Exemple Advene

#### Manipulation de signets / annotations

- Instant réifié = photo
- Signet = photo + description = instant réifié + texte
	- $-$  timecode + texte
- Annotation = « collage » de deux instants réifiés ou signets par glisser / déposer
	- $-$  deux timecode + texte
	- possibilité de « casser » une annotation en signets
- Spatialisation verticale du temps
	- mixte de signets et d'annotations
	- organisation initiale par temps de l'activité (tâche)
	- réorganisation possible par le temps du document
- Utilisation
	- inscription d'instants réifiés
	- description des signets
	- création d'annotation par manipulation de signets : duplication, collage, etc.

#### Illustration

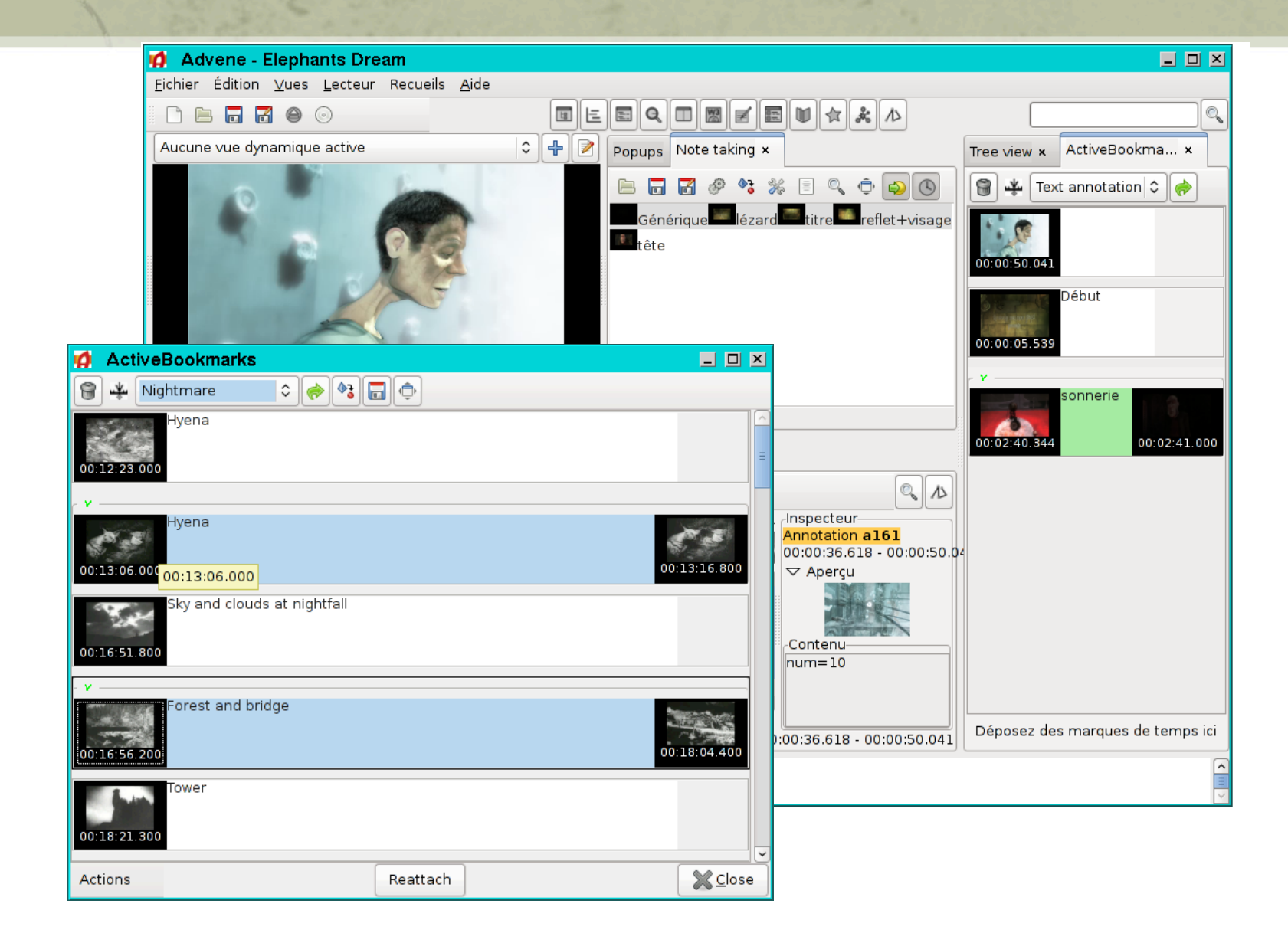
## Construction de vues

- Vues statiques
	- texte *ad‐hoc*
	- $-$  informations d'annotations :
		- timecodes, contenus, images

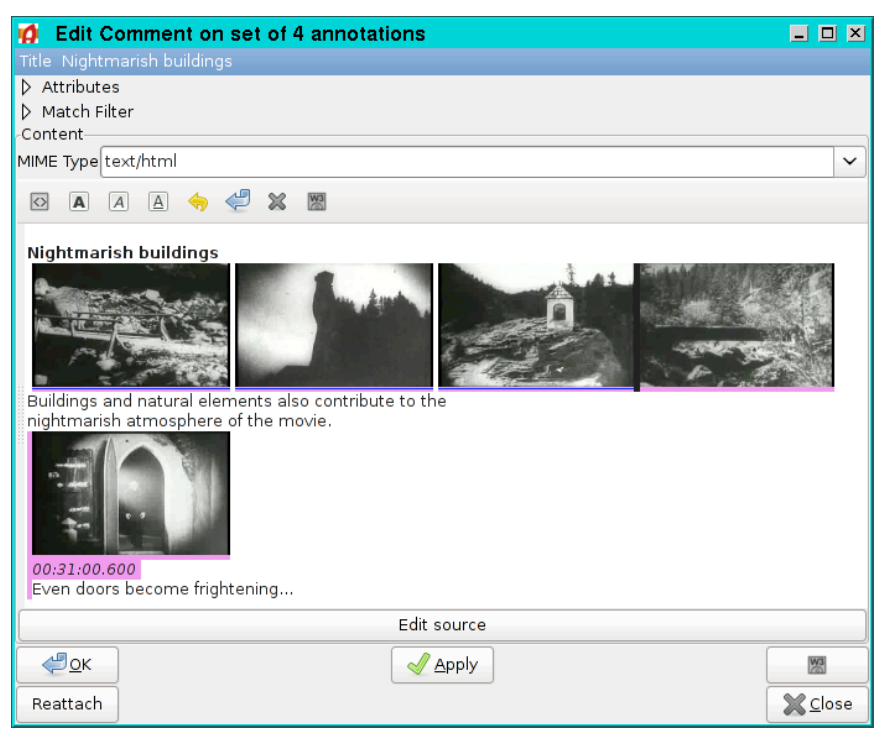

# Conclusion sur l'approche « inscriptions de bas niveau »

- On se focalise sur la construction des annotations comme pierre angulaire de la lecture active audiovisuelle
- Les matérialisations des annotation en construction sont des matérialisations de l'activité de lecture active
- Le lecteur actif doit avoir le plus d'éléments possibles à sa disposition pour inscrire sa lecture tout en gérant au mieux l'attention au flux et l'attention à sa lecture

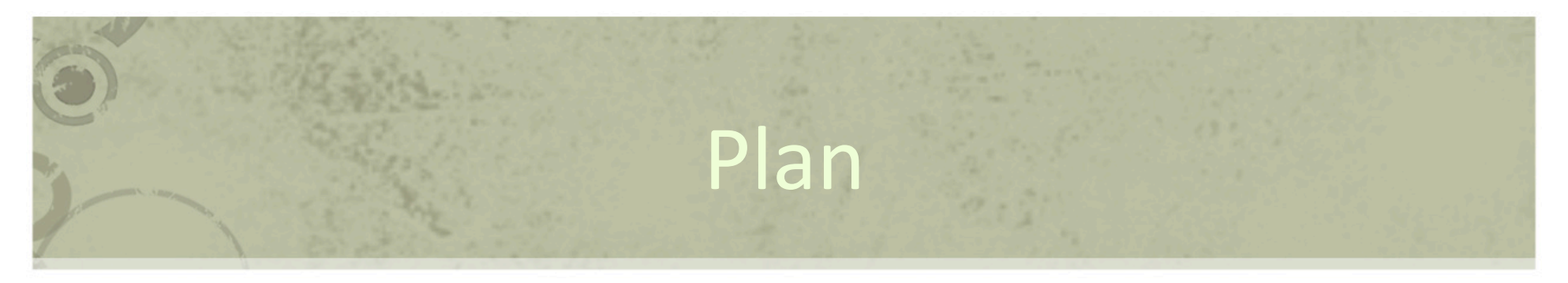

- Lecture active et annotations
- Lecture active audiovisuelle
- Problématiques
- Approche basée inscription
- Approche basée activité
- Travaux en cours

### Approche basée activité

- La lecture active comme activité globale de gestion de connaissances personnelles
	- Construction de ses connaissances et des moyens de les gérer
		- Trois niveaux : instances, concepts, visualisations
		- Circulation de connaissances entre les niveaux
	- Approche instrumentale
		- construction incrémentale d'instrument par le lecteur pour l'appréhension du document
- Pour cela
	- $-$  Modélisation de l'activité dans toutes ses dimensions
	- Gestion de la circulation de l'information : transformations
	- Gestion de l'activité et de la reprise d'interruption par la trace

# Gestion de connaissances personnelles

- « Usages et évolution de connaissances personnelles » ‐ juin 2008
	- Tri-partition des connaissances
	- Circulations entre les niveaux

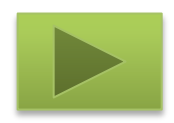

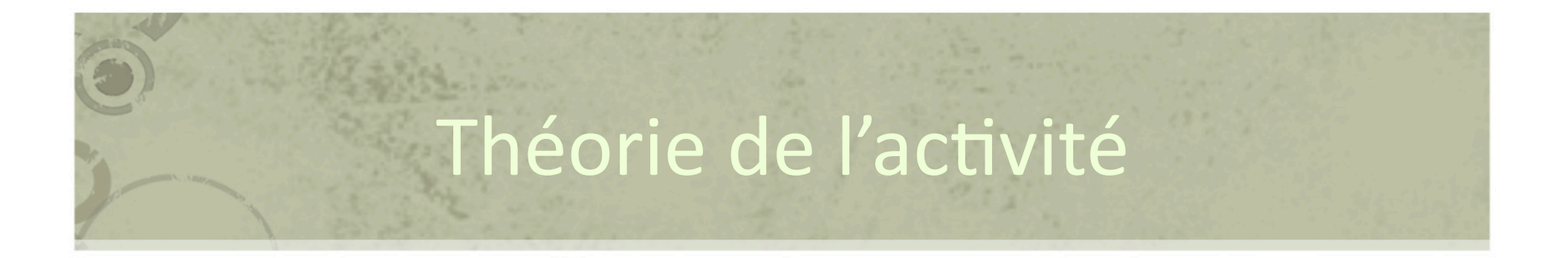

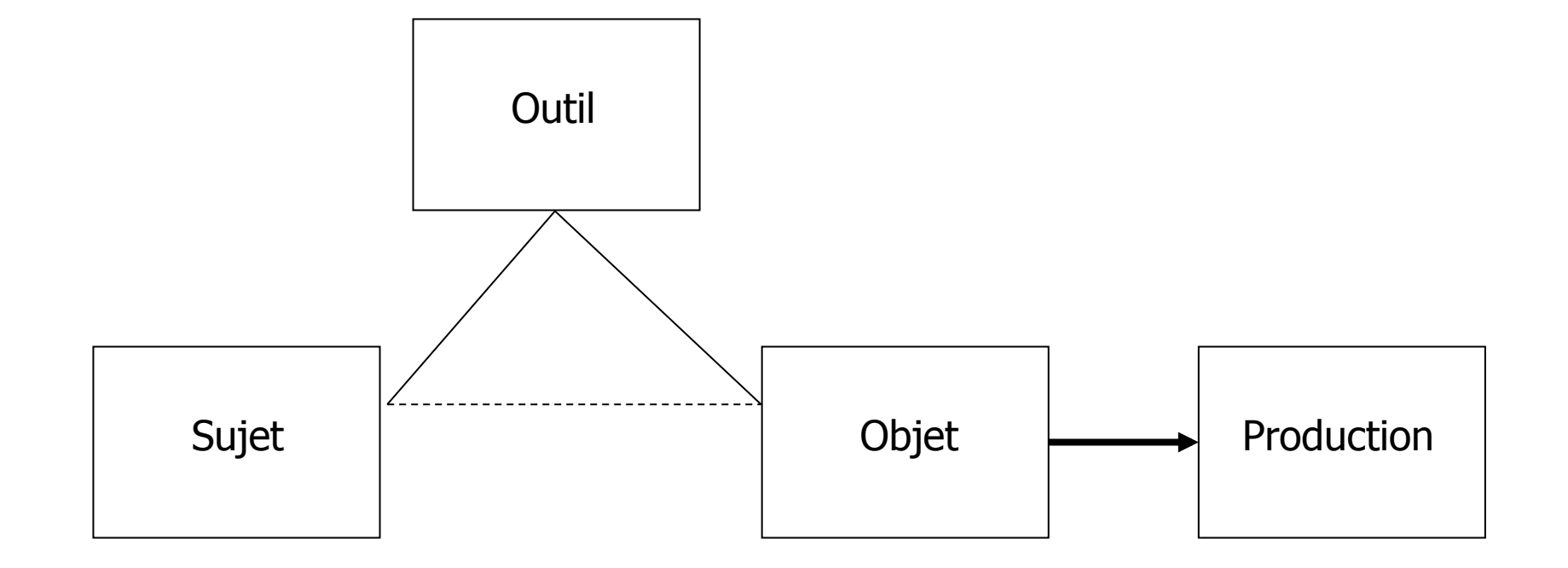

Modèle structurel du concept d'activité d'Engeström

## Théorie de l'activité instrumentalisée

- Activité instrumentalisée (Rabardel)
	- l'outil médiateur de l'activité est considéré comme instrument, composé de deux parties
		- un artefact matériel ou symbolique
		- un ou plusieurs schèmes d'utilisation associés
- L'instrument est construit par l'utilisateur au cours de sa pratique et réutilisable par la suite

# Théorie de l'activité Rabardel

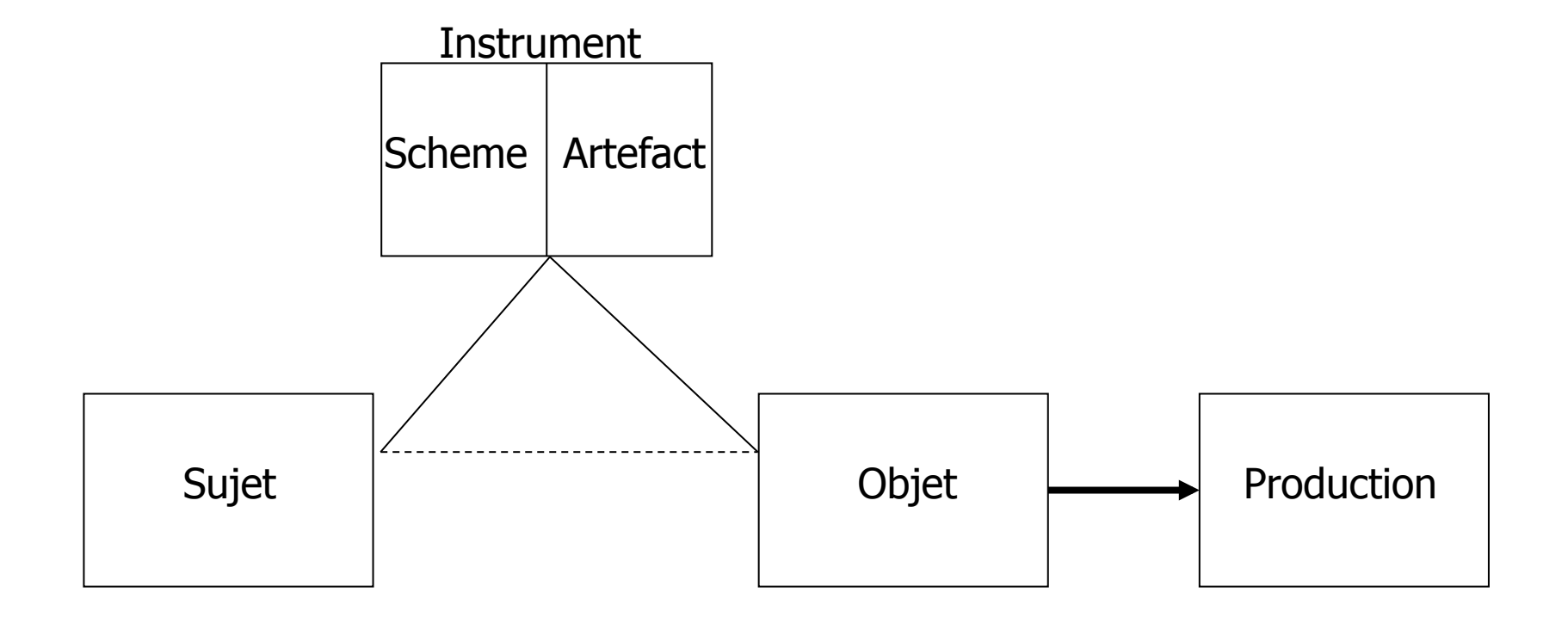

## Activité de lecture active

- Activité
	- Différents buts :
		- simple navigation dans un DAV
		- présentation du résultat d'une analyse du DAV
		- ajout d'informations sur le DAV
	- Sujet : lecteur actif
	- Objet : DAV
	- $-$  Instrument : outil informatique + connaissances personnelles + schèmes d'utilisation

## Activité de lecture active

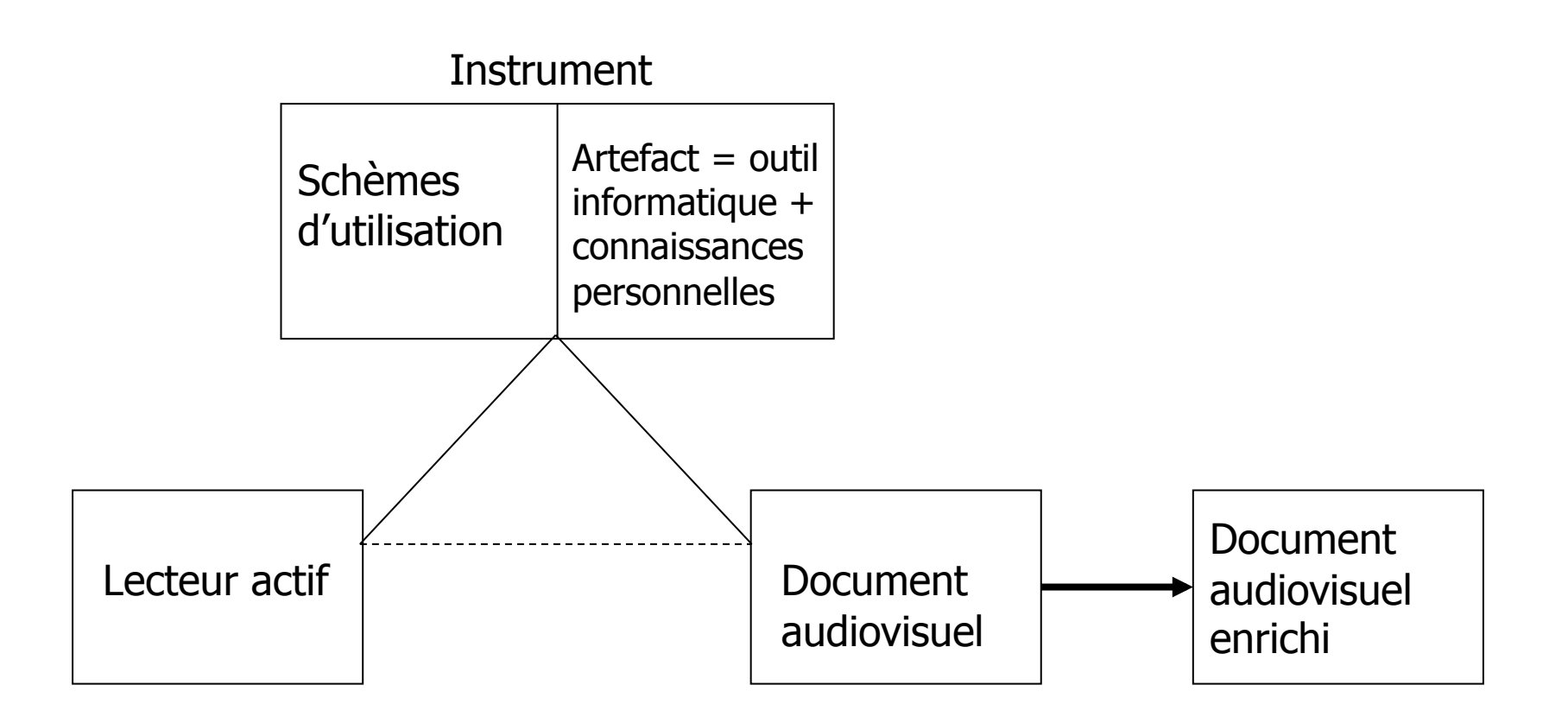

#### Lecture active de documents AV

- Activité impliquant
	- $-$  Annotation
		- d'un ou plusieurs documents temporels
	- $-$  Structuration
		- du contenu des annotations
		- des annotations entre elles (relations)
		- des connaissances abstraites d'annotation (schémas)
	- $-$  Visualisation
		- documents et annotations sous la forme d'hypervidéo (ensemble de vues)
	- Echange
		- pour pouvoir partager ses annotations, analyses

# Décomposition de l'activité en niveaux hiérarchiques (Kuuti)

- Activité
	- $-$  niveau supérieur, concernant les intentions du sujet et fixant des plans d'action
	- $-$  en relation étroite avec un but conscient, une motivation
	- $-$  peut donner lieu à un grand nombre d'actions
	- peut correspondre à une action dans une activité de niveau plus global
	- le but peut évoluer au cours de la réalisation de l'activité
- Actions
	- $-$  Niveau intermédiaire, planification des actes en fonction du but à atteindre et des moyens à disposition
- Opérations
	- unités élémentaires d'actions nécessaires à la réalisation pratique de l'action planifiée au niveau intermédiaire
	- exécutées de façon plus machinale et automatique qu'une action
	- une opération peut repasser au niveau de l'action si les conditions sont modifiées

### Actions de lecture active

- 3 actions identifiées :
	- Dépôt de marqueurs temporels dans le DAV, contenant ou non de l'information
		- but : ajouter de l'information, se ménager un point d'accès
	- Organisation de ces marqueurs.
		- faciliter une future exploitation des marqueurs et points d'accès, et de leur contenu
	- Navigation dans le flux du document
		- repérer les informations intéressantes

## Opérations de lecture active

- Opérations :
	- Dépôt de marqueurs :
		- Fixer la ou les bornes temporelles
		- Ajouter du contenu
		- …
	- Organisation des marqueurs :
		- Définition/modification de structure de contenu
		- Définition/modification d'ensembles de marqueurs
		- Définition/modification de liens/contraintes entre marqueurs
		- Définition/modification de présentation de marqueurs (construction de point de vue sur l'ensemble)
		- …
	- Navigation :
		- Toutes les actions basiques de contrôle du flux du DAV.
		- Navigation en utilisant les connaissances personnelles
		- $\bullet$  …

# Exemples de construction/ utilisation d'instrument

- Création de vue de navigation :
	- Sujet : lecteur actif / Outil : logiciel de lecture active / Objet : document audiovisuel
	- Annotation des ségence
		- Pour chaque partie : repérage du début, saisie du nom de la partie, repérage de la fin
	- Création de moyens d'accès basés sur ces annotations
- Navigation dans le document via la vue de navigation
	- Sujet : lecteur actif / Outil : logiciel de lecture active + vue de navigation / Objet : document audiovisuel

## Connaissances personnelles

- Spécifiques
	- $-$  Structure d'annotations du document
- Génériques
	- Organisation abstraite des annotations : schémas de description
- Présentation
	- Moyens d'accès au document enrichi

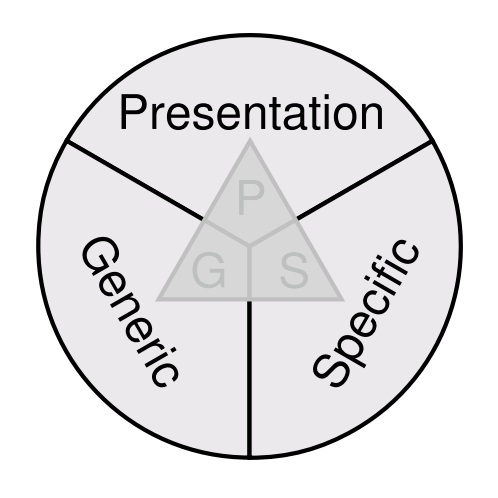

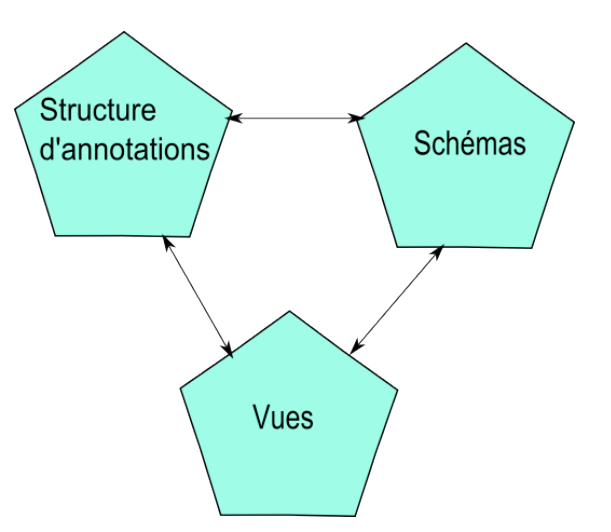

#### Circulation de connaissances personnelles

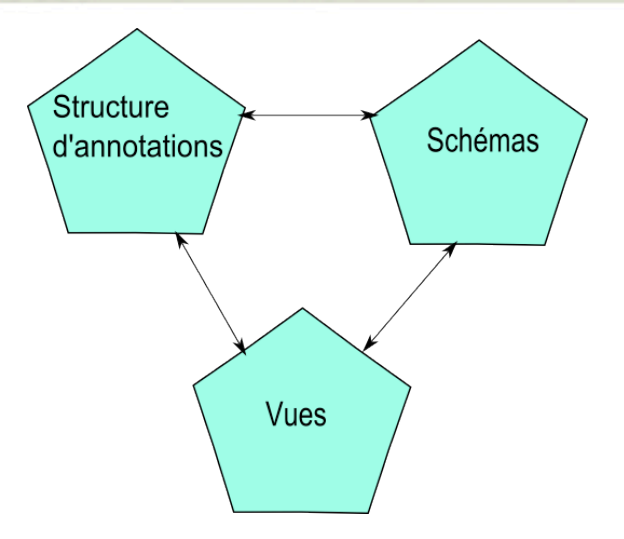

- Faire circuler un élément d'un niveau à un autre
	- Exemple : génération d'un type d'annotation à partir d'une annotation
- Evolution d'un niveau en fonction de l'évolution des autres
	- Exemple : modification d'un type d'annotation « Emotions » en deux types « peur » et « joie », répercussion au niveau des moyens d'accès

# Penser les actions de l'utilisateur sur ses connaissances personnelles

- Chaque niveau est modélisable grâce à différents outils
	- Ex : les ontologies prennent en compte le niveau abstrait et le niveau instances
- Pour considérer les interdépendances entre les trois niveaux, nécessité d'un modèle commun au trois
- Basé sur le triptyque

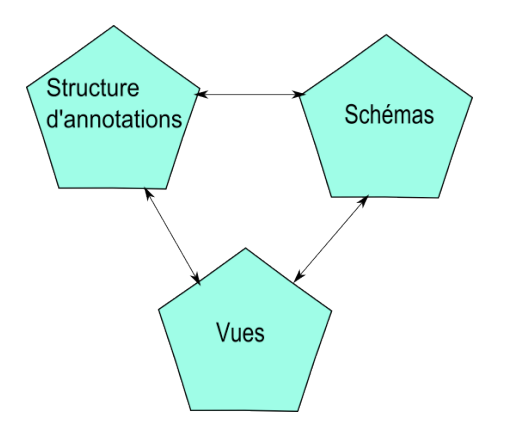

### Formalisation des différentes

#### connaissances

- Attributs :
	- $-$  at =  $\langle n, val \rangle$
- $\bullet$  Annotation :
	- $a = < id, b, e, {at}$
- $\cdot$  Relation :
	- $r = < id, {at}, {a}$
- $\cdot$  Structure d'annotations :  $-$  SA = <id, {a}, {r}>
- Vue :
	- $-$  V = <id, Def, {O}, {EE}>
- Type d'attribut :  $- AT = < id$ , n, tv, vd>
- Type d'annotation :  $- A = \langle id, n, \{AT\}, C \rangle$
- Type de relation :  $-$  R = <id, n, {AT}, {O} >
- Schéma :  $-$  S = < id, n, {A}, {R}, C >
- Groupe :
	- $-$  G = < id, {a}, {r}, {A}, {R}, {S}, {V} >
- Modèle global :  $- <$  Sa, {S}, {V} >

## Circulation : transformations

- Un modèle pour représenter tous les niveaux de connaissances personnelles
- Des transformations entre les éléments du modèle
- Exemple (T10)
	- Éclatement d'une annotation en plusieurs annotations de même type. L'utilisateur sélectionne une annotation et les moments où la couper. De nouvelles annotations avec les mêmes attributs sont crées.
	- $-$  Formalisation :
		- $a = < id$ , b, e,  $\{at\} >$ ,  $\{e_1, ..., e_i\} \rightarrow a_1 = < id$ , b, e<sub>1</sub>,  $\{at\} >$ ,  $a_{i-1} = < id$ ,  $e_{i-1}$ ,  $e_i$ ,  $\{at\} >$ ,  $a_i$  $=$  < id, e<sub>i</sub>, e, {at} >
	- Exemple :
		- Une annotation Plan qui englobait 2 plans rectifiée en 2 annotations Plan.

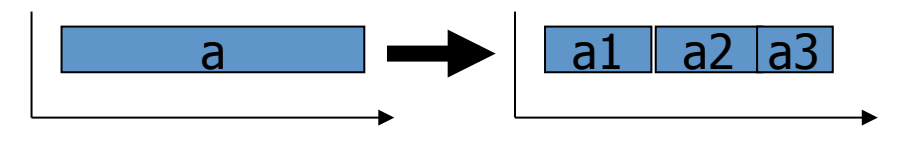

## Systématisation

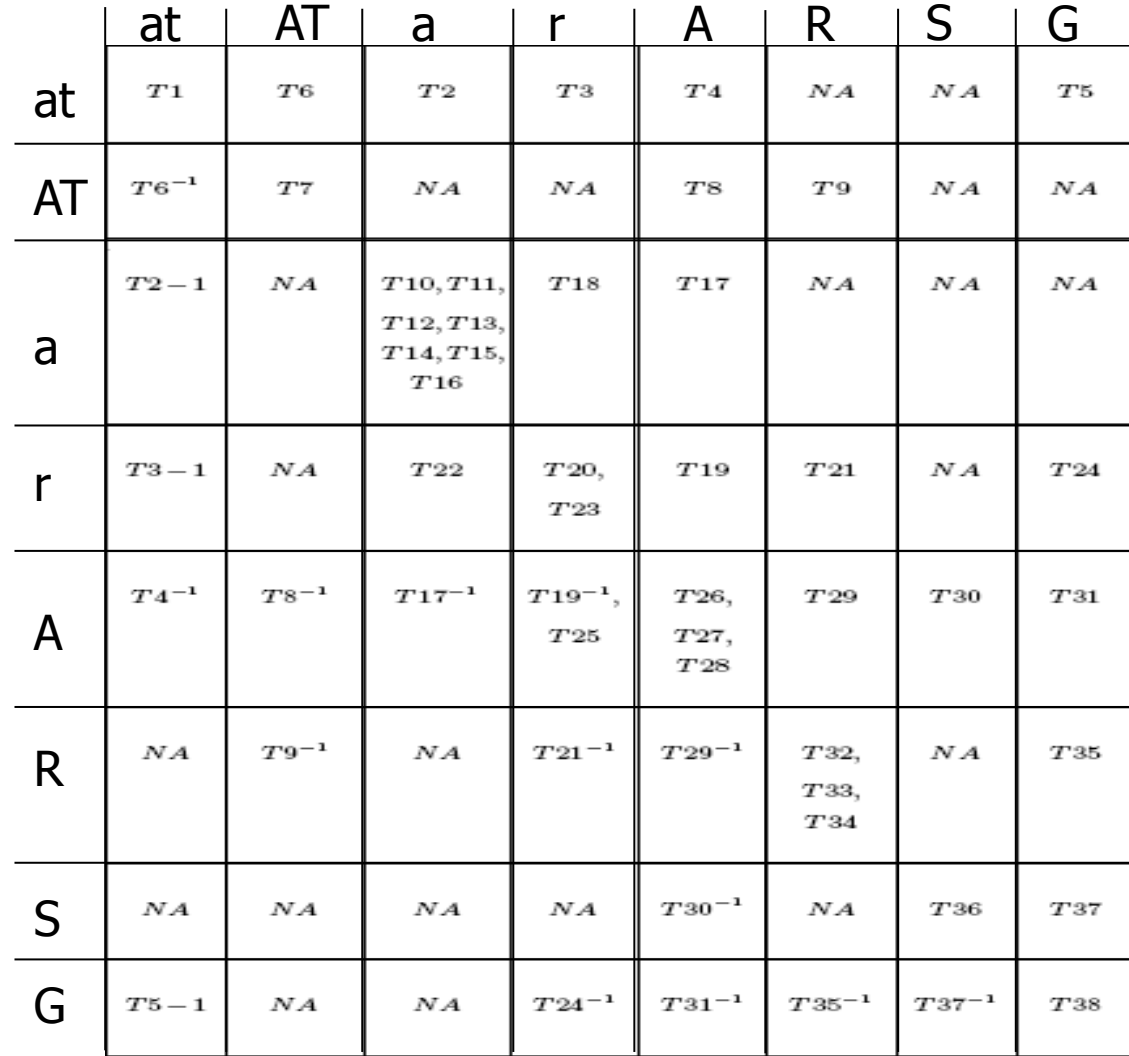

93

### Autre exemple de transformation

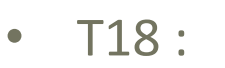

- Passage d'une annotation en une relation. La nouvelle relation est établie entre deux nouvelles annotations dont les bornes correspondent à celles de l'annotation d'origine ou entre deux annotations déjà existantes.

a and  $\begin{array}{|c|c|c|c|}\n\hline\n a & a^2 & a^2\n\end{array}$ 

- $\cdot$  Formalisation :
	- $-$  a = < id, b, e, {at} >  $\rightarrow$  r = < id, n, {at}, {a1,a2} >, a1 = < id, b, e1, {at} >, a2  $=$  < id, b<sub>2</sub>, e, {at} >
- Exemple :
	- $-$  Transformation d'une annotation de description d'une scène de meurtre en une relation « assassine »

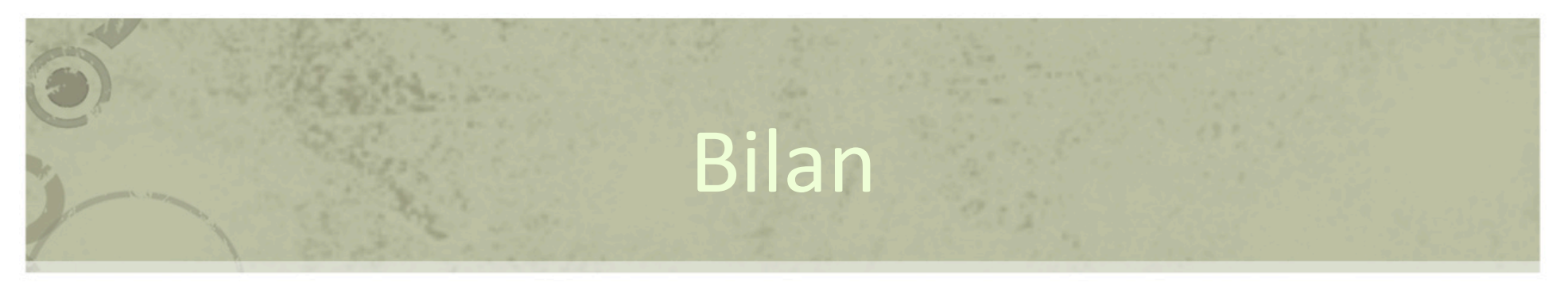

- Activité de lecture active AV = construction  $d'$ instrument = gestion de connaissances personnelles
	- $-$  structure d'annotation
	- schémas de description
	- vues
- Modélisation des connaissances personnelles
	- permet la modélisation des transformations
	- permet l'implémentation d'outils d'assistance à la circulation des connaissances personnelles

### Comment assister l'activité ?

- Quels outils offrir pour faciliter la construction de connaissances personnelles et d'instruments dans un contexte difficile
	- Complexité des éléments manipulés
	- Temporalité des documents audiovisuels
- Besoin de supporter l'utilisateur dans sa tâche
	- L'aider à gérer son activité

## Rappels

- Action
	- Suite d'opérations
- Opération
	- $-$  Quasi automatique
- Contexte de l'action :
	- Etat du document et de l'activité du lecteur
- Attention / rupture d'attention
	- « Prise de possession par l'esprit, sous une forme claire et vive, d'un objet ou d'une suite de pensées parmi plusieurs qui semblent possible », W. James

### En cours

- Spécifications ergonomiques basées sur l'analyse de l'activité
	- Déterminer l'attention nécessaire à chaque action de l'activité de l'utilisateur
	- Déterminer les opération non interruptibles, et les actions interruptibles par d'autres actions plus ou moins liées
- Ajouter des traces pour
	- préserver le contexte d'une interruption et permettre d'y revenir pour poursuivre l'action

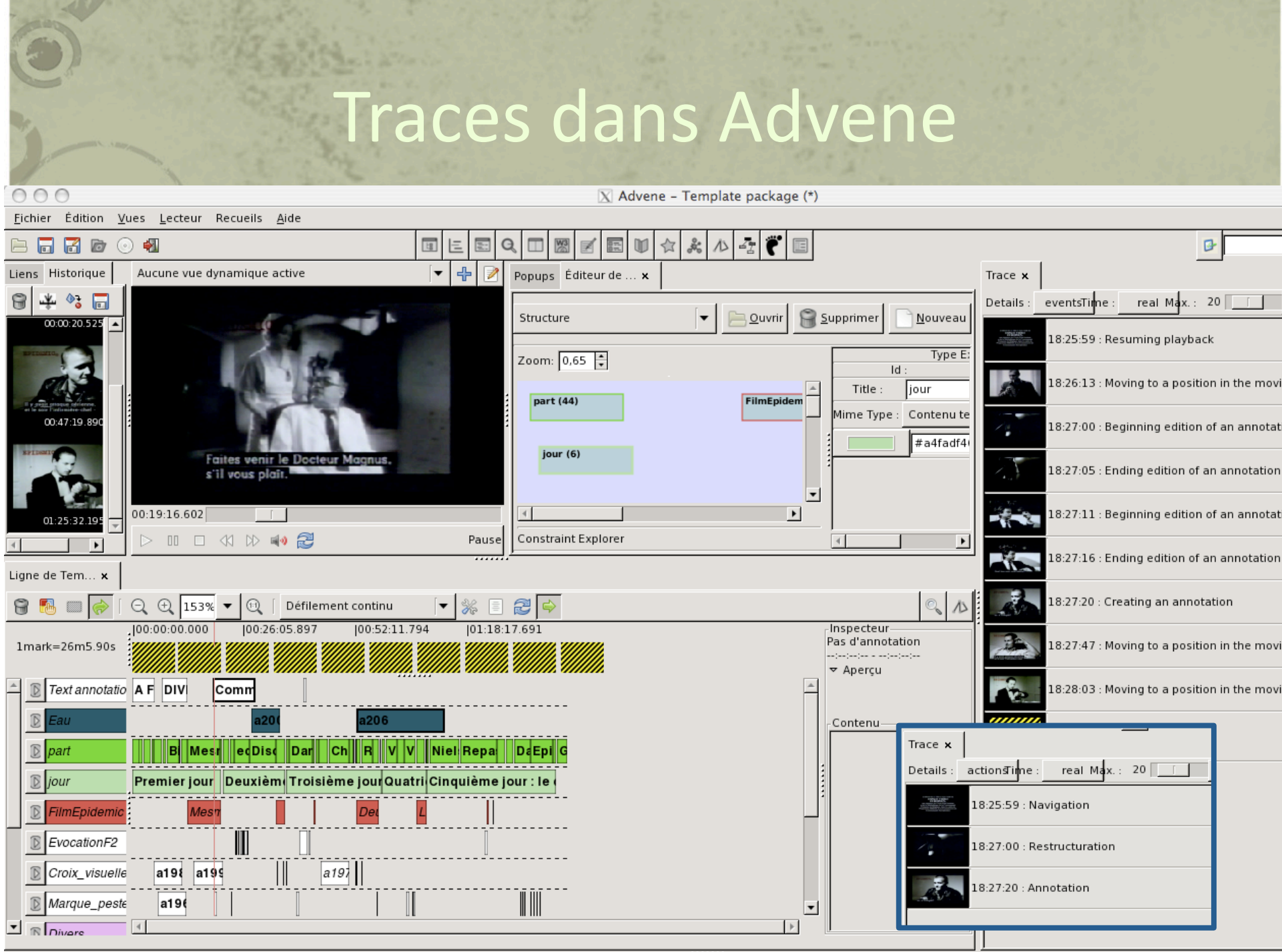

## Expérimentations

- Valider la modélisation de l'activité
	- Traces pour l'analyse
- Valider les transformations
- Valider les spécifications ergonomiques
- Valider la reprise d'activité à base de traces

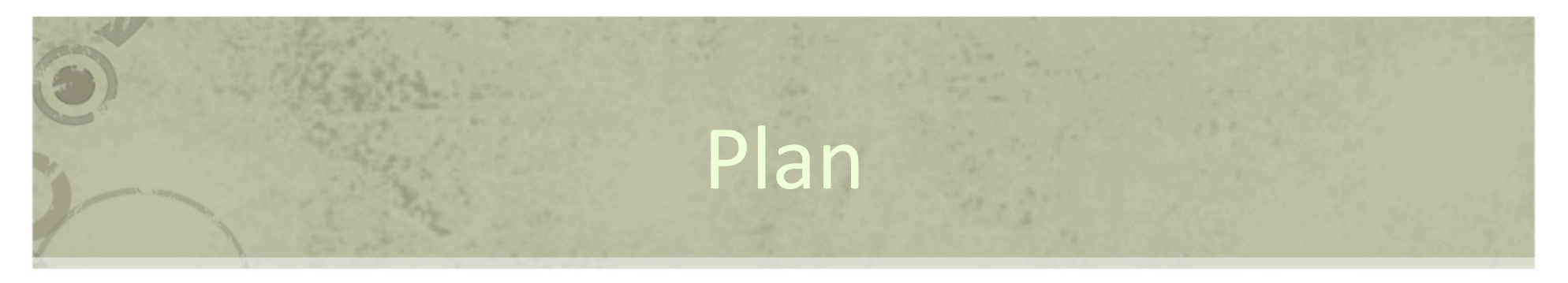

- Lecture active et annotations
- Lecture active audiovisuelle
- Problématiques
- Approche basée inscription
- Approche basée activité
- Travaux en cours

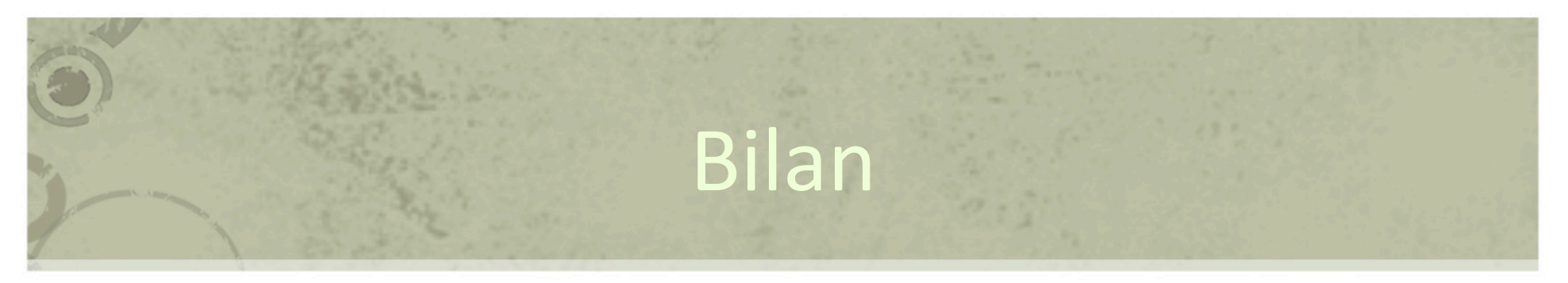

- La lecture active audiovisuelle est un terrain expérimental très riche
- Diverses façons de théoriser les choses
- A voir en TP
- Tout ce qui n'a pas été traité
	- Annotations complexes (au delà du texte)
		- attributs complexes, vidéo, son, document, etc.
	- Corpus de documents audiovisuels
	- Actes moteurs d'inscription d'une idée

– …

### En cours

- Expérimentations
- Partages de pratiques amateurs et patrimoniales (Cinelib)
	- réseau social du cinéma, connaissances, partages, émergence de modes de description, etc.
- Interactions avec les flux audiovisuels
	- $-$  perception active

### Le cas du handicap

- Notamment handicap visuel
- Questions liées à
	- $-$  perception des annotations
		- auditif + tactile (braille)
		- adaptation temps réel à base de profil et trace
	- navigation dans les annotations
	- écriture de marques
		- lecture active, traces
- Advene est équipé pour expérimenter

### Remerciements

- Olivier Aubert
- Pierre‐Antoine Champin
- Bertrand Richard

#### ANNEXE : OUTILS POUR LA LECTURE ACTIVE AUDIOVISUELLE

EAKING

 $\frac{1}{2}$ 

PUBLIC

 $\Box$ 

 $\blacksquare$ 

 $\blacksquare$ 

### Annotations sur sites de vidéo en ligne

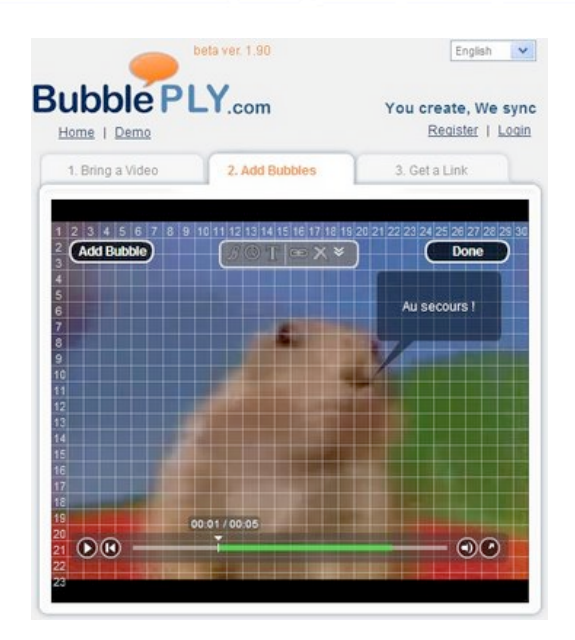

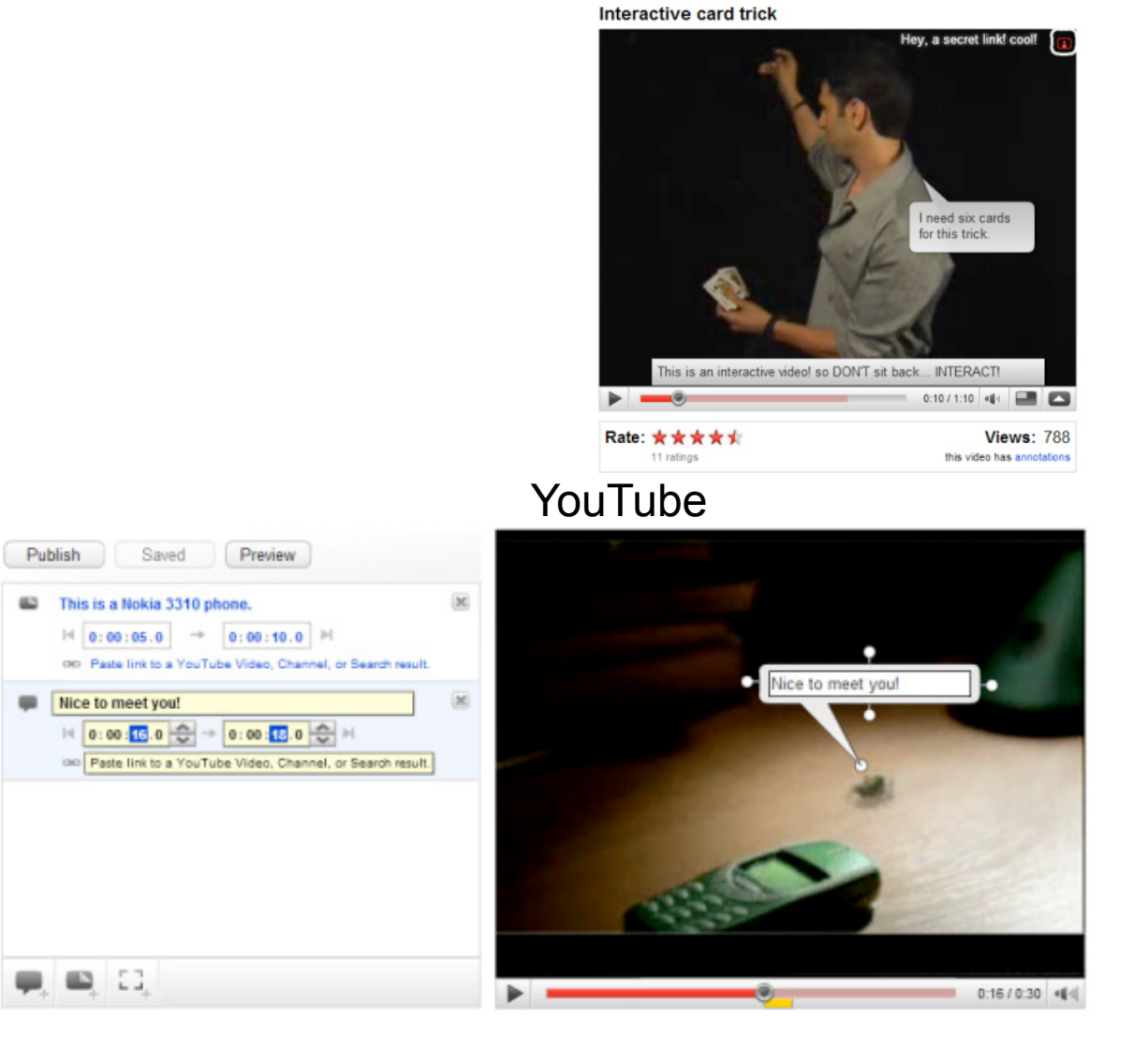

## Sous-titrage en ligne

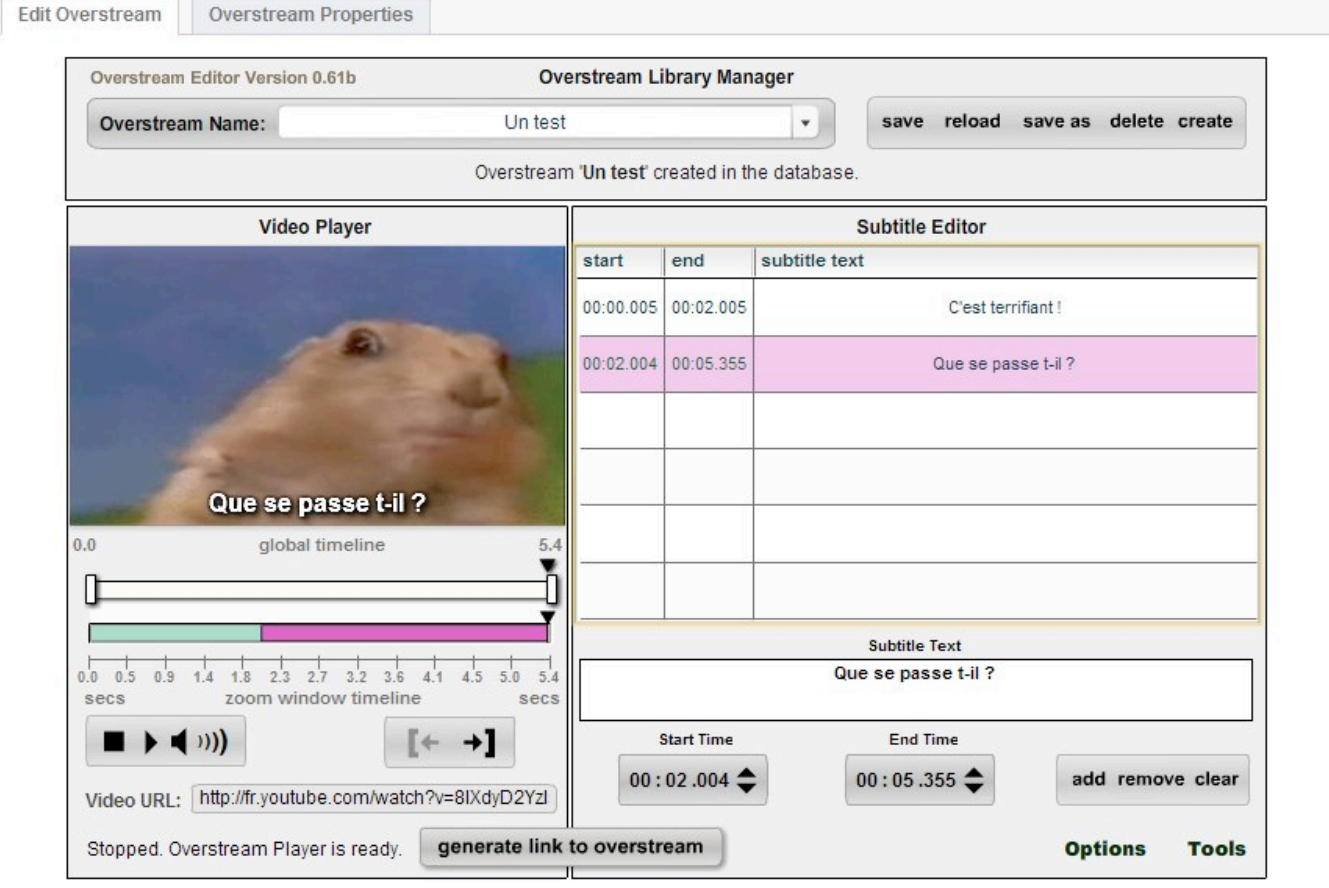

**Overstrem**
# Sous-titrage avancé

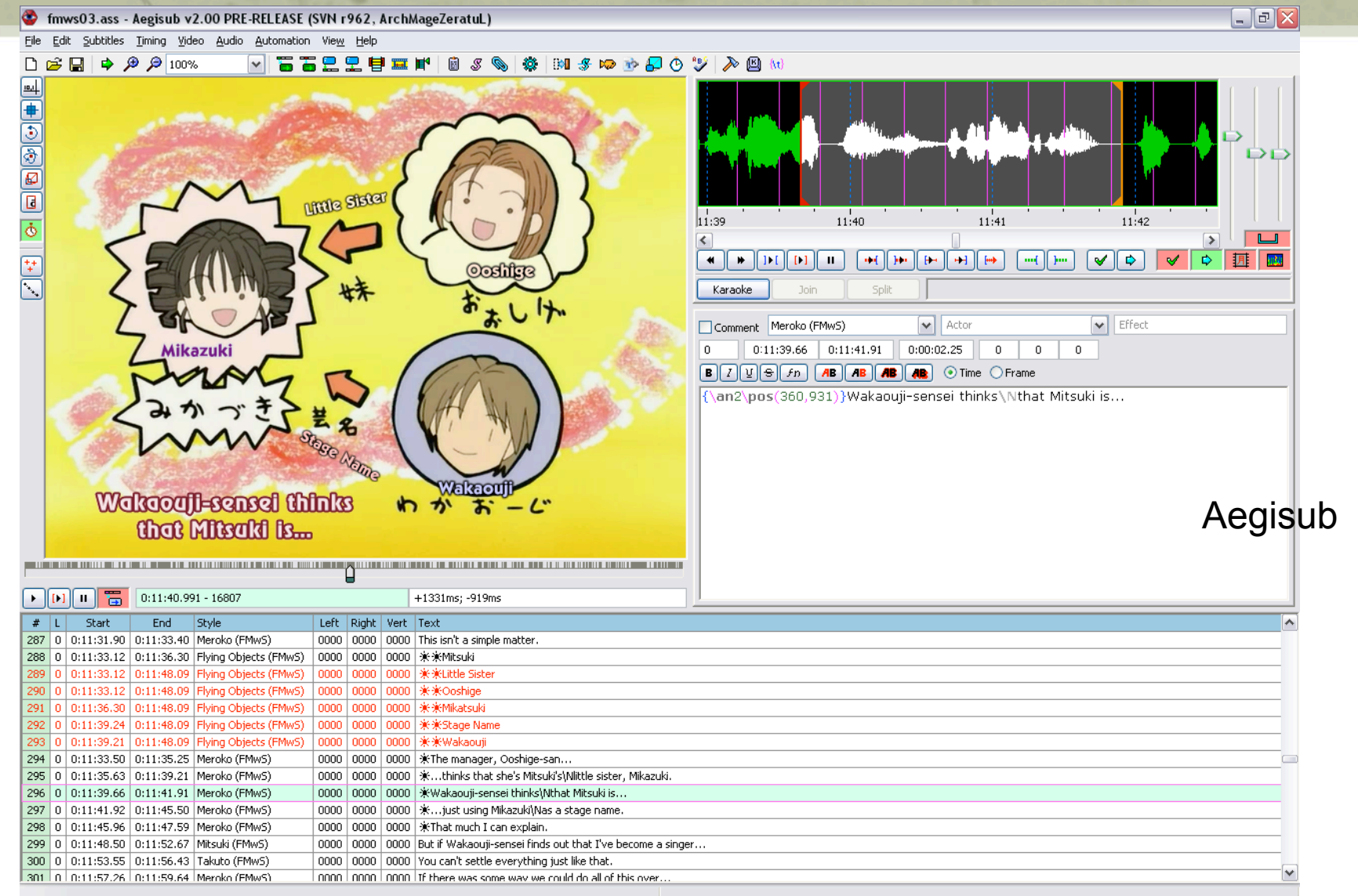

#### Lignes de Temps http://www.iri.centrepompidou.fr/

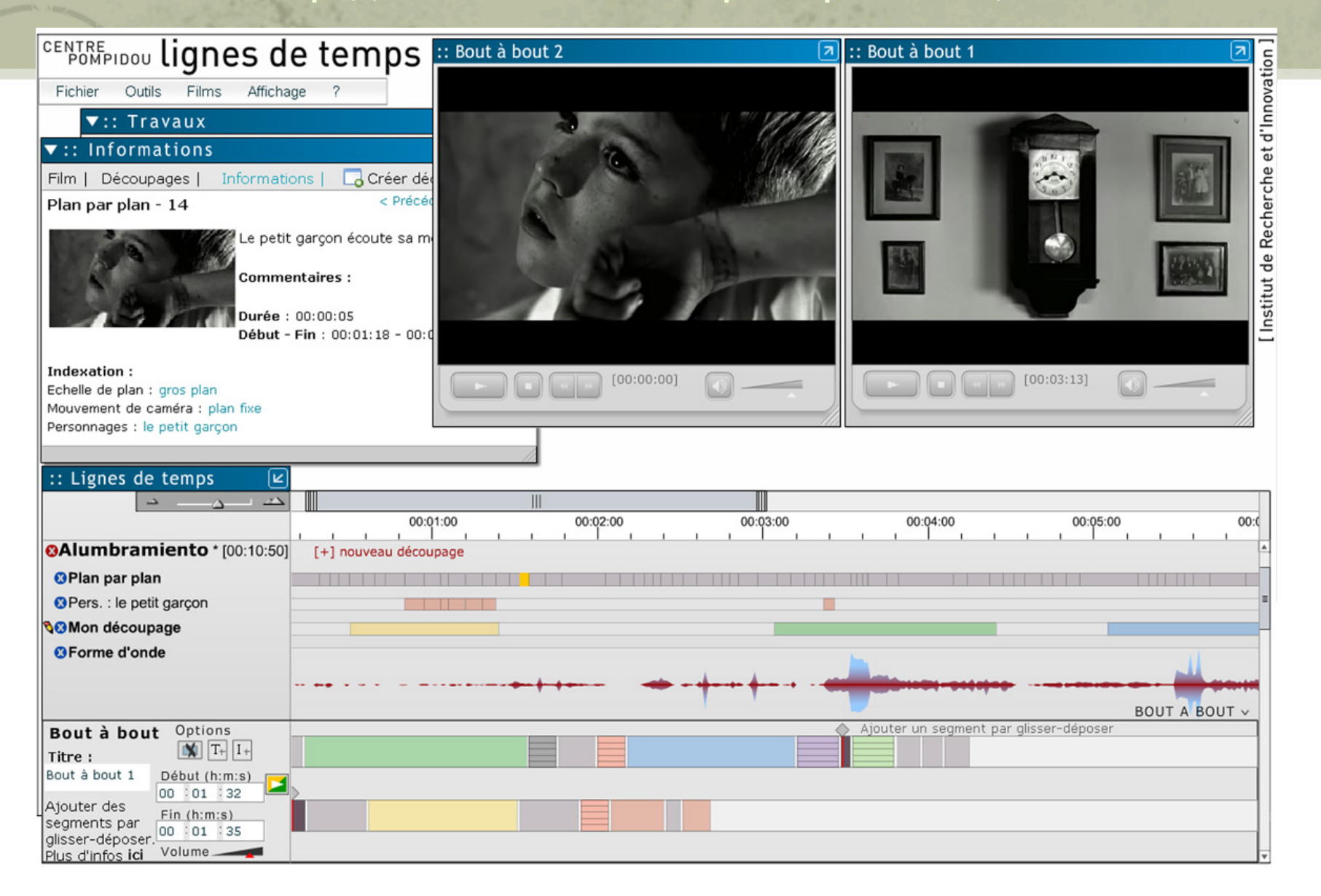

# Médiascope (Netia / Inathèque)

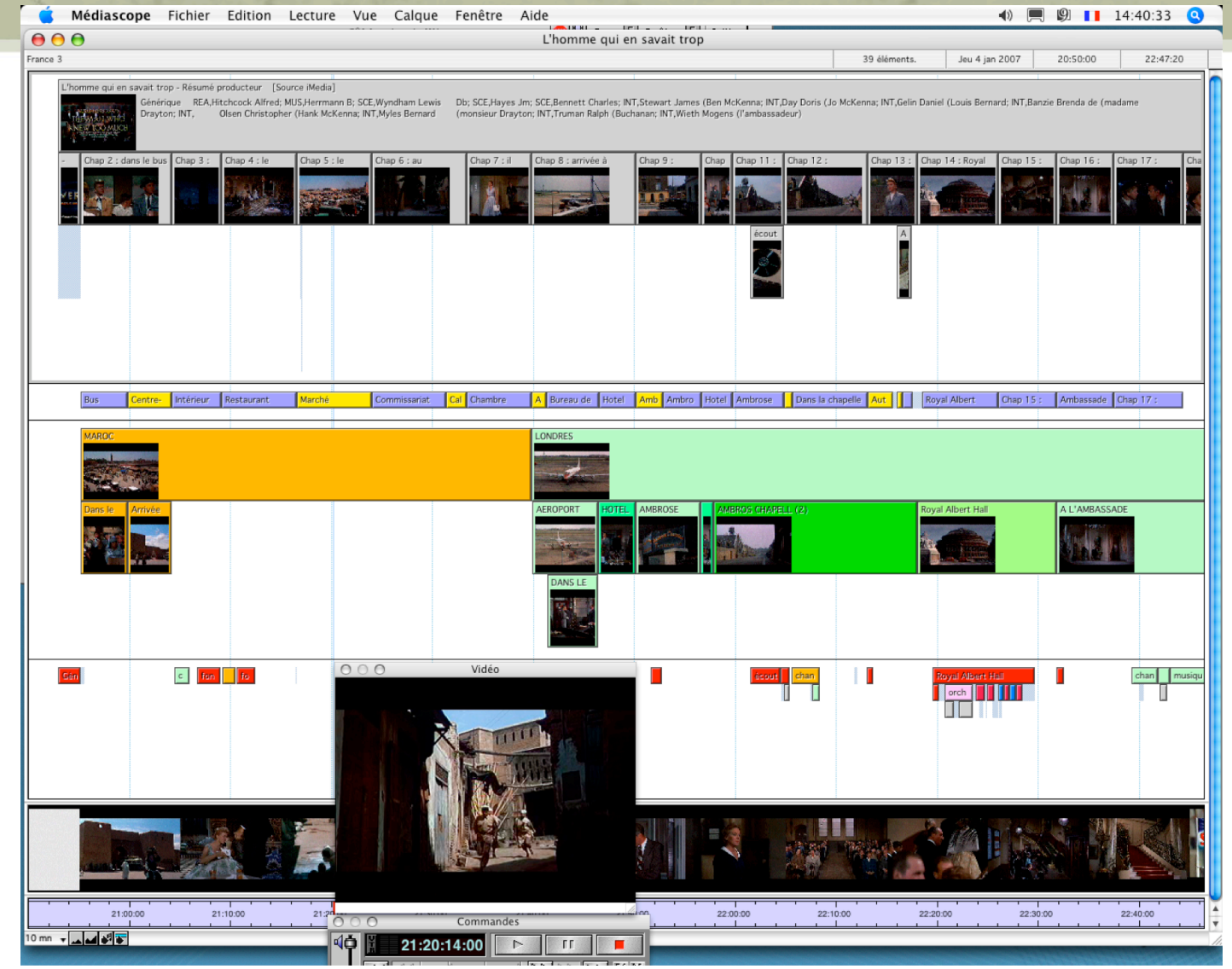

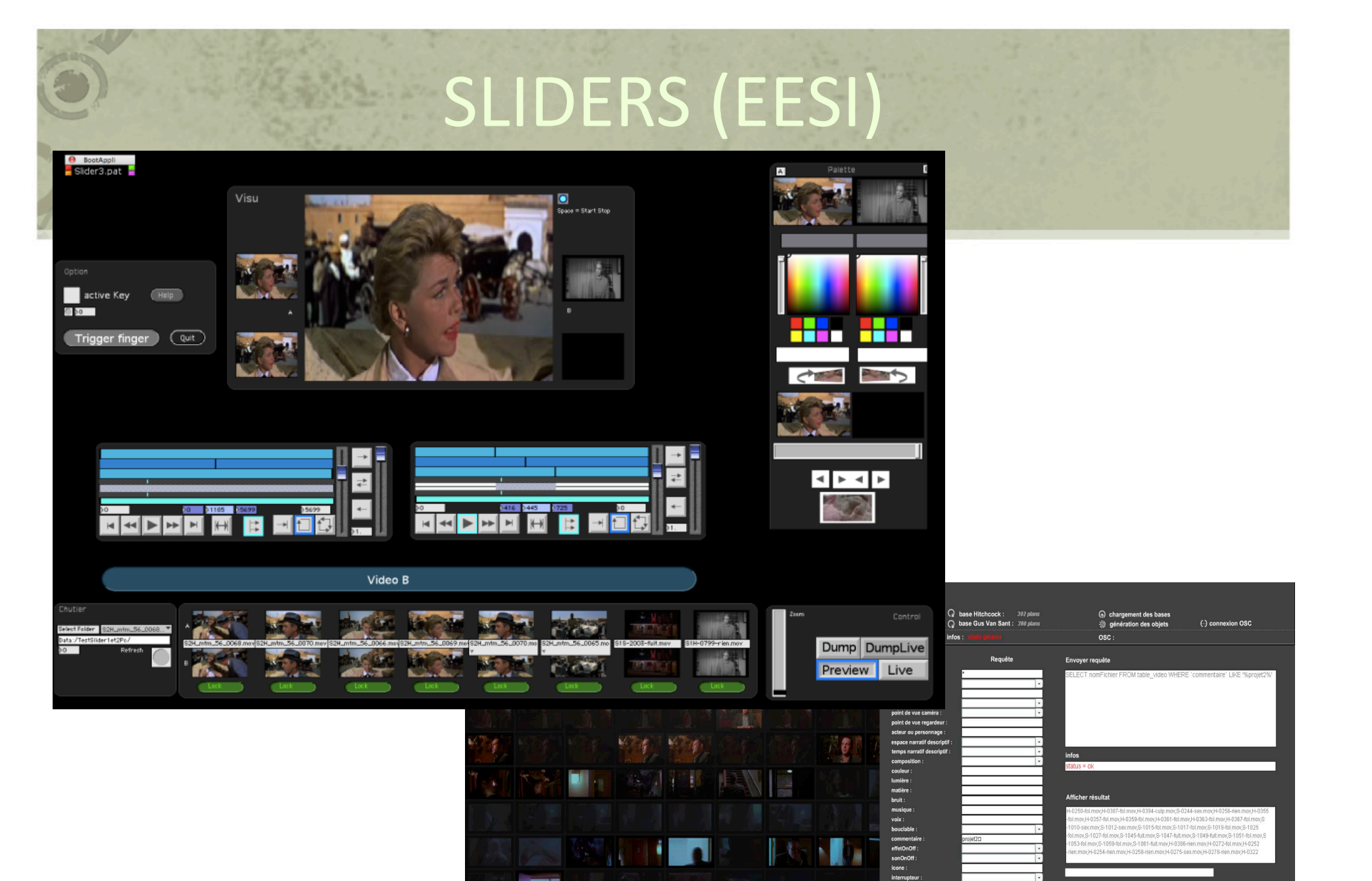

**SANTA** 

 $|A_1|$ 

Player

 $\begin{array}{|c|c|}\hline \textbf{A} \\ \hline \textbf{B} \end{array}$ 

envois des fichiers

# ELAN

#### http://www.lat-mpi.eu/tools/elan/

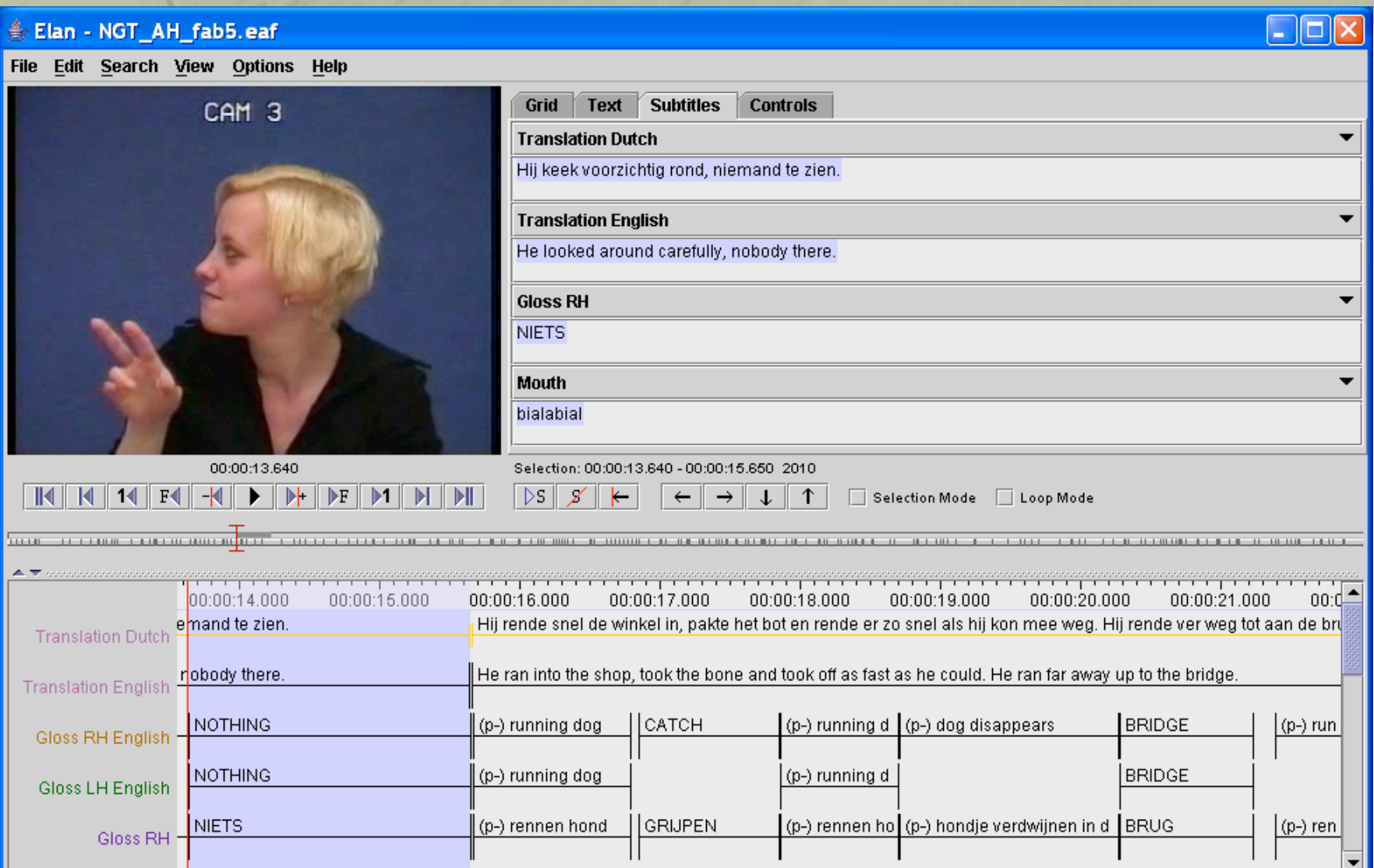

#### Annex

ANNEX

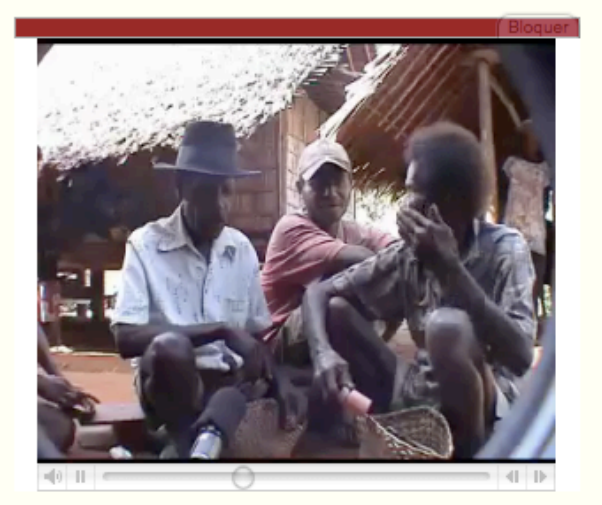

Manual

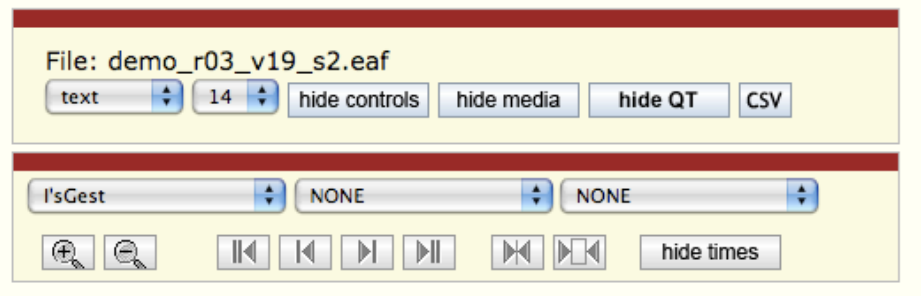

user: anonymous

loq

 $\triangleright$ s 00:11:44.013  $00:00:00.000 - 00:00:00.000$ 00:00:00.000 No media? Click here for possible reasons.

not necessarily a directional point gesture as if presenting kê kn:ââ, then putting in basket ditto for chomos ditto for keech:êm ghama ndaps: then points to penis analogy: people standing - joke eyes up! But Damian approaches... head-point to village down below (wrong) nod nods nods pointing at Têpê I holds earlier gesture - pointing to Law i.e. K:ââmgaa? points to 2nd councillor Mêmgaa head gestures head shake I touches, strokes K's arm (nods) Unbroken gaze = no recognition? eye-point N silent syllable! Shrug shakes head head-shake points points in 2 other directions points in 3rd direction ditto Points N E Gesture held points E "gone" looks up (at K's roof leaks?) points at K's roofleaks points W index to 2nd finger index to 3rd finger knocks Mgaa holds 3 then 4 fingers 2 fingers 3 fingers counting 2 gingers holding 1 finger points down wordless point apuu! hand to mouth touches K I looking in his box nods... turns to M (nods) eyes down eyes up

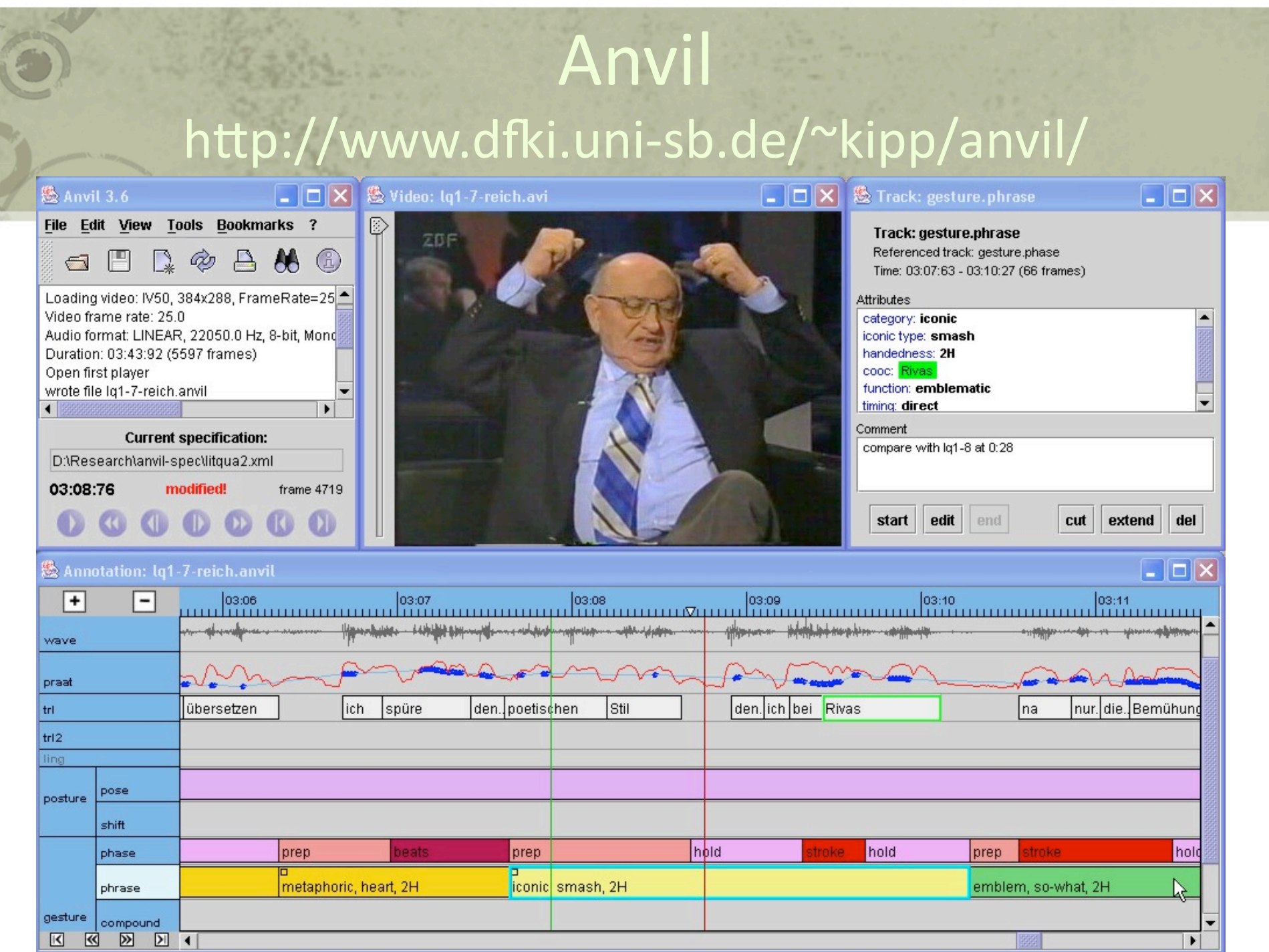

# CLAN

#### Computerized Language Analysis

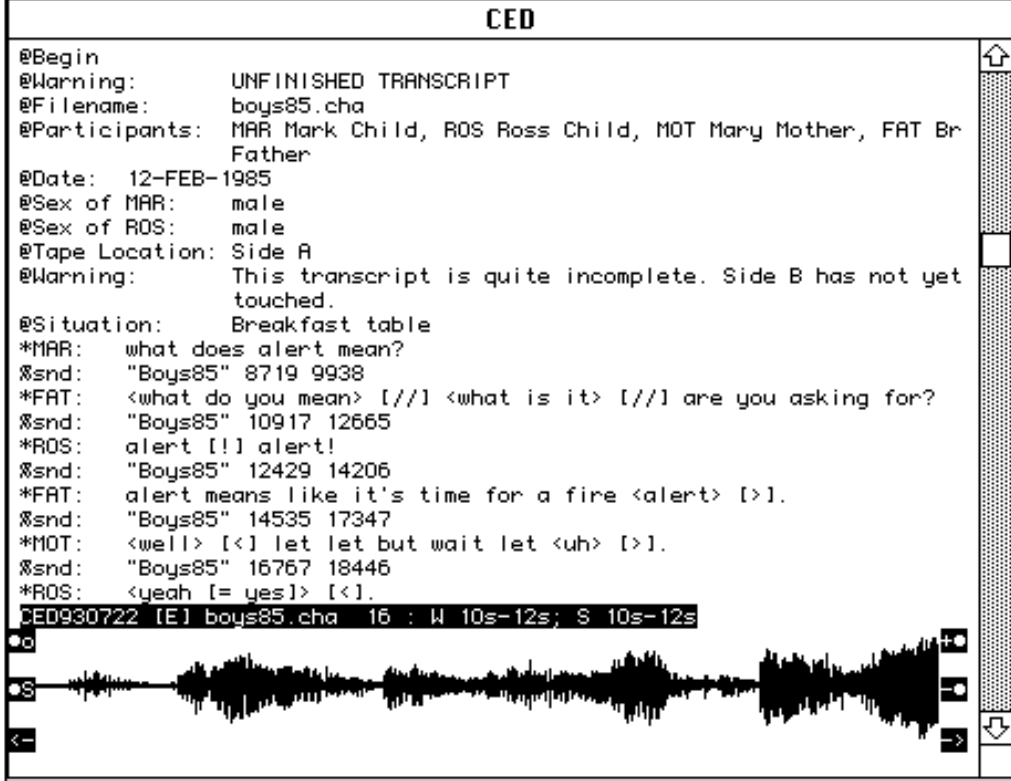

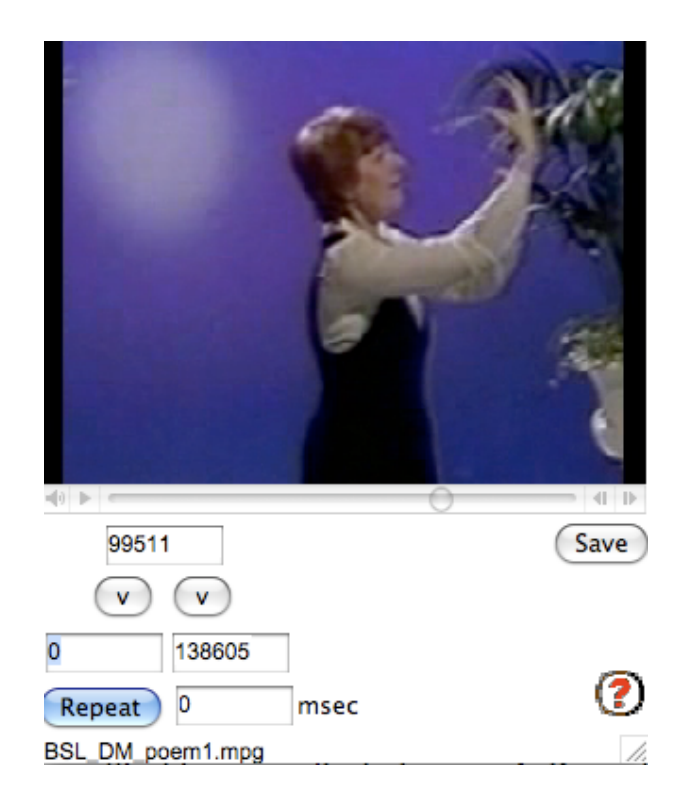

### EXMARaLDA

#### Extensible Markup Language for Discourse Annotation

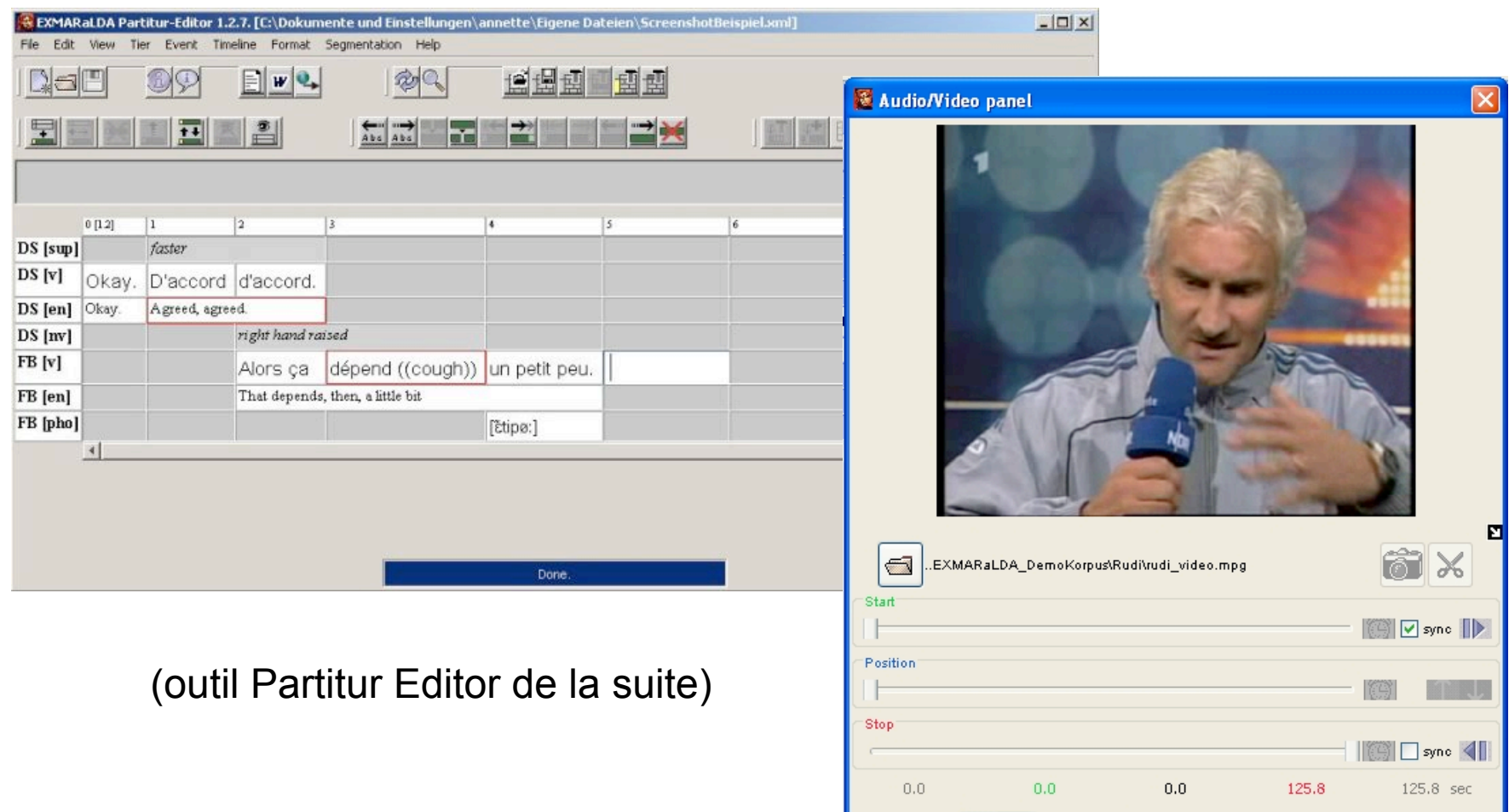

 $\Box$  Minimize

Audio/Video file opened successfully

 $\leftarrow$   $\rightarrow$ 

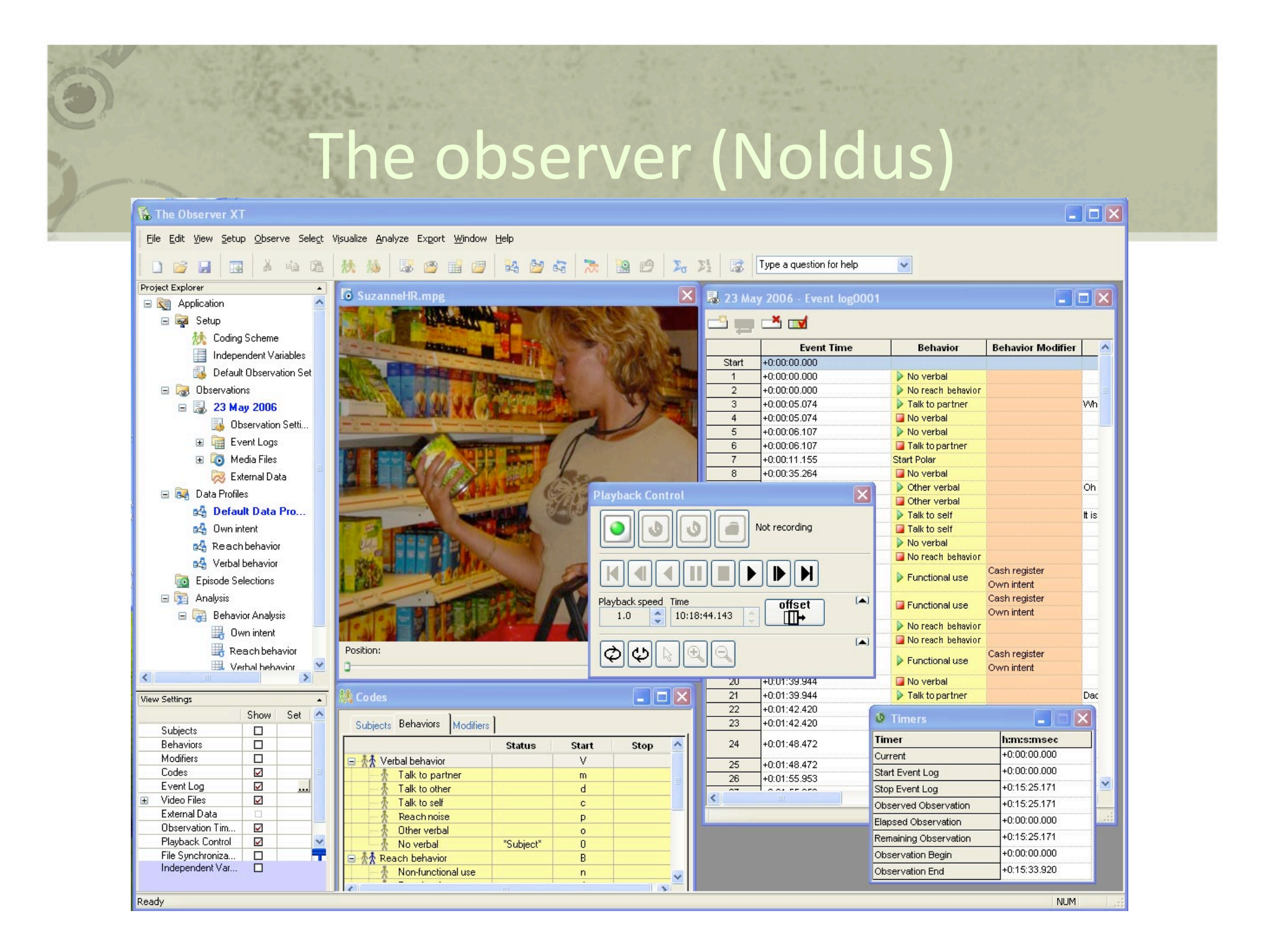

# **TASX Annotator**

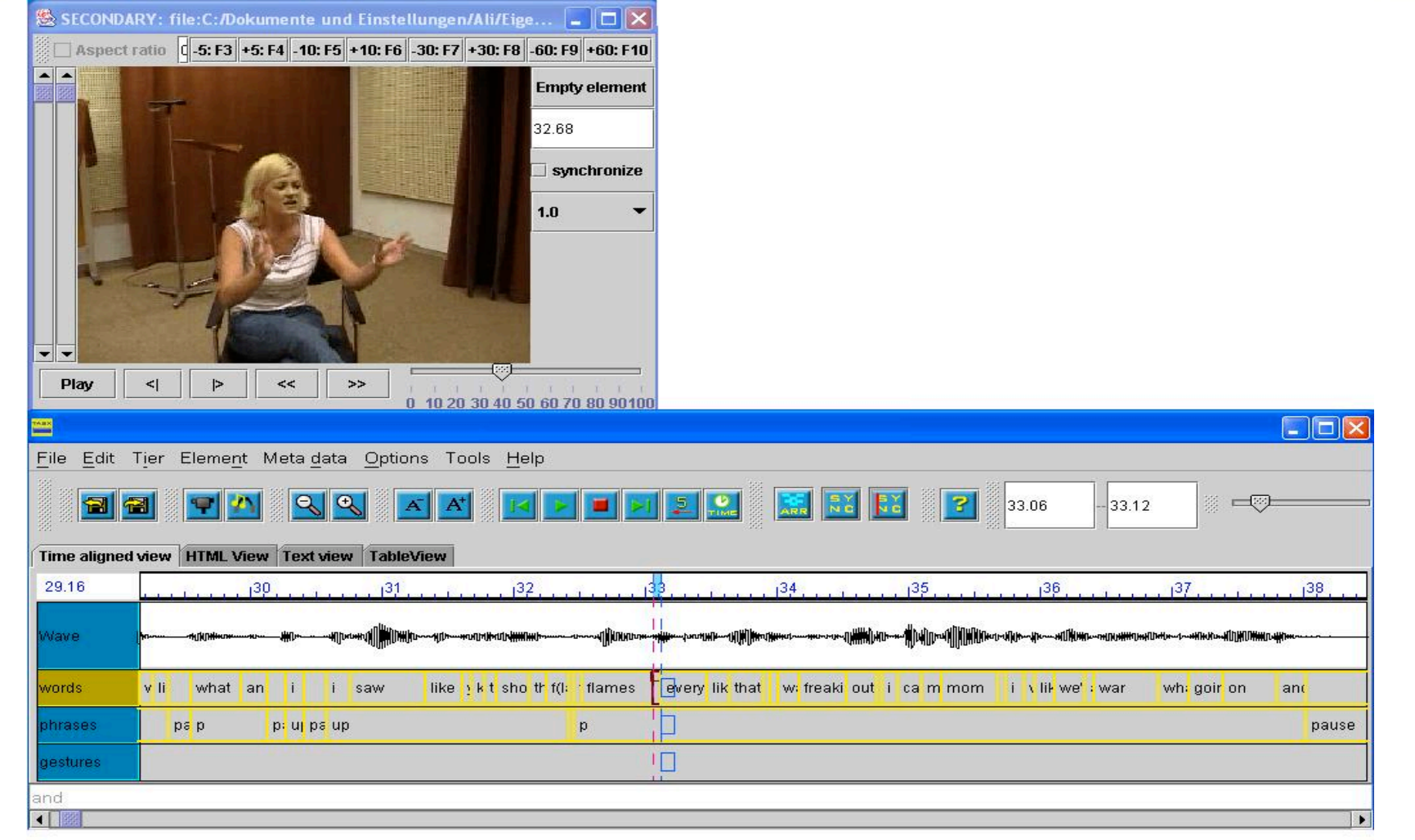

#### ActivityLens

#### http://hci.ece.upatras.gr/ActivityLens

 $\vert$   $\vert$   $\vert$   $\times$ 

OK

user: fiotakis 1 ActivityLens - Group1\_pda1

Analysis Project View Category Print Help

×

New  $\sum$  Open  $\sum$  Save  $\sum$  Print  $\sum$  Export  $\sum$  overs  $\sum$  Tasks  $\sum$  Cose SI Exit **Lin** Level1 Level<sub>2</sub> Level3  $A...$ Relative T... Actor Action Typology Con  $\Box 2 00:00:00$ Start of the experiment Tall boy gives intructions to short one, how to schroll the text in PDA in order to read the description about the excibit (Moutsa-Martinegkou) usability problems □ ↓ 00:05:04 → Gro... One kid says that the model of woman that plays piano is very scary, because she has no face the 00:05:51 28 Cm Kide are wondering how they can store the information shout a conceptual problems **D** & 00: Source1 Source2 Source3 Source1-Source2 -Source3 the data 口1:00 cannot store 13 | Н КАпроvoµіо  $9 - 4612:28$  X 口1:00 e description ed if this is a hint or not conceptual problems  $\square$   $\omega$  00 Αποστολή στοιχείων 口+00 ip found its fir 口+00 Βάλτε σε μια ευθεία τα δύο PDAs και πατήστε στο εικονίδιο "Αποστολή" για να 口1:00 other Group The στείλετε το στοιχείο σος στο άλλο PDA 口1:00 I the info abou cibit  $\frac{1}{200}$  00 口も 00 H<del>.H.H</del> **HHH** o exchange th that they fou conceptual problems bw to add a h 口1:00 In take advant 口1:00 Group1 kir's found their second hir hint 口1:00 he new hint in Σημειωματάριο Actor X Tool Typel Apxn  $\square$   $\omega$  00 found **b** cl 口1:00 Typology inder to save time **FIR** 日ま00: Position usability problems exx Þ  $\left( -4 \right)$  (FF) 00:18:24 Duration 28:40 ig how they can find the favorite excibit conceptual problems  $160:20:46$ Both groups are exploring the room from side to side to read the infos and to corellate them with the hints in the notepad Collaboration □1 00:24: **B** Guide **⊽** None guide force Group1 kids not to act isolated but to collabor te with the other Group □ 3 00:26 02 Kids from both Groups agree that they found the favority excibit □ ↓ 00:26:14 <sup>●</sup> Guide Guide gives instuctions to kids how to verify that favoute excibit is actually found **H:Conte** Kids are reading the reward message and seem to be happy<br>Claps-Enthousiasm screen Check all Uncheck all Invert

# C-BAS (C# Behavioral Annotation System)

April 77 - Code

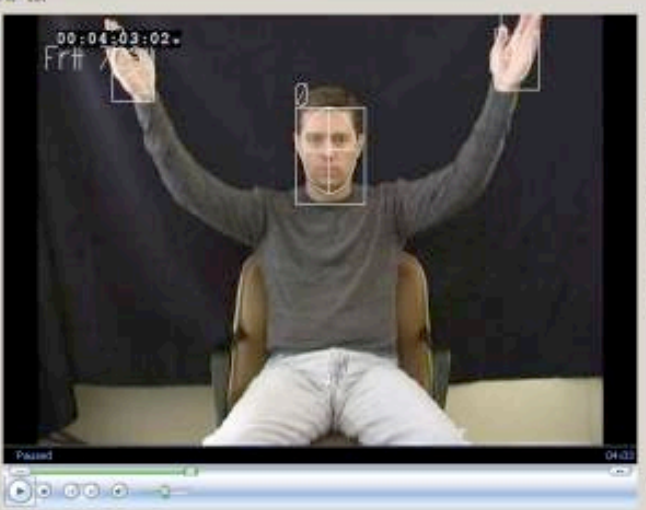

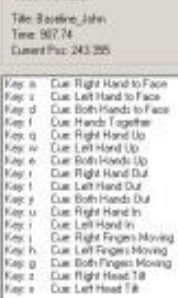

福泉 Key a

00.00

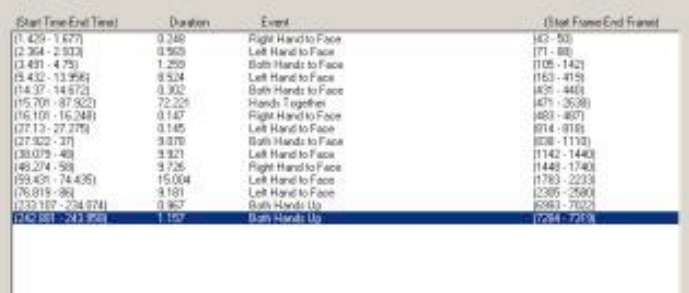

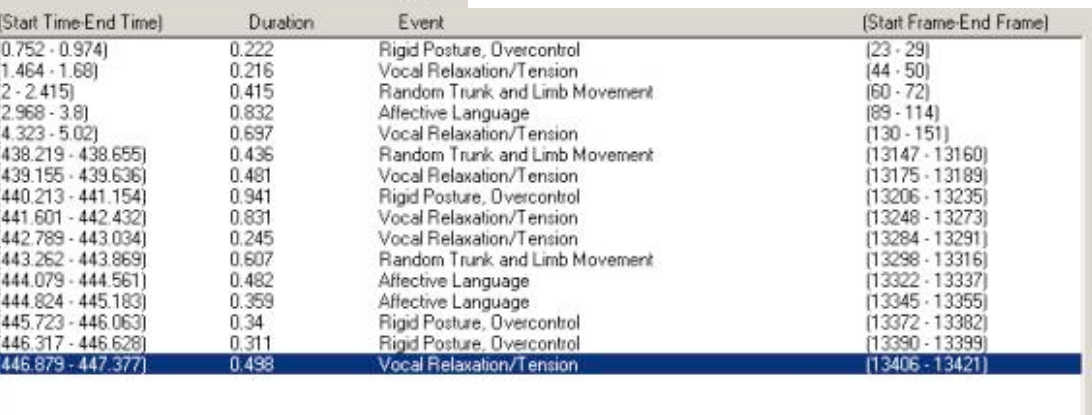

**SINK** 

937.74

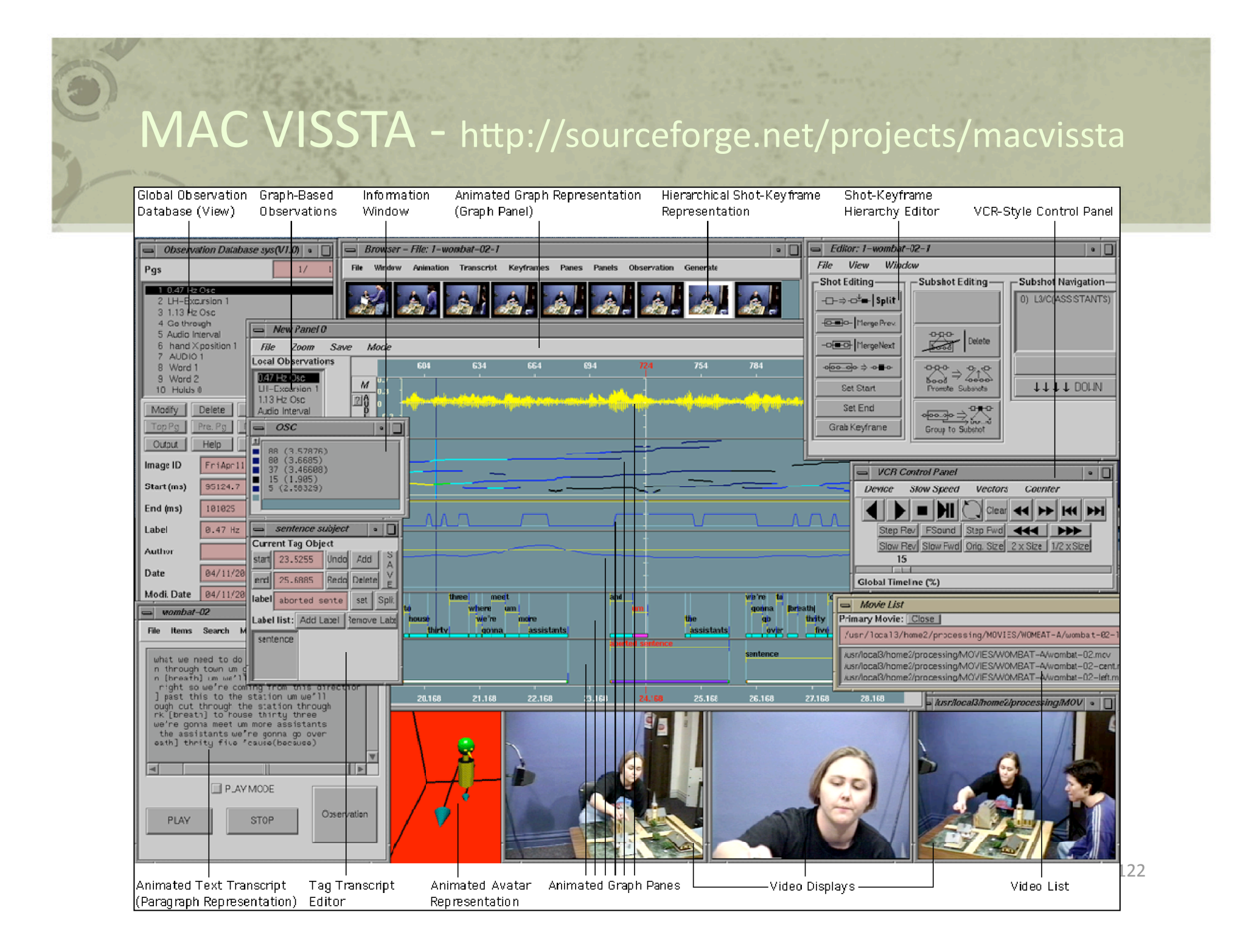

#### MAC VISSTA - http://sourceforge.net/projects/macvissta

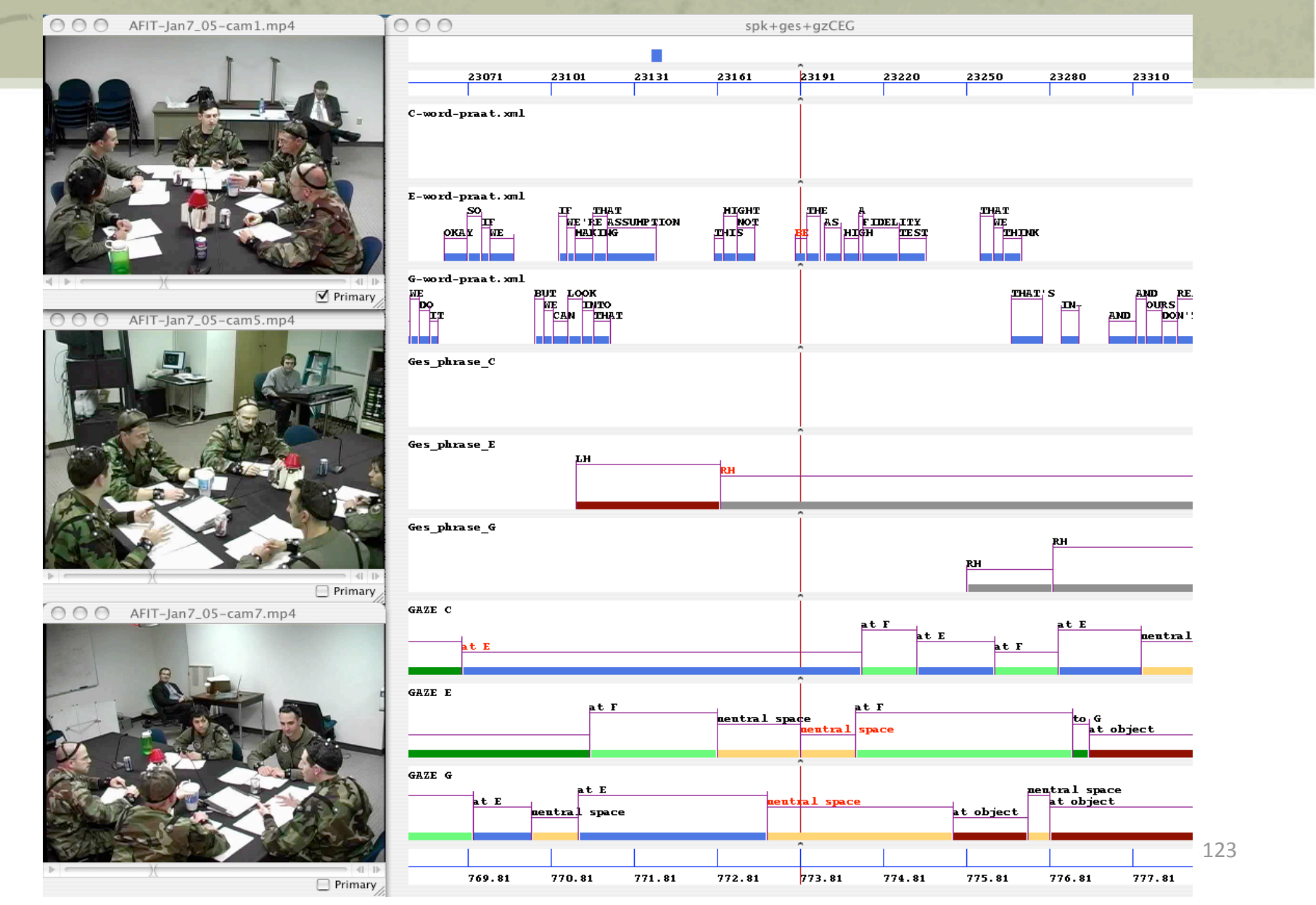

### Usages et évolution de connaissances personnelles

E

 $\overline{\mathbb{H}}$ 

Pierre‐Antoine Champin / Yannick Prié Atelier IC2.0, Nancy, juin 2008

© TemplatesWise.co

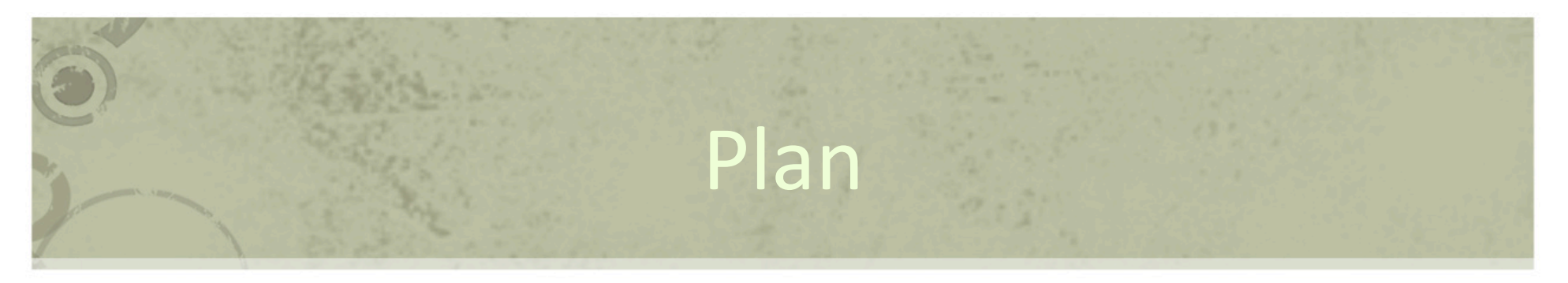

- Connaissances personnelles ?
- Approche en tripartition
- Elaboration de connaissances et circulations
- Partages
- Réalisations

#### Connaissances personnelles

- Toute inscription de connaissances qui
	- résulte de l'activité de l'utilisateur et soutient cette dernière
	- est construite, raffinée, et utilisée par un utilisateur au cours de son activité
- Inscription
	- plus ou moins formalisée
	- plus ou moins normée socialement
	- plus ou moins figée ou en évolution
- Exemples
	- document, bases de données, modèles de connaissances, contacts, listes de tâches, etc.

#### Exemples

- Ontologie « personnelle »
	- Coévolution d'une ontologie et de ses instances en fonction des besoins et des usages
- Wiki sémantique
	- Intégration ontologie, instances, textes construits à partir des instances, hyperliens / propriétés, textes annotés, etc.
- Advene / lecture active audiovisuelle
	- Co-construction des annotations, des schémas associés et des vues les utilisant

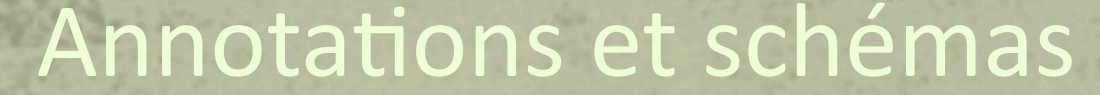

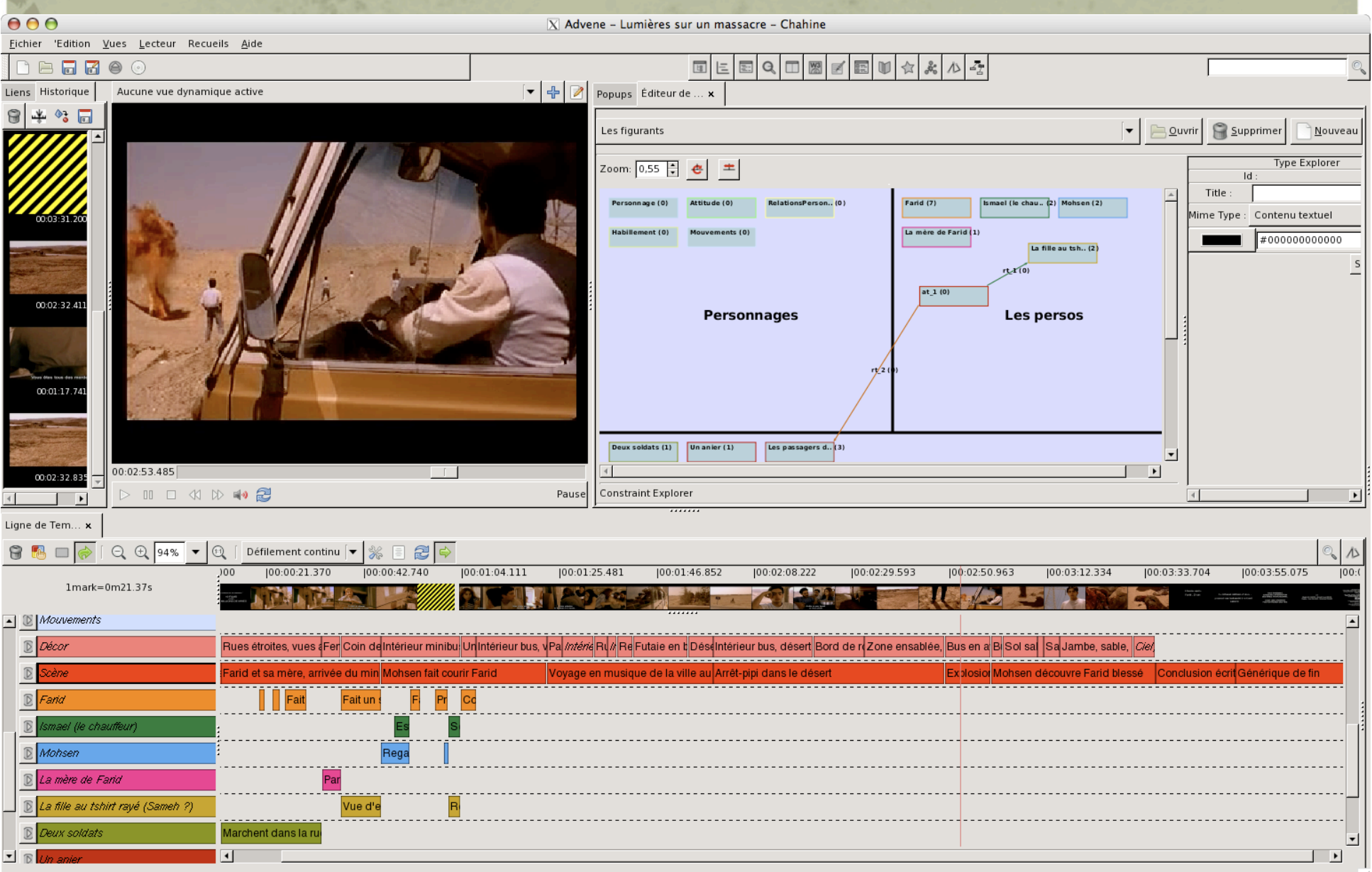

### Motivation du travail

- Se donner les moyens de penser l'évolution, le partage, la coévolution, l'émergence, la stabilisation... des connaissances personnelles
- Construire des outils facilitant la gestion de connaissances personnelles dans leur composante dynamique

# Notre approche

- Trois grandes catégories d'objets manipulés
- Tripartition des connaissances
	- Spécifique
	- Générique
	- $-$  Présentation

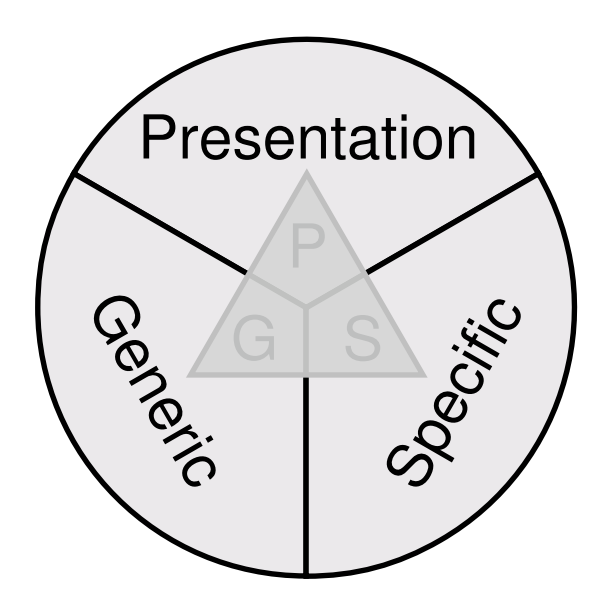

# Connaissances spécifiques

- Inscription formelle de connaissances très liées à l'activité
- Exemples

– …

- Instances d'ontologies
- Classes spécifiques
- $-$  Annotations
- Contact dans un carnet d'adresses vcard

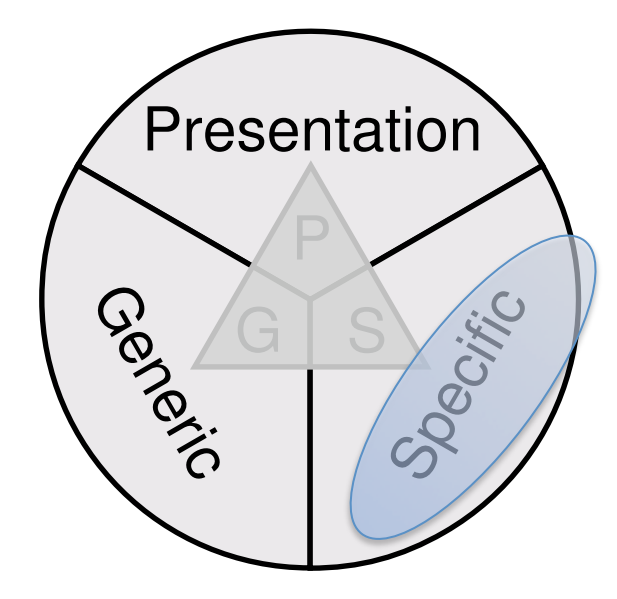

### Connaissances génériques

- Inscriptions de connaissances relativement découplées de l'activité en cours
	- « classe d'activité » plus ou moins générale
	- permet des calculs sur les connaissances spécifiques
		- validation, inférence, transformation
- Exemples

– …

- Ontologies
- Schémas de données

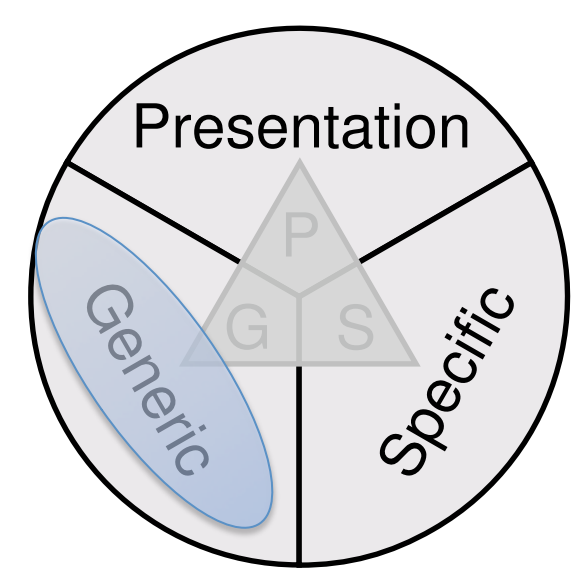

### Connaissances de présentation

- Sert à générer ce qui sera présenté à un humain
- Exemples
	- Documents
	- Générateurs de documents
	- Formulaires de saisie
- Une structure supplémentaire souvent négligée
	- malgré son influence sur les autres types de connaissances

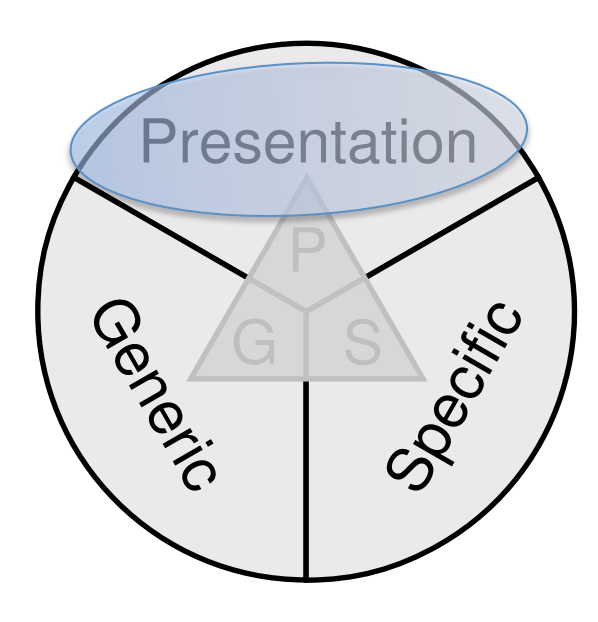

# Elaboration de connaissances personnelles

- L'activité s'appuie sur et redéfinit les connaissances personnelles
	- évolution interne des pôles au cours de l'activité
	- $-$  circulation des connaissances entre les pôles
- Elaboration comme processus
	- $-$  de construction / ajustement des inscriptions à l'activité
	- $-$  par définition jamais achevée

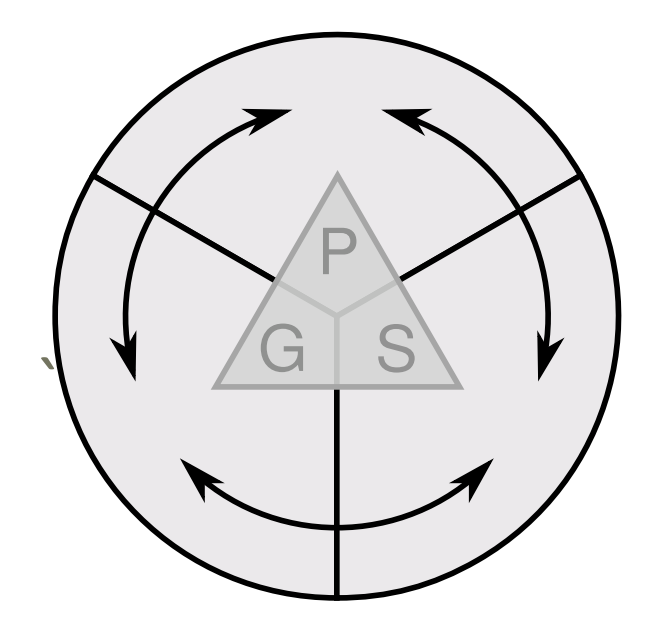

# Evolution interne des pôles

- Spécifique
	- Création d'instances
	- $-$  Mise en relation
	- …
- Générique
	- Ajout de classes
	- Ajout de propriété
	- …

– ...

- Présentation
	- Rédaction de document
	- $-$  Conception d'un modèle de document (*template*)

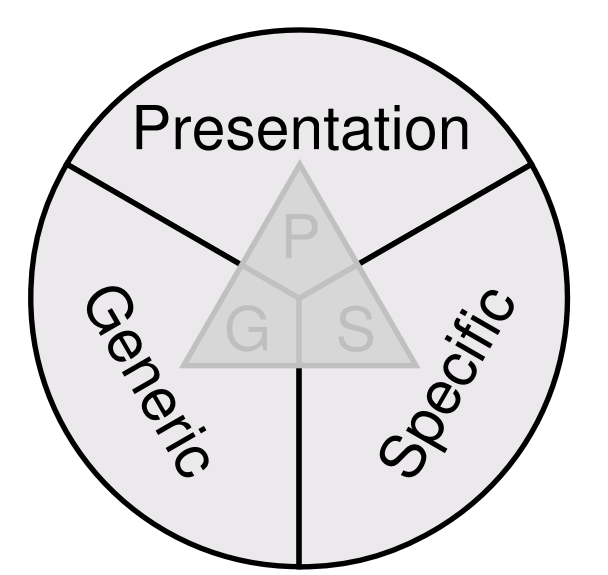

### Circulation des connaissances

- Influence de modification dans un pôle sur les autres
	- Exemple : un changement dans l'ontologie influe sur les instances et les modèles de documents
- Changement de statut d'une inscription
	- $-$  Exemple : formalisation d'une partie d'un document en une instance
	- Exemple : formalisation d'une structure documentaire en structure ontologique
	- Exemple : « promotion » d'une instance en classe

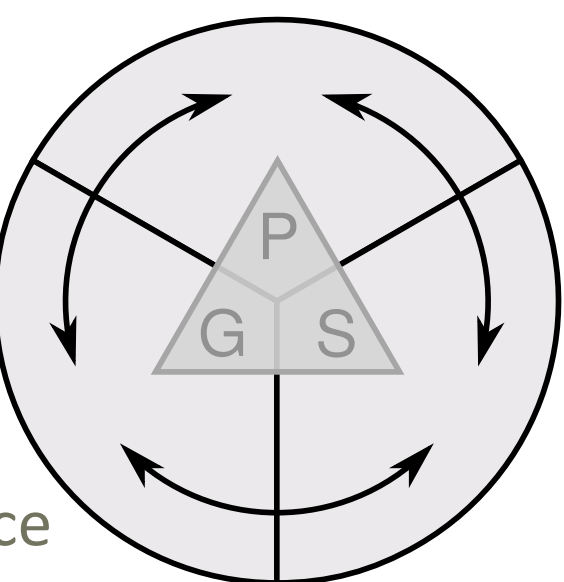

#### Partage

Presentation

Specific

S

G

Gencio

S

S.

G

G

- En tant que « travail en cours », les connaissances personnelles peuvent être partagées
	- soit intégralement
	- soit en sélectionnant certains pôles
- Exemples
	- Document seul (P)
	- Ontologie avec ses modèles de document (G+P)
		- La présentation documente l'ontologie en prescrivant des usages
	- Base de connaissances formelles (G+S)
	- Générateur de documents munis d'instances (P+S)
		- Annotations non typées et utilisées dans des vues

### Expérimentation : PKME

- Personal Knowledge Minimal Editor
- Prototype permettant l'élaboration des connaissances selon les trois pôles, *à égalité* 
	- RDF/N3 pour les connaissances spécifiques et génériques
	- HTML+TAL pour les connaissances de présentation
- Facilite la circulation
	- copier‐coller
- Permet le partage
	- permalien vers un état de la base de connaissances personnelles
- **Basique**

#### http://liris.cnrs.fr/~pchampin/wsgi/pkme

#### Personal Knowledge Minimal Editor: FOAF example

Refresh Share current knowledge New knowledge base Jump to presentation, generic, specific.

#### **View** (back to top)

People  $\left| \cdot \right|$ 

#### **Pierre-Antoine Champin**

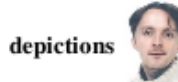

<tel:+33-472-44-82-40> phone

#### Presentation knowledge (back to top)

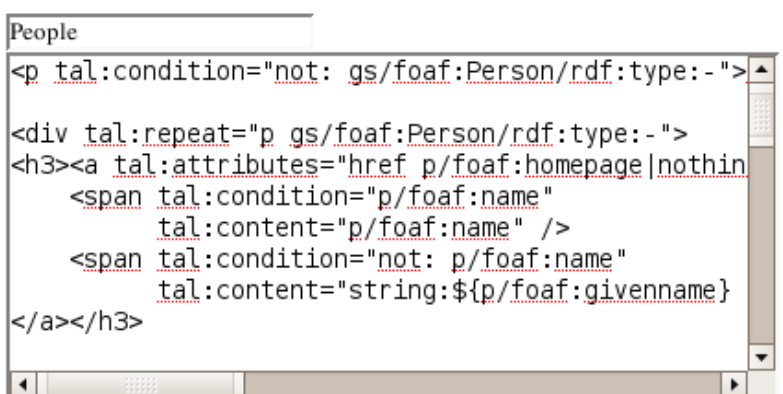

#### Generic knowledge (back to top)

#### **Specific knowledge** (back to top)

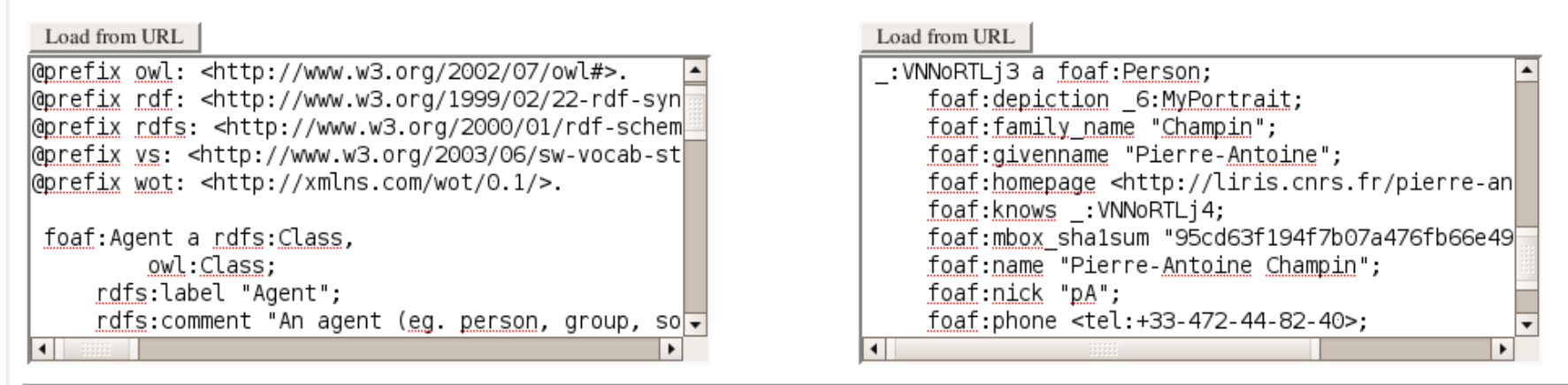

#### Conclusion

- Les connaissances sont aussi dans les documents
- Les connaissances personnelles sont naturellement en constante évolution
- Une approche en trois pôles pour prendre en compte ces aspects
	- Position centrale de l'utilisateur
- Questions de partage et d'émergence
- $\cdot$  IC2.0 = IC avec des utilisateurs directs
	- dont les connaissances personnelles ne sont pas complètement formalisées
	- et n'ont pas forcément vocation à le devenir